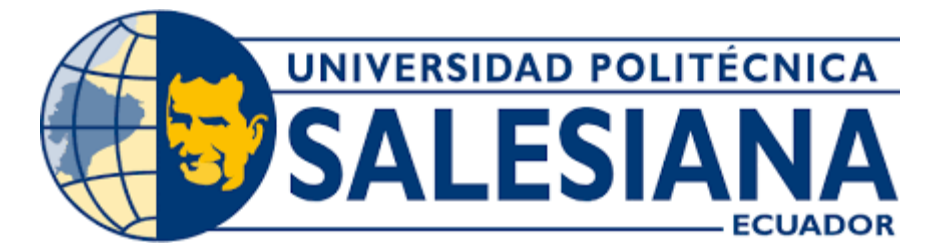

# **UNIVERSIDAD POLITÉCNICA SALESIANA SEDE CUENCA CARRERA DE INGENIERÍA CIVIL**

# CÁLCULO Y DISEÑO DE LA ESTRUCTURA DE ACERO PARA LA CUBIERTA DE LA CANCHA DE USO MÚLTIPLE DE LA COMUNIDAD PUENTELOMA DEL CANTÓN SANTA ISABEL

Trabajo de titulación previo a la obtención del título de Ingeniero Civil

AUTOR: JONNATHAN PAUL NARVÁEZ LALVAY

TUTOR: ING. JULIO CÉSAR JURADO MOGROVEJO, MsC.

Cuenca - Ecuador 2023

# **CERTIFICADO DE RESPONSABILIDAD Y AUTORÍA DEL TRABAJO DE TITULACIÓN**

Yo, Jonnathan Paul Narváez Lalvay con documento de identificación N° 0106340417 manifiesto que:

Soy el autor y responsable del presente trabajo; y, autorizo a que sin fines de lucro la Universidad Politécnica Salesiana pueda usar, difundir, reproducir o publicar de manera total o parcial el presente trabajo de titulación.

Cuenca, 18 de septiembre del 2023.

Atentamente,

onnathan ----------------------------------------------

Jonnathan Paul Narváez Lalvay 0106340417

# **CERTIFICADO DE CESIÓN DE DERECHOS DE AUTOR DEL TRABAJO DE TITULACIÓN A LA UNIVERSIDAD POLITÉCNICA SALESIANA**

Yo, Jonnathan Paul Narváez Lalvay con documento de identificación N° 0106340417, expreso mi voluntad y por medio del presente cedo a la Universidad Politécnica Salesiana la titularidad sobre los derechos patrimoniales en virtud de que soy autor del Proyecto técnico: "Cálculo y diseño de la estructura de acero para la cubierta de la cancha de uso múltiple de la comunidad Puenteloma del cantón Santa Isabel", el cual ha sido desarrollado para optar por el título de: Ingeniero Civil*,* en la Universidad Politécnica Salesiana, quedando la Universidad facultada para ejercer plenamente los derechos cedidos anteriormente.

En concordancia con lo manifestado, suscribo este documento en el momento que hago la entrega del trabajo final en formato digital a la Biblioteca de la Universidad Politécnica Salesiana.

Cuenca, 18 de septiembre del 2023.

Atentamente,

onnathan

---------------------------------------------- Jonnathan Paul Narváez Lalvay 0106340417

# **CERTIFICADO DE DIRECCIÓN DEL TRABAJO DE TITULACIÓN**

Yo, Julio César Jurado Mogrovejo con documento de identificación N° 0105137665, docente de la Universidad Politécnica Salesiana, declaro que bajo mi tutoría fue desarrollado el trabajo de titulación: CÁLCULO Y DISEÑO DE LA ESTRUCTURA DE ACERO PARA LA CUBIERTA DE LA CANCHA DE USO MÚLTIPLE DE LA COMUNIDAD PUENTELOMA DEL CANTÓN SANTA ISABEL, realizado por Jonnathan Paul Narváez Lalvay con documento de identificación N° 0106340417, obteniendo como resultado final el trabajo de titulación bajo la opción Proyecto técnico*,* que cumple con todos los requisitos determinados por la Universidad Politécnica Salesiana.

Cuenca, 18 de septiembre del 2023.

Atentamente,

rodo

--------------------------------------------------------- Ing. Julio César Jurado Mogrovejo, MsC. 0105137665

# <span id="page-4-0"></span>**DEDICATORIA**

A mis padres, su dedicación incansable y sacrificio han sido un faro de luz en mi camino, inspirándome a esforzarme y a perseguir mis sueños. A mi abuela, tus historias y consejos han enriquecido mi perspectiva y me han dado fuerzas para superar obstáculos. Este logro es tanto suyo como mío; cada línea escrita y cada logro alcanzado lleva su influencia y amor. Que este título sea un tributo modesto a su legado en mi vida.

Dedicado a *Nancy Pilar Lalvay Guamán, Freddy Lenin Narváez Ochoa* y *María Herlinda Guamán Merchán* con amor y gratitud eternos,

*Jonnathan Paul*

# <span id="page-5-0"></span>**AGRADECIMIENTOS**

En estas líneas expreso mi sincera gratitud primero a Dios y a todas las personas que forman parte de este logro. A mis queridos padres, hermanos, y familia, gracias por su inquebrantable apoyo y cariño constante brindado, ya que han sido una fuente de inspiración a lo largo de este desafío. Cada paso dado durante esta trayectoria ha sido guiado por su sabiduría y aliento. Gracias por cada sacrificio realizado en nombre de mi educación; ha sido un impulso a la motivación y perseverancia.

*Jonnathan Paul*

# ÍNDICE

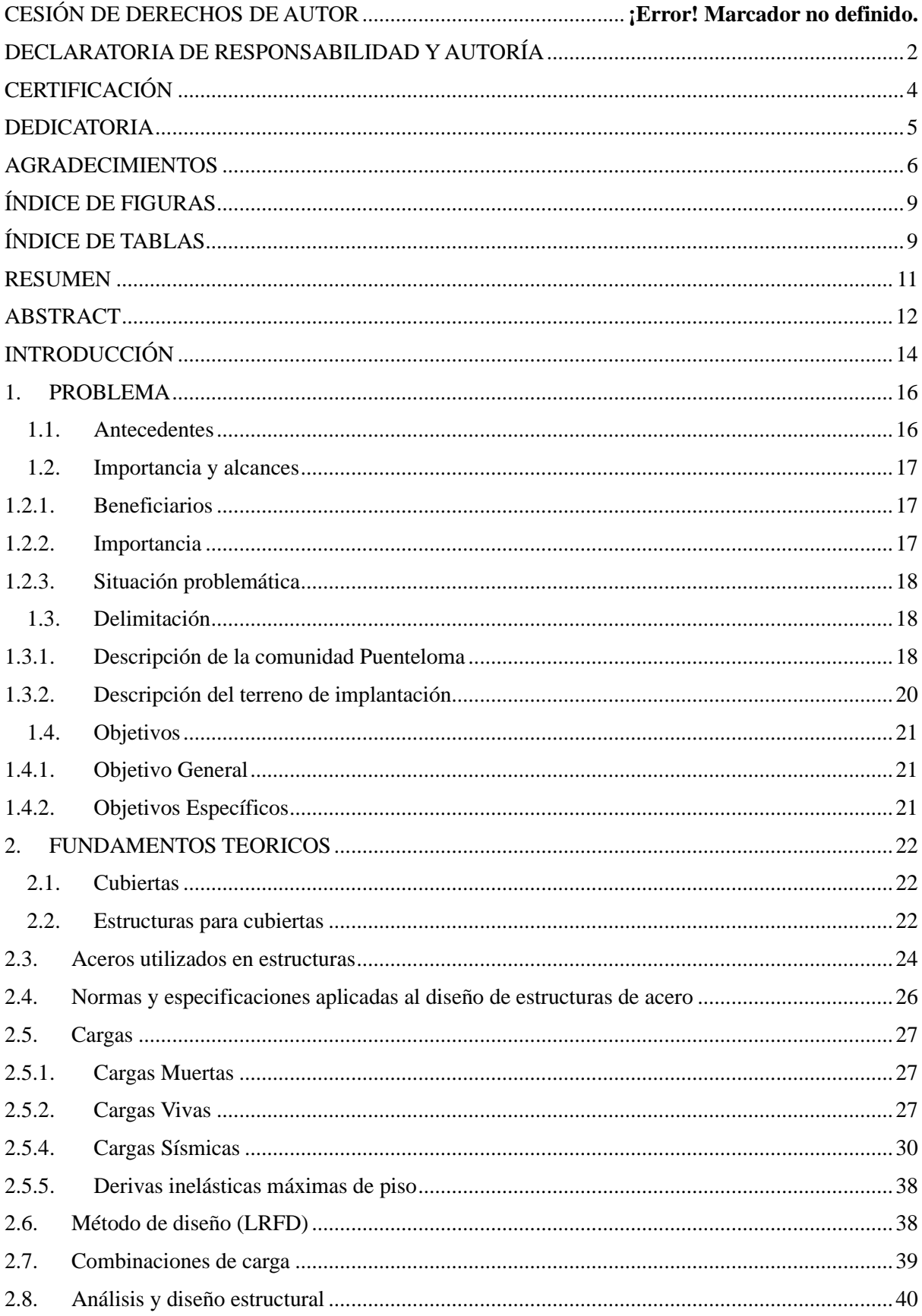

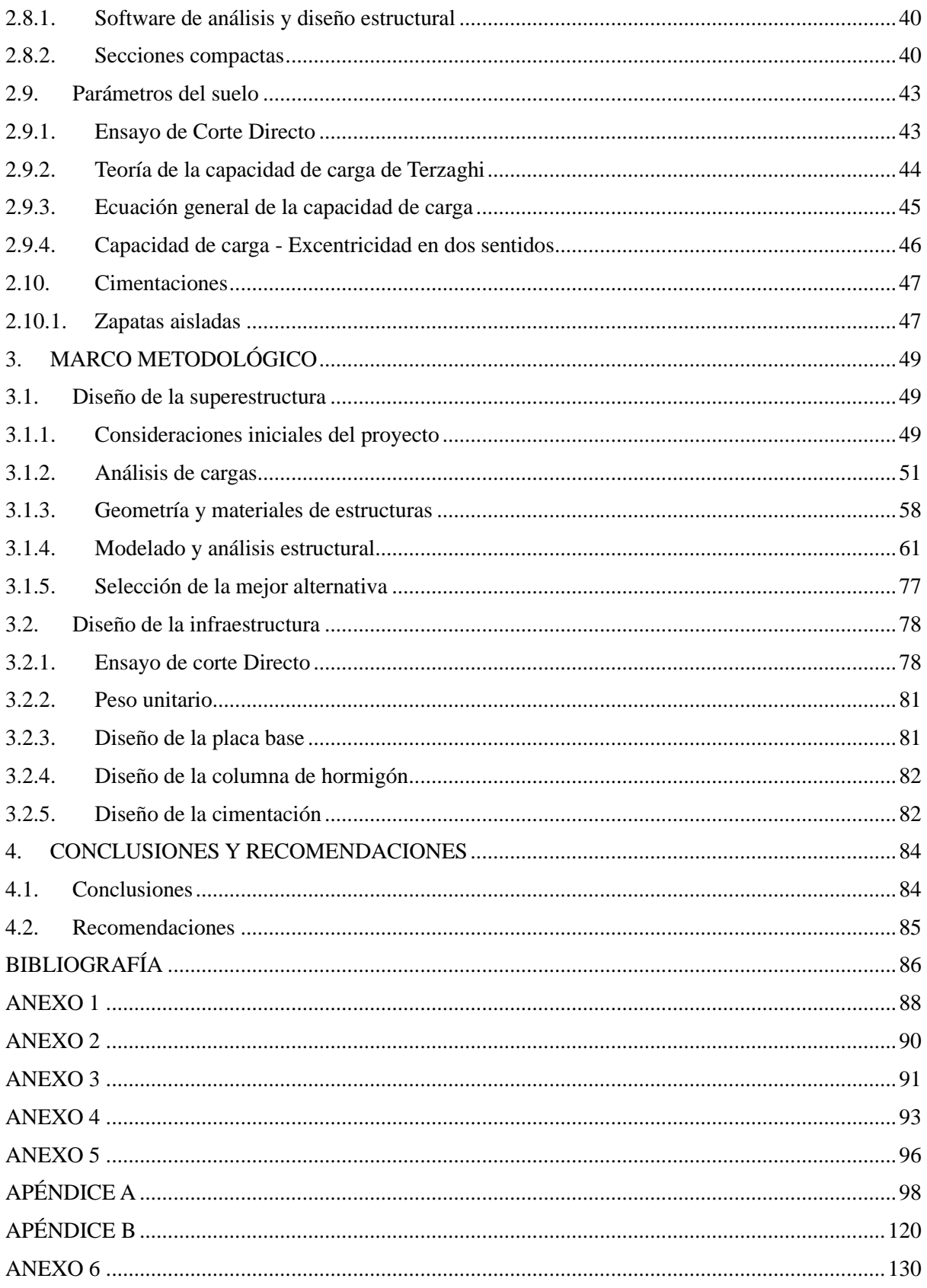

# **ÍNDICE DE FIGURAS**

<span id="page-8-0"></span>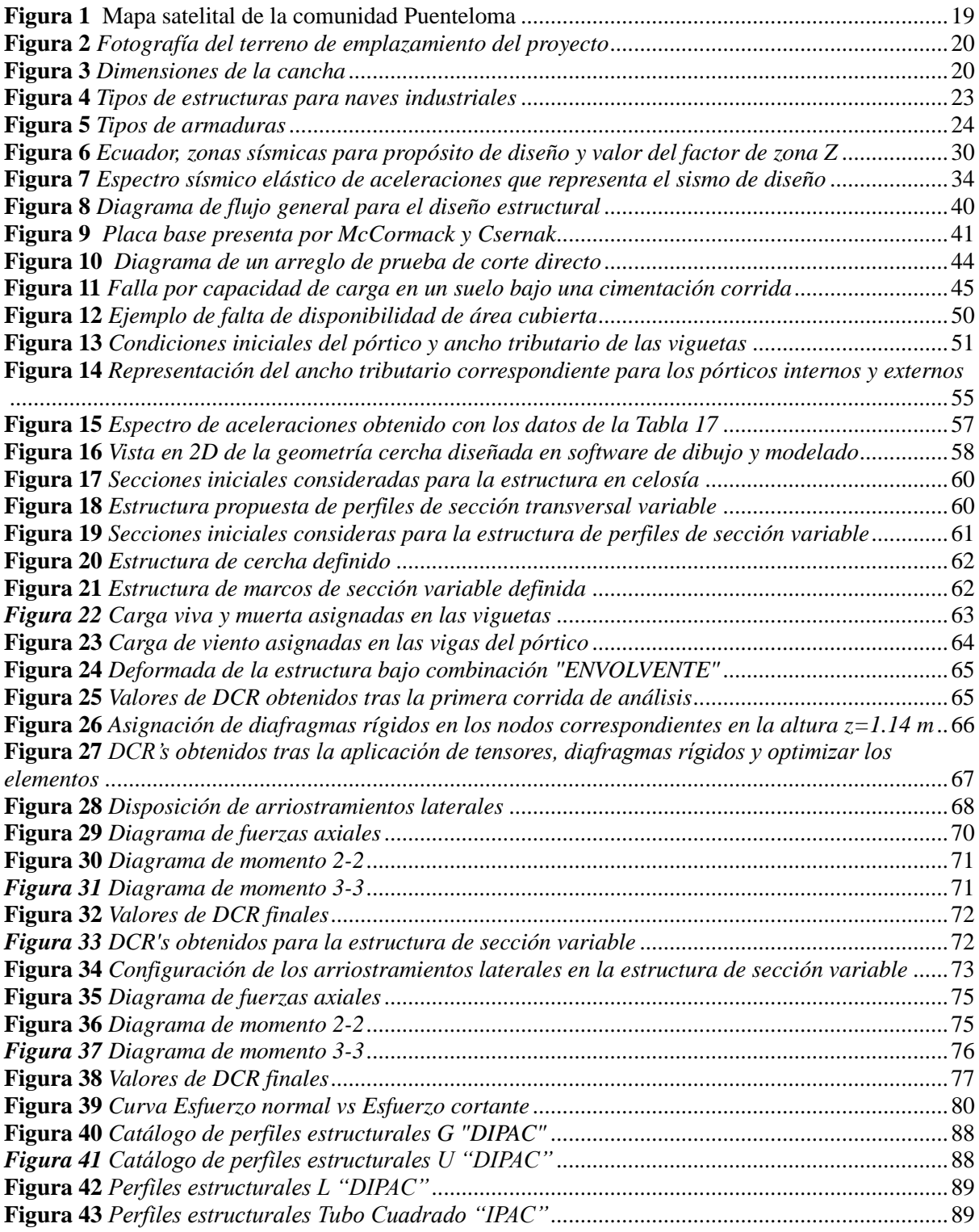

# **ÍNDICE DE TABLAS**

<span id="page-8-1"></span>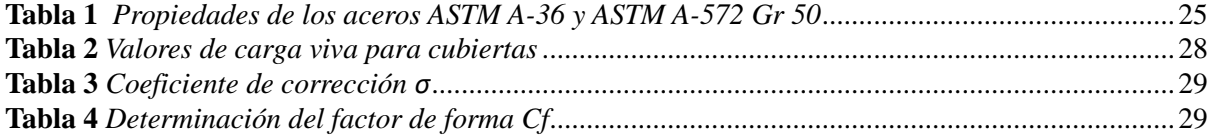

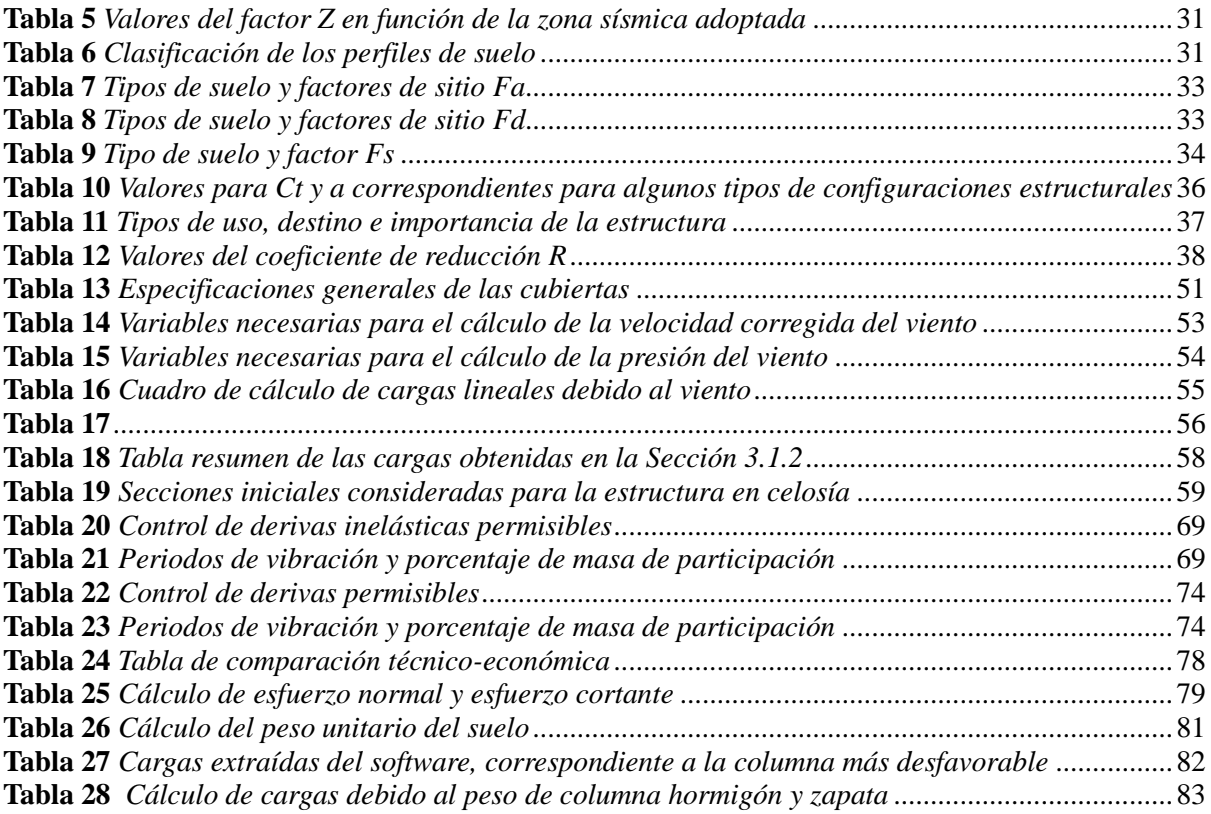

#### **RESUMEN**

<span id="page-10-0"></span>El Gobierno Autónomo Descentralizado del Cantón Santa Isabel, a través de su departamento de Obras Públicas ha considerado la implementación de la cubierta en la cancha de uso múltiple de la comunidad Puenteloma como uno de sus proyectos próximos a ejecutar. Sin embargo, actualmente la institución no cuenta con el diseño necesario de la estructura. Por lo tanto, el presente proyecto técnico se encaminó en la obtención del diseño de dicha estructura, misma que contribuirá al desarrollo recreativo, cultural y deportivo de la comunidad.

Para cumplir con los objetivos planteados, se realizó una comparación entre dos modelos estructurales de diferente tipología, pero de solicitaciones iguales. Por lo tanto, se definieron las condiciones iniciales, como la separación entre pórticos, la distancia entre viguetas, altura de la estructura, el tipo y grado de inclinación de cubierta. Las sobrecargas muertas se calcularon en función de catálogos de proveedores nacionales. Además, los valores de carga viva, carga de viento, y carga sísmica se definen utilizando la normativa NEC y la especificación ASCE 7-22.

Utilizando software de análisis y diseño estructural y aplicando el código de diseño AISC 360 16, se modeló una estructura conformada por celosías y otra conformada por elementos de sección variable, donde se optimizó la estructura hasta obtener valores permisibles de DCR, derivas inelásticas máximas y periodos de vibración de los diferentes modos.

Posteriormente, se realizó una comparación técnico-económica de los modelos estructurales, en donde se determinó que la estructura conformada por celosías es 54.63% más ligera y, consecuentemente, más económica. Por ende, se definió como la mejor alternativa.

Para el diseño de la infraestructura, primero se extrajo una muestra inalterada de suelo a 1.5 metros de profundidad del terreno de emplazamiento del proyecto. De dicha muestra se realizó el ensayo de corte directo a 5 especímenes de la muestra. Con los datos obtenidos se determinó que el suelo tiene un ángulo de fricción igual a 29 grados y, debido a que el suelo es un suelo normalmente consolidado la cohesión calculada se desprecia.

Desde el software se extrajeron las cargas axiales y de momento de la columna más desfavorable y, conjuntamente, con los parámetros obtenidos del suelo se diseñó la zapata aislada. El resultado fue una zapata cuadrada de 1.3 m de lado cimentada sobre un suelo de capacidad portante igual a 2.4 kg/cm2.

Finalmente, todos los resultados del diseño se presentan visualmente en planos realizados en software de dibujo y modelado.

#### **ABSTRACT**

<span id="page-11-0"></span>The Autonomous Decentralized Government of Santa Isabel Canton, through its Public Works department, has considered the implementation of a cover for the multipurpose court in the Puenteloma community as one of its upcoming projects to execute. However, currently, the institution does not have the necessary structure design. Therefore, this technical project was directed towards obtaining the design of said structure, which will contribute to the recreational, cultural, and sports development of the community.

To achieve the set objectives, a comparison was made between two structural models of different typologies but with equal demands. Thus, initial conditions were defined, such as the spacing between frames, distance between beams, structure height, and the type and degree of roof inclination. Dead loads were calculated based on catalogs from national suppliers. Additionally, values for live load, wind load, and seismic load were determined using NEC regulations and ASCE 7-22 specifications.

Using structural analysis and design software and applying the AISC 360-16 design code, a structure composed of trusses and another with variable-section elements were modeled. The structure was optimized to obtain permissible values of DCR, maximum inelastic drifts, and vibration periods for different modes.

Subsequently, a technical-economic comparison of the structural models was carried out, determining that the truss-based structure is 54.63% lighter and, consequently, more economical. Therefore, it was defined as the best alternative.

For the design of the infrastructure, an undisturbed soil sample was first taken at 1.5 meters depth from the project site. From this sample, direct shear tests were performed on 5 specimens. With the obtained data, it was determined that the soil has a friction angle of 29 degrees, and since the soil is normally consolidated, the calculated cohesion is negligible.

From the software, axial loads and moments of the most critical column were extracted, and along with the soil parameters, the isolated footing was designed. The result was a square footing with 1.3 meters per side, founded on a soil bearing capacity of 2.4 kg/cm2.

Finally, all the design results are visually presented in drawings created using drawing and modeling software.

#### **INTRODUCCIÓN**

<span id="page-13-0"></span>En el marco del crecimiento y desarrollo sostenible de las comunidades, la infraestructura juega un papel fundamental al brindar espacios para el bienestar y la convivencia de sus habitantes. Estos espacios, generalmente, consisten en canchas de uso múltiple que no cuentan con ningún tipo de cubierta, lo que convierte a estos espacios en sitios inadecuados, limitando su uso y eficiencia.

En línea con tendencias internacionales, el país ha experimentado un notable avance en el uso de techos, cubiertas y construcciones livianas. Estas estructuras representan una solución tanto para sectores industriales, comerciales, agropecuarios, deportivos como residenciales.

Este tipo de construcciones, comúnmente, denominadas naves industriales o galpones, ofrecen numerosas ventajas, entre ellas, cubrir grandes luces sin la necesidad de colocar columnas intermedias, además que su diseño resulta relativamente sencillo debido a que su consideración estética no es compleja.

En la actualidad la mayoría de las cubiertas que se usan en naves industriales, galpones y coliseos son hechas con acero estructural, este permite tener elementos estructurales con peraltes pequeños y salvar luces de gran tamaño, demás por su bajo peso y alta resistencia a la tracción y compresión, permite construir estructuras ligeras, que resistente a los embates de la naturaleza como el viento y sismos. (Cabrera Gacía & Martínez Ruiz, 2018, p. 26)

Considerando las diferentes tipologías estructurales disponibles para estas construcciones, en el presente proyecto se realiza el diseño de la estructura de acero necesaria para la cubierta de la cancha de uso múltiple de la comunidad Puenteloma.

Se empleará software de análisis y diseño estructural para realizar el cálculo y diseño de la estructura de acero, asegurando que satisfaga las recomendaciones establecidas en las

normas NEC-2015 y AISC 360-16. Además, se diseñará la infraestructura de la misma, es decir, la cimentación. Resultados que serán expresados en planos constructivos.

Con esta investigación, se busca crear una solución óptima y adecuada para la comunidad Puenteloma, brindándoles un espacio cubierto que mejore su calidad de vida y propicie el desarrollo a diversas actividades en beneficio de sus habitantes.

# **CAPÍTULO 1 1. PROBLEMA**

#### <span id="page-15-1"></span><span id="page-15-0"></span>**1.1. Antecedentes**

En el país existen muchas comunidades rurales que, a menudo, son olvidadas por las autoridades competentes y también por la población que reside en la zona urbana. Es por esto, por lo que, los profesionales venideros debemos involucrar en el aporte al desarrollo de estas, sin embargo, a pesar de que no es posible alcanzar el progreso a pasos agigantados, se contribuirá con algunas herramientas necesarias para alcanzar dicho objetivo.

Generalmente, estas comunidades cuentan con una cabecera comunal, en la que se pueden encontrar espacios destinados a reuniones sociales como es el caso de las casas comunales, canchas de uso múltiple en la que se realizan prácticas deportivas, recreativas, socioculturales, productivas, entre otras.

Sin embargo, a pesar de contar con los espacios antes mencionados, la disponibilidad de estos se ve directamente afectada por las cambiantes condiciones climáticas y otros factores como el momento del día que se utilice, es decir, se debe considerar momentos oportunos para hacer uso de estos espacios. De aquí la necesidad de la adecuación de estos.

El Gobierno Autónomo Descentralizado Municipal del cantón Santa Isabel (GADMSI) a través del Departamento de Obras Públicas en su lista de futuros proyectos a realizar ha considerado la adecuación de varios escenarios deportivos existentes en comunidades rurales, dicha adecuación consistirá en la implementación de cubiertas, sin embargo, actualmente no se cuentan con los estudios técnicos necesarios.

Como parte del proyecto se realizará un levantamiento de información que describirá la situación actual de uno de estos escenarios deportivos y se propondrá el diseño estructural de una estructura de acero y la cimentación para la cubierta de la cancha de la comunidad Puenteloma.

El presente trabajo de titulación trata de insertarse en la fase previa a la ejecución del proyecto ya mencionado, puesto que, se prevé que los resultados obtenidos sean herramientas consideradas por el cuerpo técnico del GADMSI.

#### <span id="page-16-0"></span>**1.2. Importancia y alcances**

El proyecto es un aporte para la institución municipal GADMSI, puesto que los resultados alcanzados se solventará parte de la problemática, encaminados a la obtención de los diseños definitivos de la estructura de acero que sostendrá la cubierta para la cancha de uso múltiple.

Además, el acero posee muchas ventajas, entre estas se tiene la facilidad y la rapidez de ensamblaje, es decir, permite la ejecución de proyectos en menor tiempo si se compara con otros materiales.

#### <span id="page-16-1"></span>*1.2.1. Beneficiarios*

El grupo objetivo de este proyecto será la institución municipal en sí, las actuales y venideras autoridades puesto que, de este proyecto se obtendrán la memoria de cálculo y los planos de la estructura para la cubierta, estos estarán a total y libre disposición para su consideración en los estudios técnicos requeridos para la construcción del proyecto, representando así un ahorro económico en costos de diseño y por otra parte, representa también un ahorro en el tiempo requerido para la obtención de dicho diseño.

Los usuarios de la cancha, es decir, habitantes de la comunidad, turistas, deportistas, etc. forman parte de los beneficiarios, puesto que, el proyecto está enfocado en mejorar la disponibilidad de este espacio deportivo que se ha visto limitado debido a la severa exposición climática en jornadas diurnas, y la falta de iluminación adecuada en jornadas nocturnas.

#### <span id="page-16-2"></span>*1.2.2. Importancia*

Este trabajo es importante, puesto que, al adecuar la cancha con la implementación de la cubierta se impulsará a una mayor actividad deportiva por parte de la comunidad, es decir,

se pretende que, con las mejoras a esta cancha se practiquen deportes diferentes a los típicos (ecuavóley, indor), entre estos la bailo terapia, el básquet, ciclismo infantil, etc.

Además, se podrá considerar este espacio como sede de campeonatos deportivos los cuales traen consigo algunos hechos importantes como: la dinamización de la economía en la comunidad, el turismo mediante atracción de usuarios externos, generación de pequeños negocios tales como bares, locales de comida rápida, etc.

#### <span id="page-17-0"></span>*1.2.3. Situación problemática*

La temperatura promedio en Santa Isabel varía de acuerdo con su topografía y ubicación geográfica, con temperaturas promedio anuales entre 4 y 26 grados centígrados. La temperatura media anual en el cantón no tiene un rango constante (Urgiles Pacheco, 2015).

La comunidad Puenteloma se ubica en una zona cálida y con elevada exposición a la radiación solar, a la radiación ultravioleta y precipitaciones considerables en tiempos de inviernos. Estos factores climáticos constituyen un problema para los usuarios de la cancha de uso múltiple, debido que las largas exposiciones a estos traen consigo efectos negativos a la salud de dichos usuarios.

La carencia de la cubierta restringe la disponibilidad de esta, limitando la práctica deportiva, la realización de eventos socioculturales y religiosos. La optimización de este espacio es una necesidad a la que se debe dar la importancia adecuada, pues, impulsará al desarrollo de la comunidad en varios aspectos.

## <span id="page-17-1"></span>**1.3. Delimitación**

#### <span id="page-17-2"></span>*1.3.1. Descripción de la comunidad Puenteloma*

El terreno en el que se proyecta emplazar la estructura objeto de este trabajo de titulación es la comunidad Puenteloma del cantón Santa Isabel de la provincia del Azuay.

# <span id="page-18-0"></span>**Figura 1**

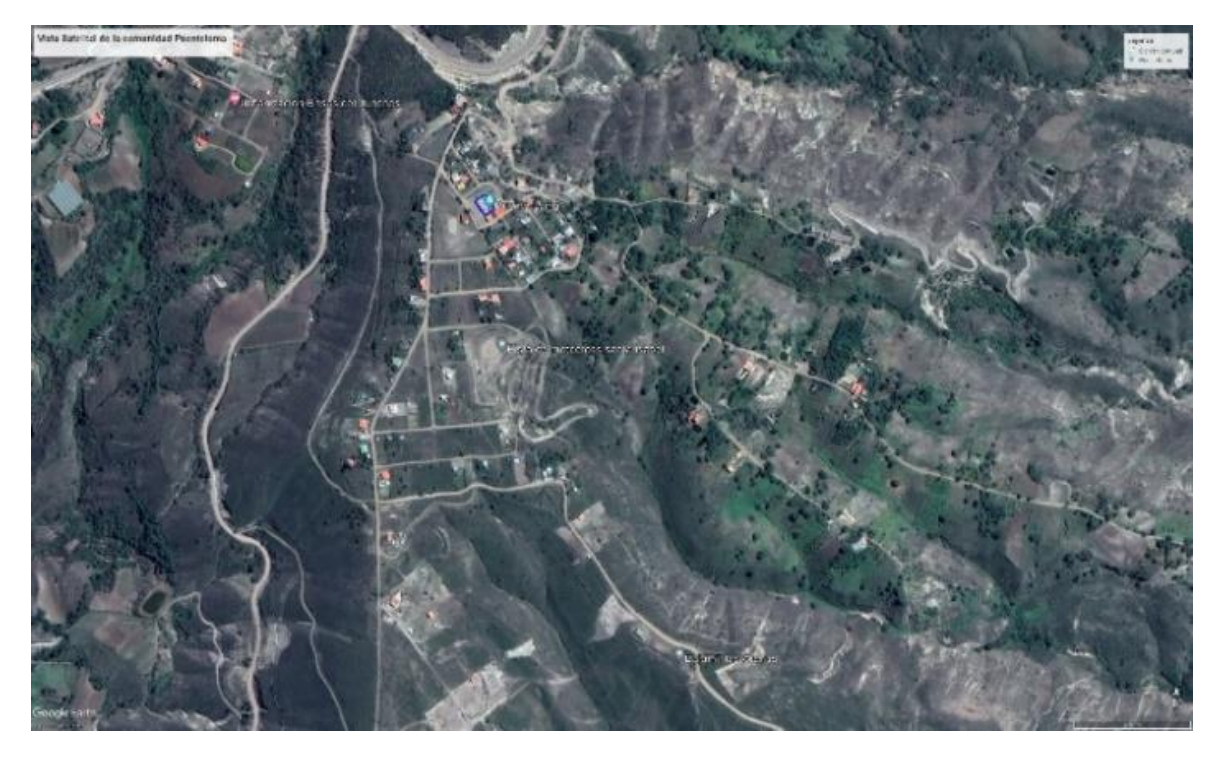

*Mapa satelital de la comunidad Puenteloma*

*Nota*. Tomado de: Google earth

Su ubicación geográfica acorde con el datum WGS84 son:

**Latitud:** 3°18'11" S

**Longitud:** 79°20'12" W

# **Altitud:** 1565 metros sobre el nivel del mar

La comunidad Puenteloma se localiza alrededor de a 5 km de la cabecera cantonal de Santa Isabel, y al encontrarse junto a la vía estatal Cuenca-Girón-Pasaje permite un acceso rápido. Hasta el año 2015, la comunidad registró un total de 319 moradores: 151 hombres que representa el 47% del total y 168 mujeres siendo 53%, la comunidad es considerada como área rural (Urgiles Pacheco, 2015). Sin embargo, a pesar de que no existen cifras exactas actuales, es evidente que desde entonces hasta la fecha la demografía ha incrementado cuantiosamente.

Las principales actividades económicas de la población se basan en la agricultura, la construcción, el transporte, entre otros.

# <span id="page-19-0"></span>*1.3.2. Descripción del terreno de implantación*

El terreno definido del proyecto consta de un área nivelada, con una losa de hormigón, ubicado en la cabecera de la comunidad, entre la casa comunal y las baterías sanitarias, tal como se visualiza en la Figura 2 presentada a continuación.

# <span id="page-19-1"></span>**Figura 2**

*Fotografía del terreno de emplazamiento del proyecto*

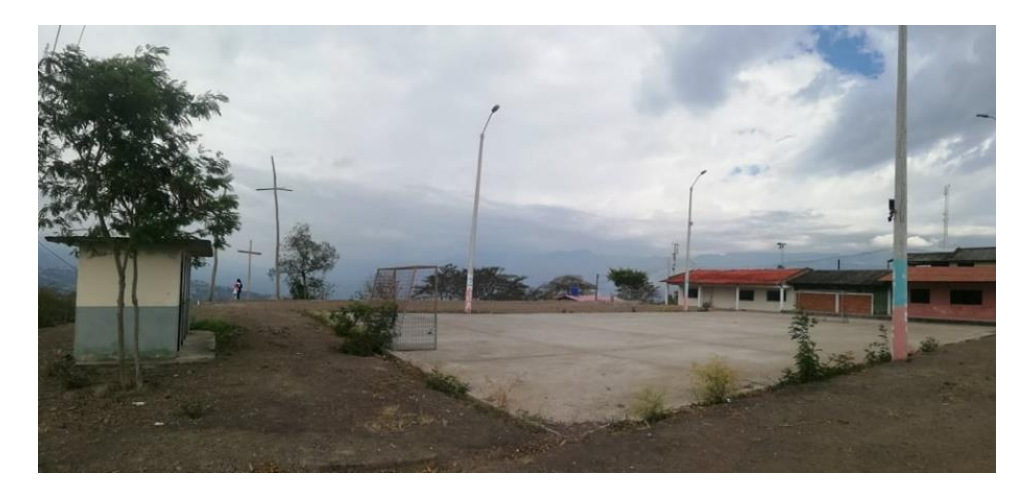

La cancha considerada en este trabajo responde a una losa de concreto, de superficie igual a 600 m<sup>2</sup>. En la Figura 3. se presenta un esquema con las medidas correspondientes de la misma.

# <span id="page-19-2"></span>**Figura 3**

*Dimensiones de la cancha*

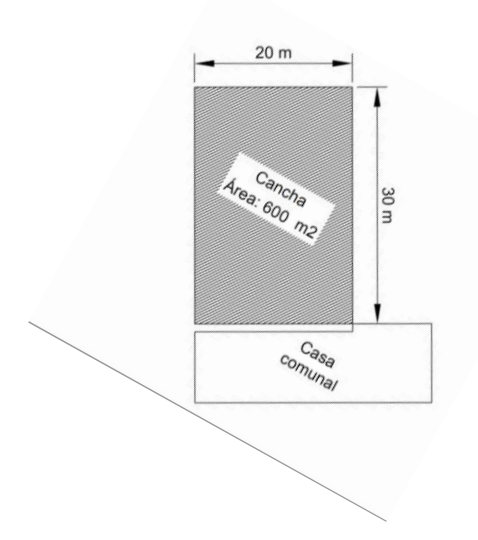

# <span id="page-20-0"></span>**1.4. Objetivos**

# *1.4.1. Objetivo General*

<span id="page-20-1"></span>Diseñar la superestructura e infraestructura para la cubierta de la cancha de uso

múltiple de la comunidad de Puenteloma.

# *1.4.2. Objetivos Específicos*

- <span id="page-20-2"></span>▪ Establecer las cargas y combinaciones requeridas para el diseño de la estructura para una cubierta en el cantón Santa Isabel aplicando las normativas NEC y AISC.
- Proponer el diseño de la estructura para la cubierta de la cancha
- Caracterizar el suelo del área de emplazamiento del proyecto.
- Diseñar la cimentación adecuada para la correcta transferencia de cargas.
- Obtener planos y memoria técnica necesaria para la ejecución del proyecto.

# **CAPÍTULO 2 2. FUNDAMENTOS TEORICOS**

## <span id="page-21-1"></span><span id="page-21-0"></span>**2.1.Cubiertas**

Una cubierta es el conjunto de elementos instalados en la parte superior exterior de la estructura, esta tiene la finalidad de proteger a los demás elementos estructurales de efectos climáticos como el sol, la lluvia, el viento, entre otros (Sauza Fayad, 2014).

En la construcción de naves con pórticos las cubiertas a dos aguas, curva y poligonal son las más utilizadas. "La elección de la forma depende en mayor medida de factores como la estética, la luz, el requerimiento de volumen y la altura considerada" (Morales Rodríguez, 2015, p. 6).

#### <span id="page-21-2"></span>**2.2.Estructuras para cubiertas**

El conjunto de elementos interconectados y diseñados con el fin de soportar acciones tales como el peso propio, las sobrecargas de uso, cargas laterales producidas por eventos sísmicos, efectos del viento o empuje de tierras se denomina estructura (Rodas Andrade, 2014).

Las estructuras deben satisfacer cuatro aspectos básicos, estos son: funcionalidad, seguridad, economía y estética (Rodas Andrade, 2014).

Estas estructuras generalmente se denominan galpones o naves industriales. De acuerdo con Morales y Silva (2011), "En una nave industrial se necesitan grandes claros, a fin de lograr grandes espacios sin existencia de apoyos intermedios, de tal manera que la nave industrial pueda operar sin obstáculos ni restricciones, trabajando así con mucha versatilidad" (p. 5).

# <span id="page-22-0"></span>**Figura 4**

*Tipos de estructuras para naves industriales*

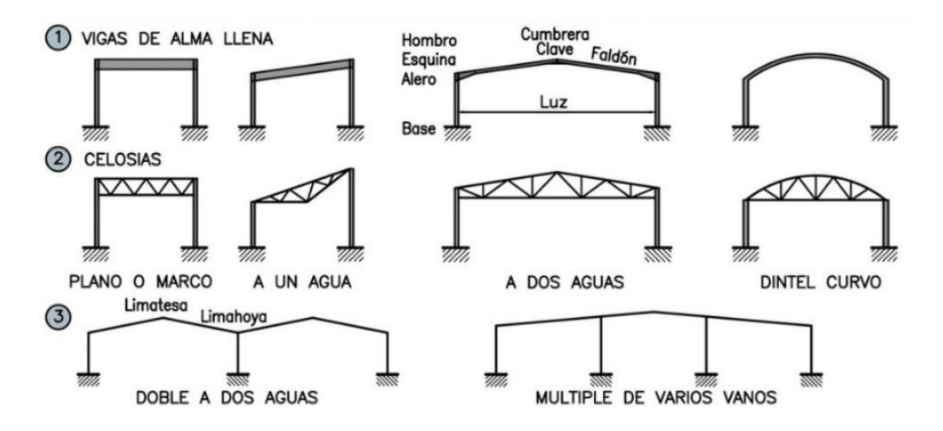

*Nota.* Tomado de:(Justo Moscardo et al., 2016).

### **2.2.1. Armaduras**

De acuerdo con Hibbeler (2012):

Cuando se requiere que el claro de una estructura sea grande y su altura no es un criterio importante de diseño, puede seleccionarse una armadura. Las armaduras consisten en barras en tensión y compresión y, elementos esbeltos tipo columna, usualmente dispuestos en forma triangular. Las armaduras planas se componen de miembros situados en el mismo plano y se usan a menudo para puentes y techos, mientras que las armaduras espaciales tienen miembros en tres dimensiones y son apropiadas para grúas y torres. (p. 6)

La Figura 5 presenta algunos tipos de estructuras en celosía o armaduras.

# <span id="page-23-1"></span>**Figura 5**

#### *Tipos de armaduras*

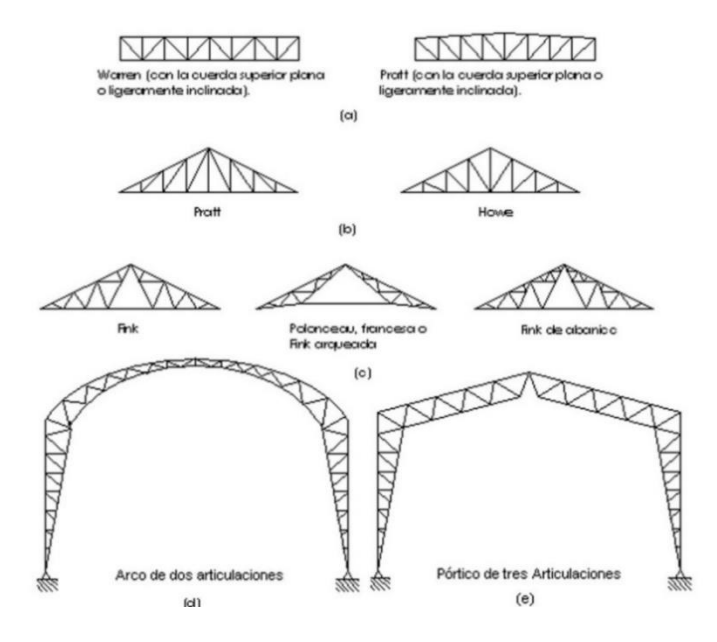

*Nota.* Tomado de: (Estévez Acosta, 2008, p. 16).

#### **2.2.2. Marco Rígido**

Los marcos rígidos o generalmente llamados marcos, son un sistema estructural conformado por elementos rectos unidos entre sí por juntas capaces de resistir momentos o a su vez por juntas articuladas que garanticen una configuración estructural estable (Kassimali, 2015). Este sistema garantiza mayor resistencia y rigidez global de la estructura, esto es posible debido a la conexión permanente entre la viga y la columna, la cual permite que los elementos sean capaces de soportar cargas verticales y laterales de manera simultánea.

El grado de hiperestaticidad para marcos rígidos depende de las uniones. Además, la carga aplicada en un marco produce esfuerzos de flexión en los miembros estructurales.

## <span id="page-23-0"></span>**2.3. Aceros utilizados en estructuras**

"El acero es una aleación cuya componente principal es el hierro. Otra componente de todos los aceros estructurales, aunque en cantidades mucho menores, es el carbono, que contribuye a la resistencia, pero reduce la ductilidad" (Segui, 1999, p. 9).

"Los diferentes grados de aceros estructurales son identificados por la designación asignada a ellos por la American Society for Testing and Materials (ASTM)" (TECNAR, 2015, p. 40).

En Ecuador los aceros estructurales más comúnmente usados actualmente son los aceros dulces designados como ASTM A-36 y ASTM 572 Gr 50.

#### **2.3.1. Propiedades de los aceros estructurales**

Recopilar las propiedades de los aceros estructurales considerados para el diseño, es una labor que debe ser realizada con mucha rigurosidad, puesto que, si no se tienen los valores correspondientes es fácil llegar a obtener resultados incoherentes, es decir, elementos estructurales sub o sobredimensionados.

La Tabla 1 exhibe las propiedades de los aceros estructurales más utilizados en Ecuador, los mismos que son considerados en el presente proyecto.

### <span id="page-24-0"></span>**Tabla 1**

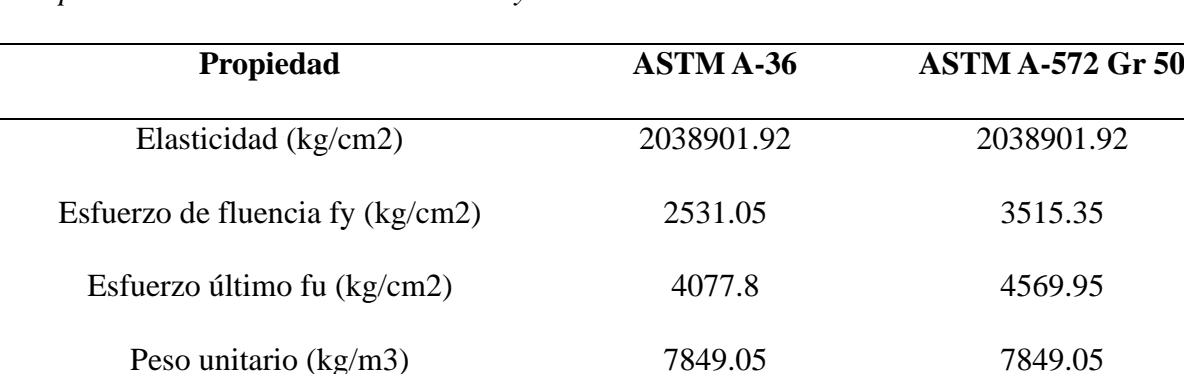

*Propiedades de los aceros ASTM A-36 y ASTM A-572 Gr 50*

*Nota.* Valores transformados a unidades métricas

#### **2.3.2. Perfiles estructurales de acero**

"Un perfil estructural puede ser un perfil laminado o puede estar compuesto de dos o más perfiles laminados o placas, unidos mediante soldadura o pernos" (TECNAR, 2015, p. 40). Según McCormac & Csernak (2012):

El acero estructural puede laminarse en forma económica en una gran variedad de formas y tamaños sin cambios apreciables en sus propiedades físicas. Generalmente losmiembros estructurales más convenientes son aquellos con grandes momentos de inercia en relación con sus áreas. Los perfiles **I**, **T**, y **C**, que son de uso tan común, se sitúan en esta clase. (p. 7)

#### <span id="page-25-0"></span>**2.4. Normas y especificaciones aplicadas al diseño de estructuras de acero**

La Norma Ecuatoriana de la Construcción (NEC), comprende un listado de normativas, de ineludible obediencia a nivel nacional, pues en estas se establecen las exigencias mínimas de seguridad y calidad que las edificaciones deben satisfacer durante todas las fases de su transcurso constructivo (Bohórquez Peñafiel, 2015).

A continuación, se enlista los capítulos que se utilizarán para el desarrollo presente trabajo:

"El NEC-SE-CG trata de las cargas permanentes (principalmente debidas al peso propio), de las cargas variables (cargas vivas y cargas climáticas) y de sus combinaciones" (NEC, 2015a, p. 5).

NEC-SE-DS, "En este capítulo de las Normas Ecuatorianas de Construcción, se presentan los requerimientos y metodologías que deberán ser aplicados al diseño sismo resistente de edificios principalmente, y en segundo lugar, a otras estructuras; complementadas con normas extranjeras reconocidas" (NEC, 2015c, p. 7).

NEC-SE-AC, los criterios incluidos en este capítulo "Consideran que las estructuras de acero serán diseñadas, fabricadas y montadas utilizando perfiles laminados en caliente o perfiles armados ensamblados por medio de planchas soldadas" (NEC, 2015b, p. 6).

NEC-SE-GM, este capítulo establece disposiciones básicas aplicadas a la realización de estudios geotécnicos, estudios que se basan en la investigación del subsuelo, la geomorfología del lugar y las propiedades estructurales del proyecto y que tiene como

finalidad disponer sugerencias geotécnicas relacionadas con el diseño de futuras cimentaciones y rehabilitación de cimentaciones existentes.

AISC 360-16, es una especificación regida por la American Institute Steel Construction, en la que se define criterios aplicados al diseño, elaboración y ensamble de estructuras de acero destinadas a edificios o estructuras de similares características.

ASCE 7-22, es una especificación establecida por la American Society of Civil Engineers, en esta se proporcionan consideraciones mínimas de diseño aplicadas a edificaciones y otras estructuras. Algunas de estas consideraciones son: métodos de cálculo para estimar cargas, pesos recomendados de algunos materiales, etc.

#### <span id="page-26-0"></span>**2.5. Cargas**

# <span id="page-26-1"></span>*2.5.1. Cargas Muertas*

Son todas las cargas que se encuentran permanentes en la estructura, es decir, el peso propio de la estructura más todas las cargas adicionales que permanecen fijas. Según McCormack y Csernak (2012), "Para un edificio con estructura de acero, son cargas muertas la estructura en sí, los pisos, el techo, la plomería y los accesorios" (p. 41).

En el presente proyecto, estas cargas se precisan en función de las propiedades de los elementos, proporcionadas en catálogos de proveedores y también, se considera la tabla 8 de la sección 4.1. de la norma NEC-SE-CG.

#### <span id="page-26-2"></span>*2.5.2. Cargas Vivas*

"Las cargas vivas son cargas de magnitud variable y/o de posición causadas por el uso de la estructura" (Kassimali, 2015, p. 31). Según Segui (1999), "Estas pueden estar actuando o no sobre la estructura en cualquier momento y su posición puede no ser fija" (p. 4).

"Las sobrecargas que se utilicen en el cálculo dependen de la ocupación a la que está destinada la edificación y están conformadas por los pesos de personas, muebles, equipos y accesorios móviles o temporales, mercadería en transición, y otras" (NEC, 2015a, p. 11).

A continuación, se muestra la Tabla 1 que presenta los valores especificados en la norma NEC-SE-CG para cubiertas, objeto de este trabajo.

#### <span id="page-27-0"></span>**Tabla 2**

*Valores de carga viva para cubiertas*

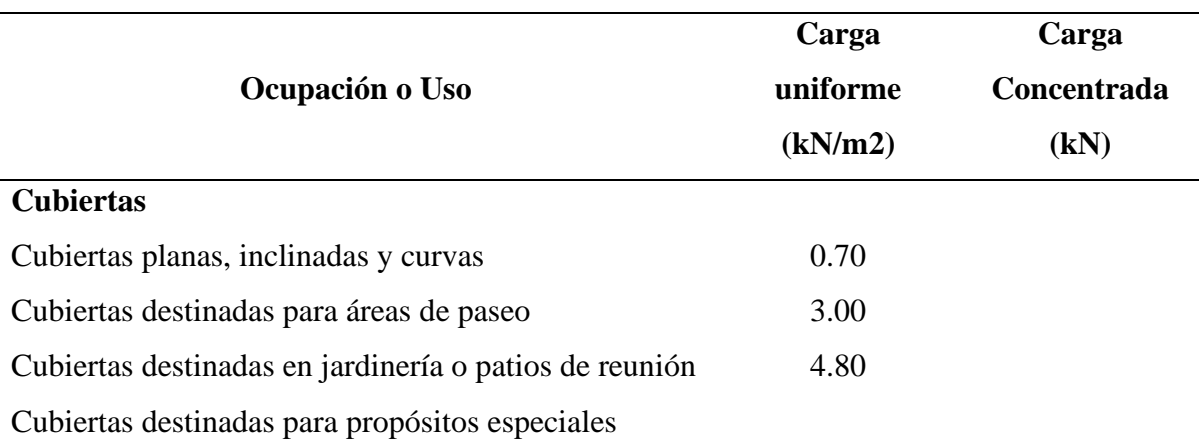

Nota. Adaptado de: (NEC, 2015a, p. 27).

#### *2.5.3. Cargas de Viento*

Según Segui (1999), "El viento ejerce una presión o una succión sobre las superficies exteriores de un edificio" (p. 4). Las cargas de viento son relativamente perjudiciales a edificios de gran altura, de este modo, en estructuras de altura baja estas cargas generalmente son de poca importancia, sin embargo, en sistemas ligeros de techos estas cargas pueden provocar efectos críticos de levantamiento (Segui, 1999).

"La velocidad de diseño para viento hasta 10 m de altura será la adecuada a la velocidad máxima para la zona de ubicación de la edificación, pero no será menor a 21m/s (75 km/h)" (NEC, 2015a, p. 14).

Es conveniente realizar la corrección de la velocidad instantánea máxima del viento multiplicándola por un factor de corrección  $\sigma$ , factor dependiente del nivel de exposición al viento. Por lo tanto, se tiene:

$$
V_b = V * \sigma \tag{1}
$$

Donde:

$$
V_b
$$
 = velocidad corregida del viento en  $\frac{m}{s}$   
 $V$  = velovidad instantánea del viento en  $\frac{m}{s}$  a 10 m de altura sobre el terreno  
 $\sigma$  = coeficciente de corrección de la Tabla 3.

# <span id="page-28-0"></span>**Tabla 3**

*Coeficiente de corrección σ*

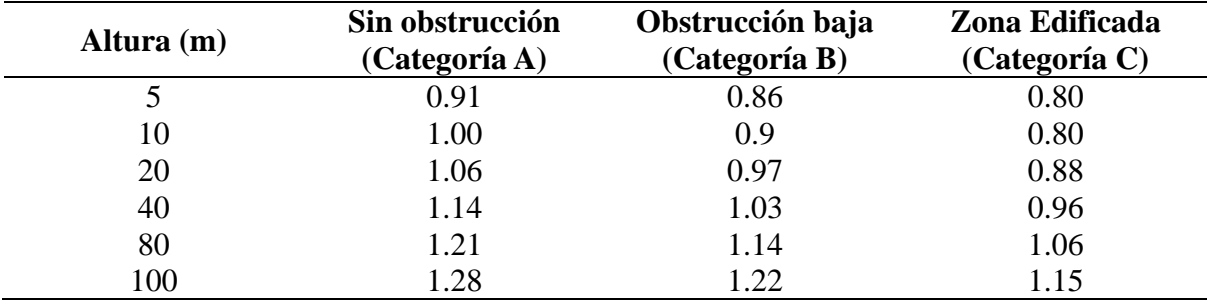

*Nota.* Adaptado de: (NEC, 2015a, p. 15).

■ Presión del viento

El viento acciona una presión sobre los elementos de fachada, es decir, en las superficies exteriores, esto implica determinar la presión de diseño P, la misma que deberá ser resistida por los elementos estructurales (NEC, 2015a). Para el cálculo de la presión P se utiliza la siguiente expresión matemática:

$$
P = \frac{1}{2} * \rho * V_b^2 * c_e * c_f
$$
 (2)

Donde:

 $P = \text{precision}$  de cálculo expresada en Pa  $(N/m^2)$  $\rho=$  densidad del aire expresada en  $Kg$  $m<sup>3</sup>$ (en general, se puede adoptar  $1.15$  Kg/m<sup>3</sup>)  $c_e = coefficient$ e de entorno/altura  $c_f =$  coeficiente de forma

Se determinará el coeficiente de forma  $c_f$  obedeciendo la Tabla 4.

### <span id="page-28-1"></span>**Tabla 4**

*Determinación del factor de forma Cf*

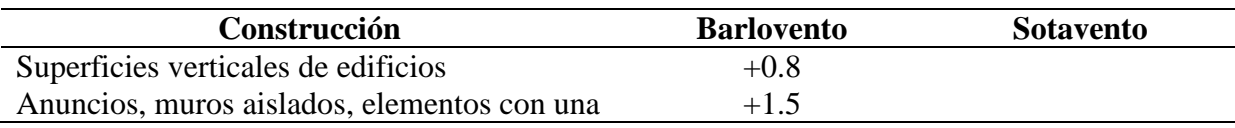

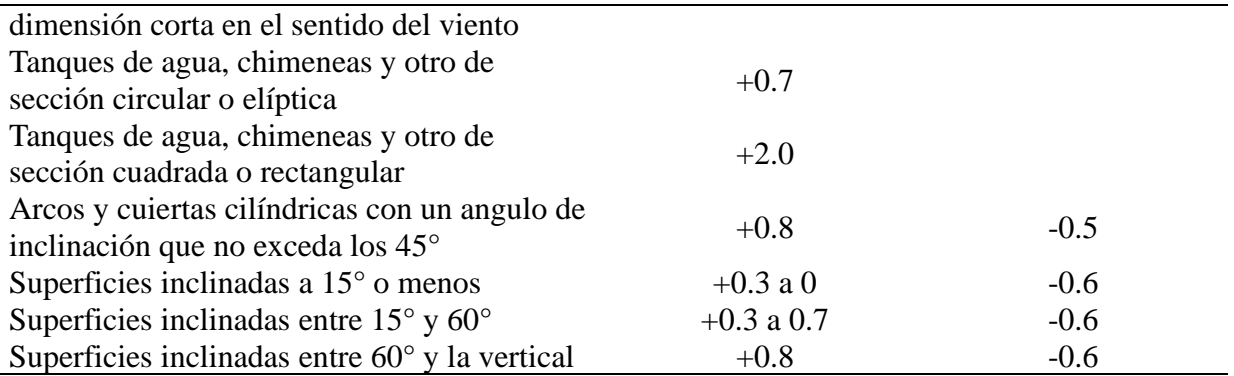

*Nota.* Adaptado de: (NEC, 2015a, p. 16).

#### <span id="page-29-0"></span>*2.5.4. Cargas Sísmicas*

Según Pinguave (2021),

Estas cargas se pueden determinar cómo fuerzas estáticas horizontales aplicadas a las masas de la estructura. En la práctica, los efectos de la aceleración, velocidad y desplazamiento de una estructura pueden determinarse como un espectro de respuesta sísmica. Una vez establecida esta gráfica, las cargas sísmicas pueden calcularse usando un análisis dinámico basado en la teoría de la dinámica estructural. (pp. 58–59)

La filosofía de diseño sísmico que se considera en la NEC-SE-DS se basa en el diseño por desempeño, en donde su procedimiento se rige a las siguientes consideraciones:

■ Zonificación sísmica y factor de zona Z

Este factor se define como la "Aceleración máxima en roca esperada para el sismo de diseño, expresada como fracción de la aceleración de la gravedad g" (NEC, 2015c, p. 21).

La NEC-SE-DS caracteriza al Ecuador en seis diferentes zonas sísmicas las cuales poseen un determinado valor correspondiente del coeficiente Z. En la Figura 6 se presenta el mapa para diseño sísmico en el cual se detallan las zonas sísmicas, y en función de estas, en la Tabla 2 se definen los valores de Z.

# <span id="page-29-1"></span>**Figura 6**

*Ecuador, zonas sísmicas para propósito de diseño y valor del factor de zona Z*

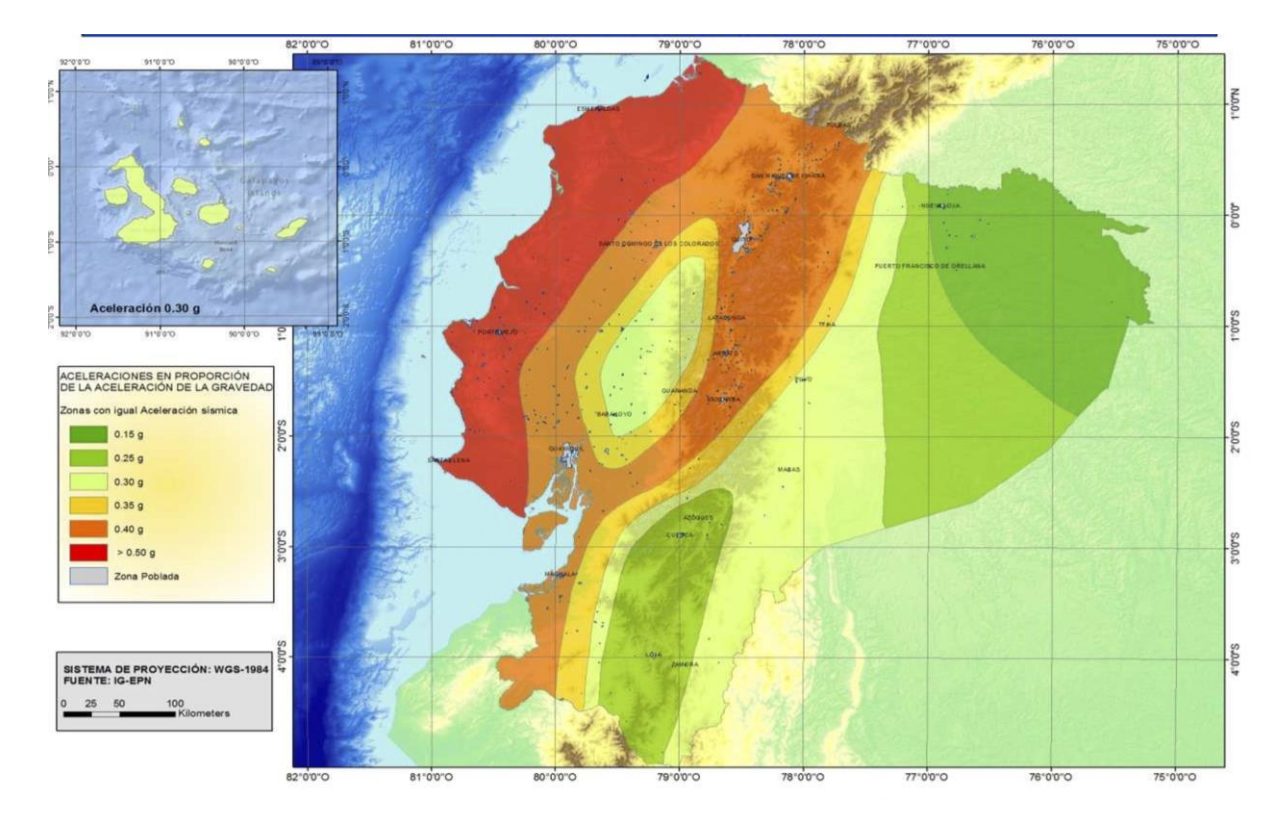

*Nota.* Tomado de: (NEC, 2015c, p. 27).

# <span id="page-30-0"></span>**Tabla 5**

*Valores del factor Z en función de la zona sísmica adoptada*

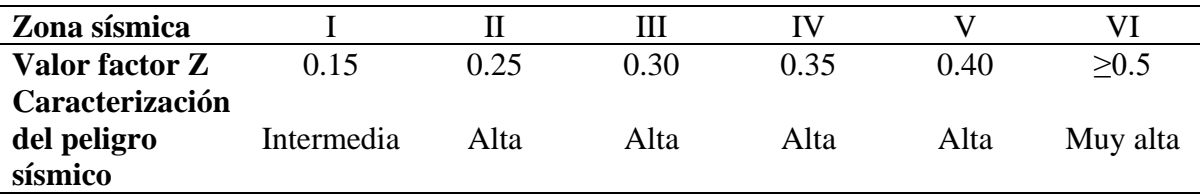

*Nota.* Adaptado de: (NEC, 2015c, p. 27).

# *Geología local*

La Normativa Ecuatoriana de la Construcción establece seis diferentes tipos de perfil

de suelo, mismos que se detallan a continuación en la Tabla 6.

# <span id="page-30-1"></span>**Tabla 6**

*Clasificación de los perfiles de suelo*

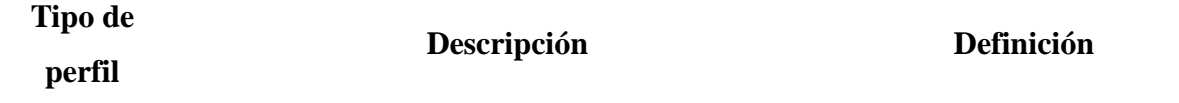

| A           | Perfil de roca competente                                                                  | $Vs \geq 1500~m/s$                                 |  |  |  |  |  |
|-------------|--------------------------------------------------------------------------------------------|----------------------------------------------------|--|--|--|--|--|
| $\bf{B}$    | Perfil de roca de rigidez media                                                            | $1500 \text{ m/s} > \text{Vs} \ge 760 \text{ m/s}$ |  |  |  |  |  |
|             | Perfiles de suelos muy densos o roca blanda, que                                           |                                                    |  |  |  |  |  |
|             | cumple con el criterio de velocidad de la onda de                                          | $760 \text{ m/s} > \text{Vs} \geq 360 \text{ m/s}$ |  |  |  |  |  |
| $\mathbf C$ | cortante, o                                                                                |                                                    |  |  |  |  |  |
| D           | Perfiles de suelos muy densos o roca blanda, que                                           | $N \geq 50.0$                                      |  |  |  |  |  |
|             | cumple con cualquiera de los dos criterios                                                 | $Su \ge 100$ kPa                                   |  |  |  |  |  |
|             | Perfiles de suelos rígidos que cumplan con el                                              | $360 \text{ m/s} > \text{Vs} \ge 180 \text{ m/s}$  |  |  |  |  |  |
|             | criterio de velocidad de la onda de cortante o                                             |                                                    |  |  |  |  |  |
|             | Perfiles de suelos rígidos que cumplan con                                                 | 50 > N > 15.0                                      |  |  |  |  |  |
|             | cualquiera de las dos condiciones                                                          | 100 kPa $> Su \geq 50$ kPa                         |  |  |  |  |  |
| E           | Perfil que cumpla el criterio de velocidad de la                                           | $Vs < 180$ m/s                                     |  |  |  |  |  |
|             | onda cortante, o                                                                           |                                                    |  |  |  |  |  |
|             |                                                                                            | IP > 20                                            |  |  |  |  |  |
|             | Perfil que contiene un espesor total H mayor de 3                                          | $w \geq 40\%$                                      |  |  |  |  |  |
|             | m de arcillas blandas                                                                      | $Su < 50$ kPa                                      |  |  |  |  |  |
| $\mathbf F$ | Los perfiles de suelo tipo F requieren una evaluación realizada explícitamente             |                                                    |  |  |  |  |  |
|             | en el sitio por un ingeniero geotecnista. Se contemplan las siguientes                     |                                                    |  |  |  |  |  |
|             | subclases:                                                                                 |                                                    |  |  |  |  |  |
|             | F1, Suelos susceptibles a la falla o colapso causado por la excitación sísmica,            |                                                    |  |  |  |  |  |
|             | tales como; suelos licuables, arcillas sensitivas, suelos dispersivos o                    |                                                    |  |  |  |  |  |
|             | débilmente cementados, etc.                                                                |                                                    |  |  |  |  |  |
|             | <b>F2,</b> Turba y arcillas orgánicas y muy orgánicas $(H > 3m)$ para turba o arcillas     |                                                    |  |  |  |  |  |
|             | orgánicas y muy orgánicas).                                                                |                                                    |  |  |  |  |  |
|             | <b>F3,</b> Arcillas de muy alta plasticidad ( $H > 7.5$ m con índice de Plasticidad IP $>$ |                                                    |  |  |  |  |  |
|             | 75)                                                                                        |                                                    |  |  |  |  |  |
|             | <b>F4,</b> Perfiles de gran espesor de arcillas de rigidez mediana a blanda ( $H$ >        |                                                    |  |  |  |  |  |
|             | 30m)                                                                                       |                                                    |  |  |  |  |  |
|             | <b>F5,</b> Suelos con contrastes de impedancia $\alpha$ ocurriendo dentro de los primeros  |                                                    |  |  |  |  |  |
|             | 30 m superiores del perfil de subsuelo, incluyendo contactos entre suelos                  |                                                    |  |  |  |  |  |
|             | blandos y roca, con variaciones bruscas de velocidades de ondas de corte.                  |                                                    |  |  |  |  |  |
|             | F6, Rellenos colocados sin control ingenieril.                                             |                                                    |  |  |  |  |  |

*Nota.* Adaptado de: (NEC, 2015c, pp. 29–30).

# *Coeficientes de perfil de suelo*  $F_a$ ,  $F_d$   $\gamma$   $F_s$

El coeficiente  $F_a$  "amplifica las ordenadas del espectro de respuesta elástico de aceleraciones para diseño en roca, tomando en cuenta los efectos de sitio" (NEC, 2015c, p. 31). En la Tabla 7 se muestran los valores del coeficiente  ${\cal F}_a$  los cuales se determinan en correspondencia al Tipo del perfil del suelo y el factor Z.

## <span id="page-32-0"></span>**Tabla 7**

| <b>Tipo de</b> | Zona sísmica y factor Z                                                                       |      |      |      |      |             |
|----------------|-----------------------------------------------------------------------------------------------|------|------|------|------|-------------|
| perfil de      |                                                                                               | Н    | Ш    | IV   |      | VI          |
| subsuelo       | 0.15                                                                                          | 0.25 | 0.30 | 0.35 | 0.45 | $\geq 0.50$ |
| A              | 0.9                                                                                           | 0.9  | 0.9  | 0.9  | 0.9  | 0.9         |
| В              |                                                                                               |      |      |      |      |             |
|                | 1.4                                                                                           | 1.3  | 1.25 | 1.23 | 1.2  | 1.18        |
|                | 1.6                                                                                           | 1.4  | 1.3  | 1.25 | 1.2  | 1.12        |
| E              | 1.8                                                                                           | 1.4  | 1.25 |      | 1.0  | 0.89        |
| $\mathbf{F}$   | Véase la Tabla 2: Clasificación de los perfiles de suelo y sección 10.5.4 de la<br>NEC-SE-DS. |      |      |      |      |             |

*Tipos de suelo y factores de sitio Fa*

*Nota.* Adaptado de: (NEC, 2015c, p. 31).

El coeficiente  ${\cal F}_d$  "amplifica las ordenadas del espectro de respuesta elástico de

desplazamientos para diseño en roca, tomando en cuenta los efectos de sitio" (NEC, 2015c, p.

31). En la Tabla 8 se presentan los valores del coeficiente  $F_d$ .

# <span id="page-32-1"></span>**Tabla 8**

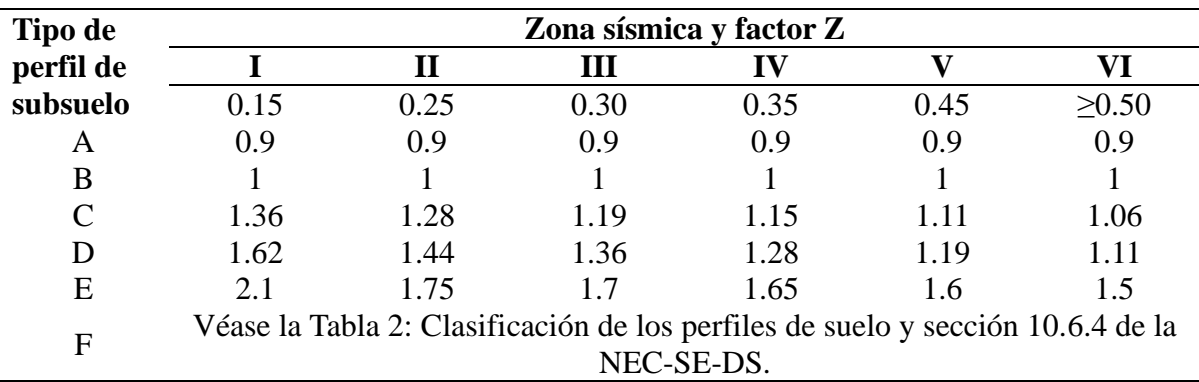

*Tipos de suelo y factores de sitio Fd*

*Nota.* Adaptado de: (NEC, 2015c, p. 31)

El coeficiente  $F_s$  considera "el comportamiento no lineal de los suelos, la degradación del periodo del sitio que depende de la intensidad y contenido de frecuencia de la excitación sísmica y los desplazamientos relativos del suelo para espectros de aceleraciones y desplazamientos" (NEC, 2015c, p. 32). En la Tabla 9 se muestran los valores del coeficiente  $F_{S}$ .

# <span id="page-33-1"></span>**Tabla 9**

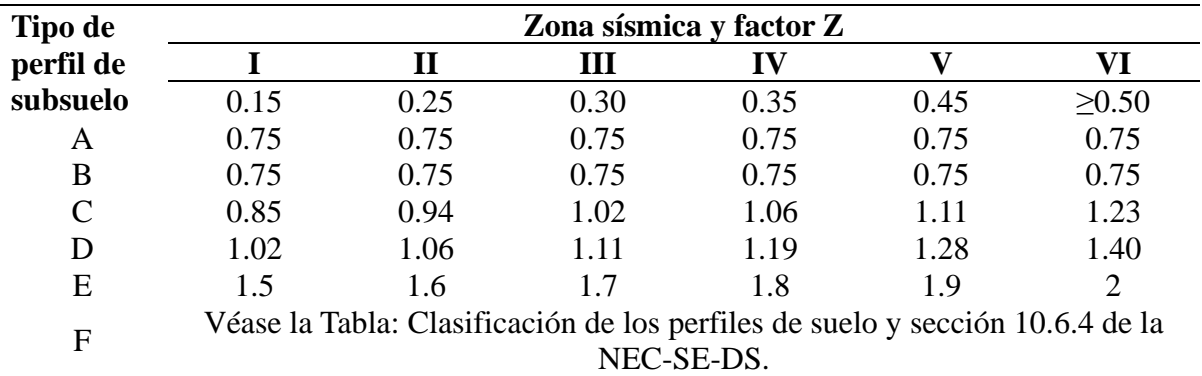

*Tipo de suelo y factor Fs*

*Nota.* Adaptado de: (NEC, 2015c, p. 32).

# *Espectro elástico horizontal de diseño en aceleraciones,*

Este espectro es requerido para evaluar el desempeño sísmico de una estructura

durante diferentes periodos de vibraciones, mismos que están en función del factor Z y del

tipo de suelo (Sumba Ordoñez, 2021).

# <span id="page-33-0"></span>**Figura 7**

*Espectro sísmico elástico de aceleraciones que representa el sismo de diseño*

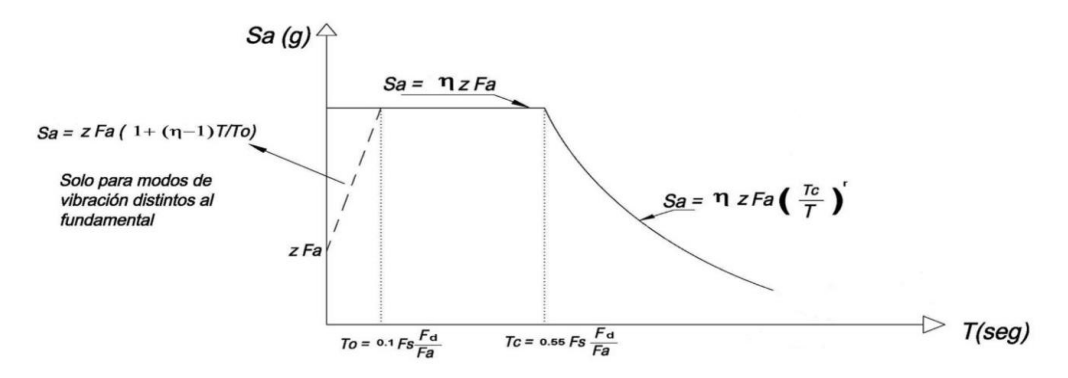

*Nota.* Tomado de: (NEC, 2015c, p. 33)

Se expresa como una porción de la aceleración gravitacional. Este espectro, "Obedece a una fracción de amortiguamiento respecto al crítico de 5%, se obtiene mediante las siguientes ecuaciones, válidas para periodos de vibración estructural T pertenecientes a 2 rangos" (NEC, 2015c, p. 33).

$$
S_a = \eta Z F_a \, para \, 0 \le T \le T_c \tag{3}
$$

$$
S_a = \eta Z F_a \left(\frac{T_c}{T}\right)^r \text{ para } T > T_c \tag{4}
$$

Donde:

 $\eta$  = razón entre Sa y el PGA para el periodo de retorno seleccionado  $r =$  factor usado en el espectro de diseño elástico, cuyos valores dependen de la ubicación geográfica del proyecto.  $S_a$  = espectro de respuesta elástico de aceleraciones  $T =$  periodo fundamental de vibración de la estructura

 $T_c$  = periodo límite de vibración en el espectro sísmico elástico de aceleraciones que representa el sismo de diseño

 $Z =$  aceleración máxima en roca esperada para el sismo de diseño

# *Relación de amplificación espectral*

En el Ecuador, la normativa nacional establece los siguientes valores para  $\eta$ , su valor depende de la región del país.

> $\eta = 1.80$ : Provincias de la Costa (excepto Galápagos)  $\eta = 2.48$ : Provincias de la Sierra, Esmeraldas y Galápagos  $\eta = 2.60$ : Provincias del Oriente

# *Periodo fundamental de vibración*

El valor del periodo fundamental de vibración se aproxima realizando el cálculo con

la ecuación presentada a continuación.

$$
T = C_t * h_n^{\alpha} \tag{5}
$$

Donde:

 $T =$  periodo fundamental de vibración  $h_n$  = altura de la edificación de n pisos, medida desde la base de la estructura.  $C_t$  = coeficiente que depende del edificio

Teniendo en cuenta la configuración estructural del proyecto, de la Tabla 10 se

escogen los valores  $C_t$  y  $\alpha$ 

#### <span id="page-35-0"></span>**Tabla 10**

*Valores para Ct y a correspondientes para algunos tipos de configuraciones estructurales*

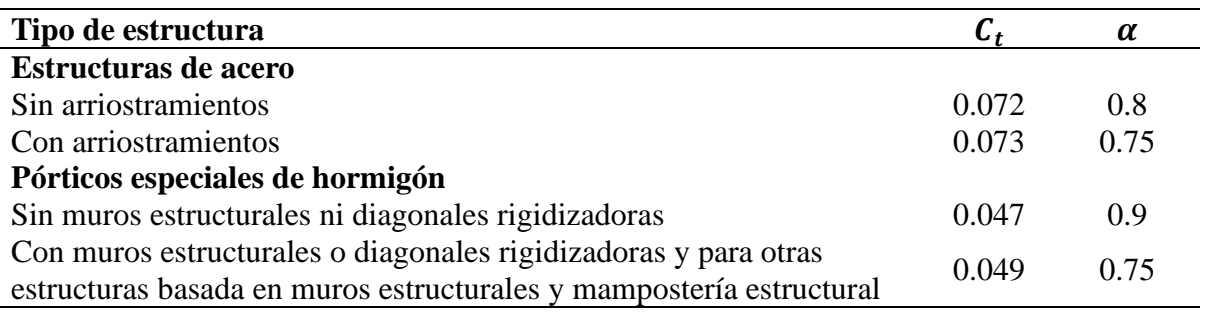

*Nota*. Adaptado de: (NEC, 2015c, p. 62).

*Límites para el periodo de vibración*  $T_c$  *y*  $T_L$ , sus valores se calculan empleando las

ecuaciones respectivas presentadas a continuación.

$$
T_c = 0.55 F_s \frac{F_d}{F_a} \tag{6}
$$

$$
T_L = 2.4\tag{7}
$$

"Para análisis dinámico y, únicamente para evaluar la respuesta de los modos de

vibración diferentes al modo fundamental, el valor de  $S_a$  debe evaluarse mediante la siguiente expresión, para valores de vibración menores a  $T_0$ " (NEC, 2015c, p. 35).

$$
T_0 = 0.10 F_s \frac{F_d}{F_a} \tag{8}
$$

## *Cortante basal de diseño*

El resultado de sumar todas las cargas laterales totales del diseño sísmico se denomina cortante basal (Sumba Ordoñez, 2021). Cuyo valor se determina aplicando la ecuación presentada a continuación.

$$
V = \frac{I * S_a(T_a)}{R * \phi_P * \phi_E} * W
$$
\n(9)

Donde:

 $S_a(T_a) =$  espectro de diseño en aceleración
$\phi_P$  y  $\phi_E$  = coeficientes de configuración en planta y elevación  $I = coefficient$ e de importancia  $R =$  factor de reducción de resistencia sísmica  $W = carga$  sísmica reactiva  $T_a = periodo$  de vibración

# *Coeficiente de importancia*

Su función es aumentar la demanda sísmica de diseño, donde su valor varía en

función del propósito y de la importancia destinada de la edificación. En la Tabla 11 se

definen los valores para dicho coeficiente.

### **Tabla 11**

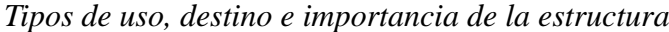

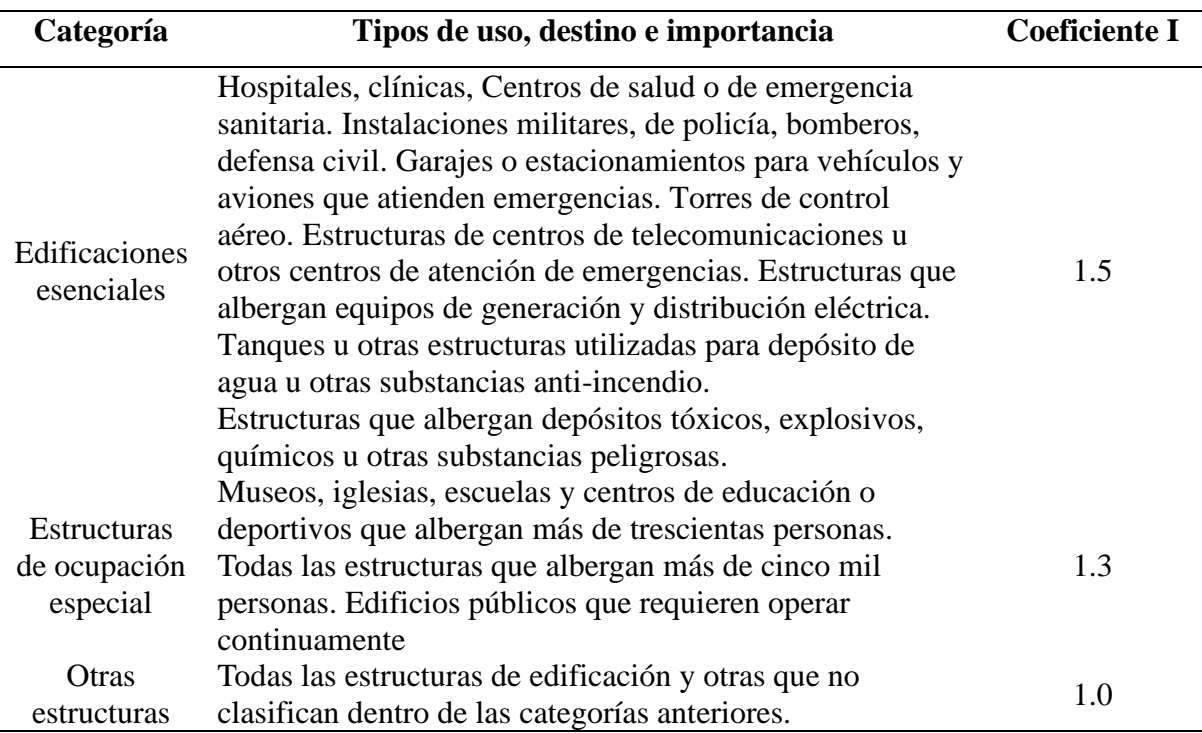

*Nota.* Adaptado de: (NEC, 2015c, p. 39).

#### *Factor de reducción de resistencia sísmica*

Este factor posibilita la disminución de las fuerzas sísmicas de diseño, sin embargo,

esto es permisible siempre y cuando los elementos estructurales y sus juntas sean

diseñadas con un sistema de falla previsible y de adecuada ductilidad, en donde el

daño producido se concentre en zonas de plastificación (NEC, 2015c).

### **Tabla 12**

*Valores del coeficiente de reducción R*

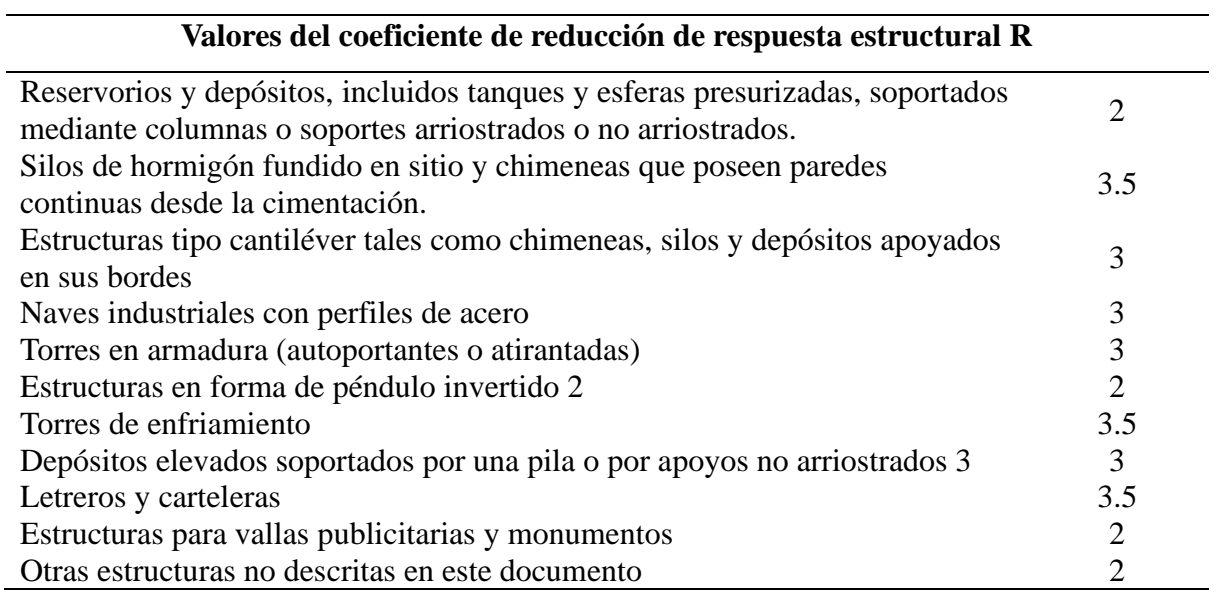

*Nota*. Adaptado de: (Sumba Ordoñez, 2021, p. 46).

### *2.5.5. Derivas inelásticas máximas de piso*

"Para la revisión de las derivas de piso se utilizará el valor de la respuesta máxima

inelástica en desplazamientos Δ<sub>M</sub> de la estructura, causada por el sismo de diseño" (NEC,

2015c, p. 69).

La deriva máxima inelástica se obtiene aplicando las ecuaciones

$$
\Delta_M = 0.75R\Delta_E \tag{10}
$$

$$
\Delta_M < \Delta_{M_{\text{maxima}}} \tag{11}
$$

$$
\Delta_{M_{\text{maxima}}} = 0.02\tag{12}
$$

### **2.6. Método de diseño (LRFD)**

Este método es uno de los más utilizados en el diseño estructural. Según AHMSA

(2013):

Este método de diseño denominado también diseño por estados límite o resistencia última, consiste en determinar en primer término, las acciones (cargas o momentos) que se presentan en las secciones críticas de un miembro estructural o estructura bajo el efecto de las acciones de diseño o cargas factorizadas. (p. 79)

En general, las cargas factorizadas se obtienen multiplicando las cargas de servicio o de trabajo por un factor de carga, el mismo que comúnmente es mayor que uno (AHMSA, 2013).

El método considera dos estados límites y estos son de resistencia y de servicio, el primero determina el desempeño de la resistencia del elemento estructural sometido a cargas extremas, mientras que, el segundo determina el desempeño límite que se desarrollará en el elemento estructural al trabajar bajo cargas de servicio.

Se realizará el diseño satisfaciendo la ecuación (2):

$$
R_u \le \varphi R_n \tag{13}
$$

Donde:

 $R_u$  = resistencia requerida por las combinaciones LRFD  $R_n$  = resistencia nominal  $\varphi =$  factor de resistencia  $\varphi R_n$  = resistencia de diseño **2.7. Combinaciones de carga** Simbología:

 $D = carga$  permanente

$$
E =
$$
 *carga de sismo*

 $L = sobre \, carga \, (carga \, viva)$ 

 $L_r =$  sobrecarga cubierta (carga viva)

 $S = \text{carea de granizo}$ 

 $W = carga$  de viento

La normativa NEC-SE-CG establece las siguientes combinaciones de carga:

 $Combinación 1 = 1.4D$ 

*Combinación* 2 =  $1.2D + 1.6L + 0.5m\acute{a}x[L_r; S; R]$ *Combinación*  $3 = 1.2D + 1.6m\acute{a}x[L_r; S; R] + m\acute{a}x[L; 0.5W]$ *Combinación*  $4 = 1.2D + 1.0W + L + 0.5m\acute{a}x[L_r; S; R]$ *Combinación*  $5 = 1.2D + 1.0E + L + 0.2S$ Combinación  $6 = 0.9D + 1.0W$ Combinación  $7 = 0.9D + 1.0E$ 

## **2.8. Análisis y diseño estructural**

La Figura 8 muestra el diagrama de flujo del proceso de diseño y obtención de estructuras óptimas. El análisis y diseño de los elementos estructurales se lleva a cabo utilizando el software de análisis y diseño estructural, cumpliendo la normativa AISC 360-16.

### **Figura 8**

*Diagrama de flujo general para el diseño estructural*

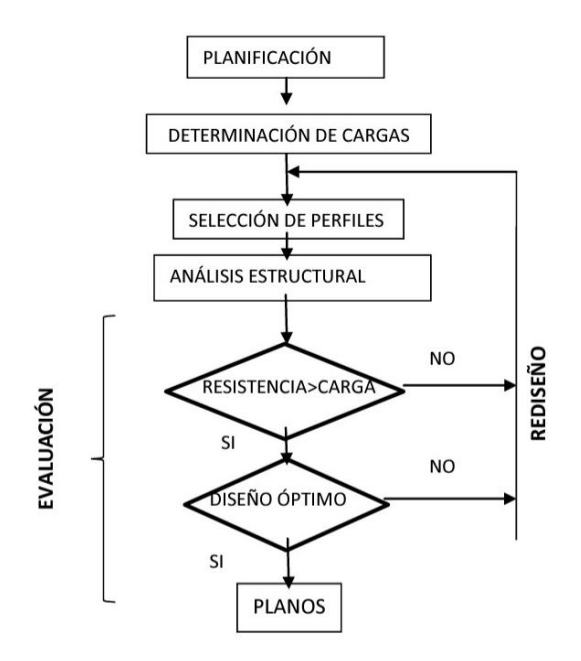

## *2.8.1. Software de análisis y diseño estructural*

Es un software de diseño estructural basado en el método de elementos finitos en que se puede realizar análisis estático y dinámico de estructuras. Permite modelar sistemas tridimensionales de alta complejidad. Además, el software cuenta con herramientas de diseño y cálculo automático según normativas de diseño estructural vigentes, como AISC.

#### *2.8.2. Secciones compactas*

"Para que una sección califique como compacta, sus alas deben estar continuamente conectadas al alma (o las almas) y la razón ancho-espesor de sus elementos comprimidos no debe exceder la razón ancho espesor λ" (ALACERO, 2016, p. 64).

Una sección compacta, significa que en toda la sección se desarrolla una distribución plástica de los esfuerzos antes de que ocurra pandeo en el elemento.

## *2.8.3. Diseño de la Placa Base*

#### **Figura 9**

*Placa base presenta por McCormack y Csernak*

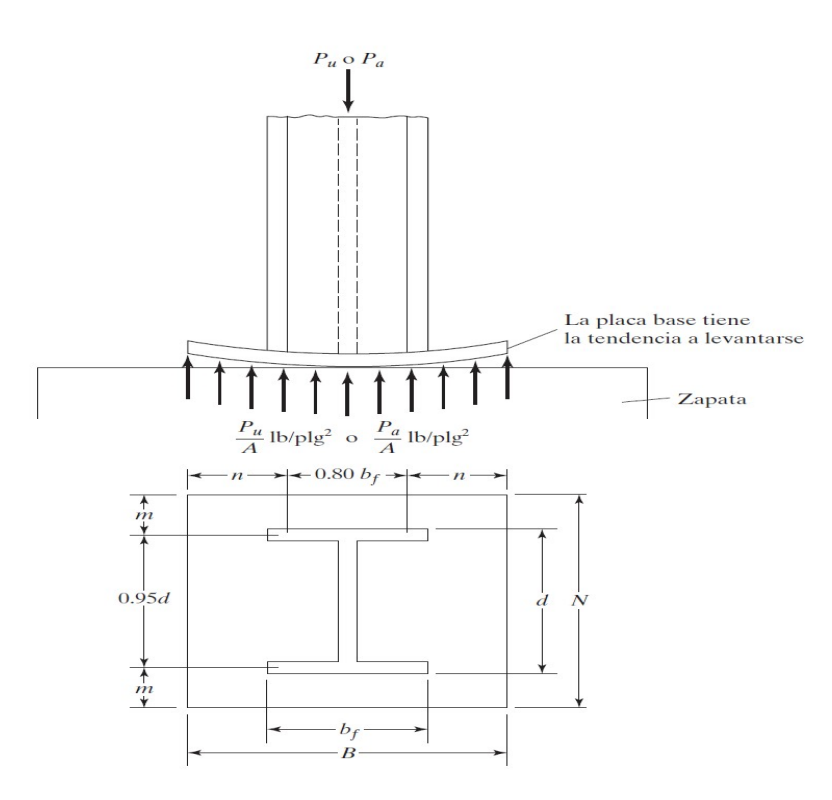

*Nota.* Tomado de: (McCormac & Csernak, 2012, p. 221)

## *Área de la placa*

Si el área de la placa base es igual al área total del hormigón, la resistencia nominal de empalme del hormigón  $(P_p)$  se obtiene aplicando:

$$
P_p = 0.85f'cA_1\tag{14}
$$

Donde:

 $f'c = resistancei$ a la compresión del concreto a los 28 días

## $A_1$  = área de la placa base

## $P_p$  = resistencia nominal de empalme del hormigón

Si la placa de acero no cubre el área total del hormigón, el hormigón cubierto por la placa resulta algo más fuerte debido al concreto exterior que lo rodea (McCormac & Csernak, 2012). En este caso AISC establece la siguiente expresión:

$$
P_p = (0.85f'cA_1)\sqrt{\frac{A_2}{A_1}} \le 1.7f'cA_1\tag{15}
$$

Donde:

## $A_2$  = área máxima de la porción de concreto soportante

Para el método LRFD se tiene

$$
p_u = \phi_c P_p = \phi_c (0.85 f' c A_1) \sqrt{\frac{A_2}{A_1}}
$$
 (16)

$$
\phi_c = 0.65\tag{17}
$$

$$
A_1 = \frac{P_u}{\phi_c (0.85 f' c) \sqrt{\frac{A_2}{A_1}}} \tag{18}
$$

La condición  $m = n$  puede aproximarse si se satisface la siguiente ecuación:

$$
N \approx \sqrt{A_1} + \Delta \tag{19}
$$

Donde:

$$
\Delta = 0.5(0.95d - 0.80b_f) \tag{20}
$$

$$
N = \sqrt{A_1} + \Delta \tag{21}
$$

$$
B \approx \frac{A_1}{N} \tag{22}
$$

## *Espesor de la placa*

"Thornton propuso que el espesor de las placas se determine usando el mayor entre

 $m, n$  o  $\lambda n'$ . Él llamó a este valor máximo  $\ell$ " (McCormac & Csernak, 2012, p. 223).

$$
\ell = \max(m, n \ o \ \lambda n') \tag{23}
$$

Para determinar  $\lambda n'$  se utilizan las siguientes expresiones,

$$
X = \left[\frac{4db_f}{\left(d + b_f\right)^2}\right] \frac{P_u}{\phi_c P_p} \tag{24}
$$

$$
\lambda = \frac{2\sqrt{X}}{1 + \sqrt{1 - X}} \le 1\tag{25}
$$

$$
\lambda n' = \frac{\lambda \sqrt{db_f}}{4} \tag{26}
$$

### **2.9. Parámetros del suelo**

Obtener los parámetros reales del suelo del terreno de implantación del proyecto permitirá obtener diseños de cimentaciones económicas y seguras para las estructuras.

En el presente trabajo, la caracterización del suelo de estudio se obtuvo mediante el ensayo de corte directo bajo la normativa ASTM D3080. Este ensayo permite obtener los parámetros como el ángulo de fricción, la cohesión los cuales son necesarios para el cálculo de la capacidad portante del suelo y el diseño de cimentaciones superficiales.

#### *2.9.1. Ensayo de Corte Directo*

El ensayo de corte directo es un ensayo que impone condiciones idealizadas sobre un suelo, es decir, se incita la falla en un plano localizado predeterminadamente. En este plano accionan dos esfuerzos, un esfuerzo normal debido a una carga normal o vertical y un esfuerzo cortante debido a una carga cortante u horizontal.

Los valores de esfuerzo obtenidos en el ensayo se utilizan para construir un plano de coordenadas que permite determinar los valores de cohesión y ángulo de fricción del suelo. (Botía, 2015).

La resistencia al esfuerzo cortante que presenta un suelo es indudablemente uno de los aspectos más importantes en el campo de la mecánica de suelos y en la obtención de parámetros necesarios para la ejecución de obras que satisfagan condiciones de estabilidad en proyectos de ingeniería civil.

En la Figura 10 se presenta un esquema de arreglo de la prueba de corte directo

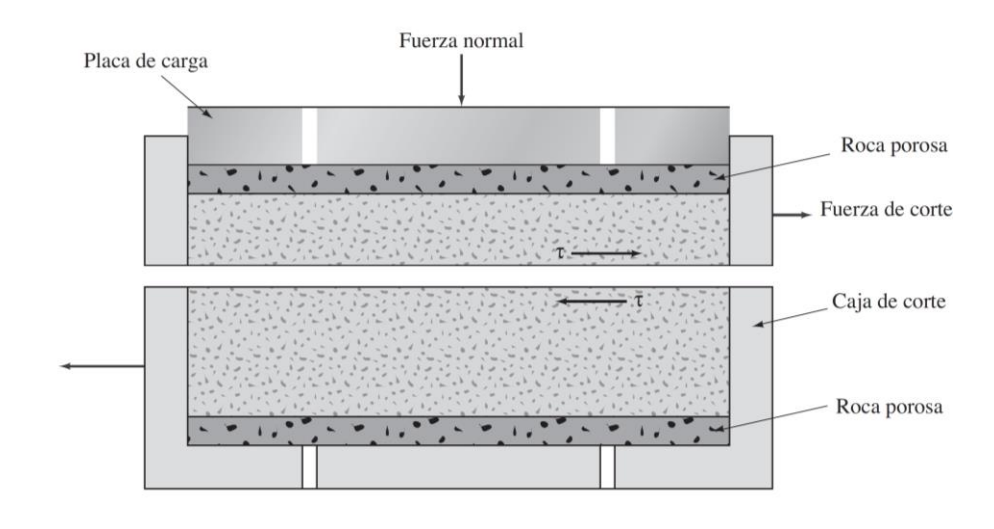

*Diagrama de un arreglo de prueba de corte directo*

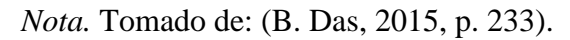

## *Cálculos*

$$
Area = A = l * a \tag{27}
$$

 $Volume = V = l * a * h$  (28)

$$
Peso = W \tag{29}
$$

$$
Peso unitario = \gamma = \frac{W}{V}
$$
\n(30)

$$
Esfuerzo normal = \sigma = \frac{q_v}{A}
$$
 (31)

$$
Esfuerzo\,cortante = \tau = \frac{q_h}{A} \tag{32}
$$

$$
Angulo de fricción = \varphi = \arctan(m) \tag{33}
$$

## *2.9.2. Teoría de la capacidad de carga de Terzaghi*

Terzaghi expresó la capacidad de carga última en la forma:

$$
q_u = c' N_c + q N_q + \frac{1}{2} \gamma B N_\gamma \text{ (Cimentación continua o corrida)} \tag{34}
$$

*Falla por capacidad de carga en un suelo bajo una cimentación corrida*

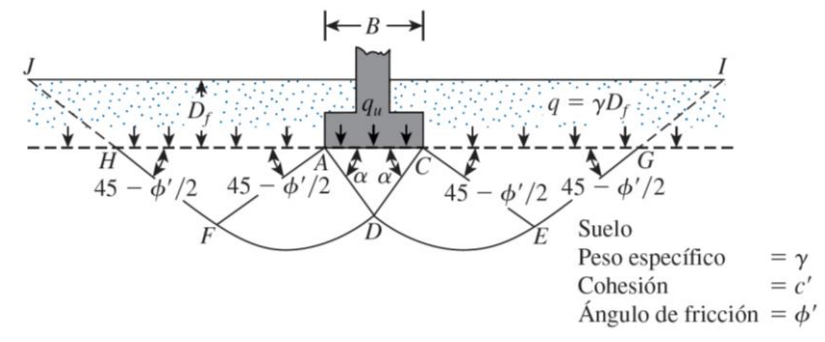

*Nota*. Tomado de: (B. Das, 2015, p. 137).

## *2.9.3. Ecuación general de la capacidad de carga*

Meyerhof propuso en 1963 la ecuación general de la capacidad de carga, la misma que considera factores como la resistencia cortante o la posibilidad de que existan cargas inclinadas. La carga última según Meyerhof se calcula aplicando las siguientes ecuaciones:

$$
q_u = c' N_c F_{cs} F_{cd} F_{ci} + q N_q F_{qs} F_{qd} F_{qi} + \frac{1}{2} \gamma B N_\gamma F_{\gamma s} F_{\gamma d} F_{\gamma i}
$$
(35)

$$
N_q = \tan^2 \left( 45 + \frac{\varphi'}{2} \right) e^{\pi \tan \varphi'} \tag{36}
$$

$$
N_c = (N_q - 1)\cot\varphi' \tag{37}
$$

$$
N_{\gamma} = 2(N_q + 1)tan\varphi' \tag{38}
$$

$$
F_{cs} = 1 + \left(\frac{B}{L}\right) \tan\varphi' \tag{39}
$$

$$
F_{qs} = 1 - 0.4 \left(\frac{B}{L}\right) \tag{40}
$$

Si;  $\frac{D_f}{B} \leq 1$ 

Para  $\varphi = 0$ 

$$
F_{cd} = 1 + 0.4 \left(\frac{D_f}{B}\right) \tag{41}
$$

$$
Fqd = 1 \tag{42}
$$

$$
F_{\gamma d} = 1\tag{43}
$$

Para  $\varphi > 0$ 

$$
F_{cd} = F_{qd} - \frac{1 - F_{qd}}{N_c \tan \varphi'}
$$
\n<sup>(44)</sup>

$$
Fqd = 1 + 2 \tan \varphi' (1 - \sin \varphi')^{2} \tan^{-1} \left(\frac{Df}{B}\right)
$$
 (45)

$$
F_{\gamma d} = 1\tag{46}
$$

$$
F_{ci} = F_{qi} = \left(1 - \frac{\beta^{\circ}}{90^{\circ}}\right)^2
$$
 (47)

$$
F_{\gamma i} = \left(1 - \frac{\beta^{\circ}}{\varphi'}\right) \tag{48}
$$

 $\beta$  = inclinación de la carga sobre la cimentación (49)

## *2.9.4. Capacidad de carga - Excentricidad en dos sentidos*

Das, 2012), en la sección 3.11 que corresponde a "capacidad de carga-excentricidad en dos sentidos" A continuación se presentan las expresiones matemáticas utilizadas:

La capacidad portante del suelo se calcula aplicando los criterios descritos en (B. M.

$$
e_B = \frac{M_y}{Q_{ult}}\tag{50}
$$

$$
e_L = \frac{M_x}{Q_{ult}}\tag{51}
$$

$$
Q_{ult} = q'_u A' \tag{52}
$$

$$
e_L = \frac{M_x}{Q_{ult}}\tag{53}
$$

$$
q_u = c' N_c F_{cs} F_{cd} F_{ci} + q N_q F_{qs} F_{qd} F_{qi} + \frac{1}{2} \gamma B' N_{\gamma} F_{\gamma s} F_{\gamma d} F_{\gamma i}
$$
(54)

$$
A' = L_2 B + \frac{1}{2} (B + B_2)(L - L_2)
$$
\n(55)

$$
B' = \frac{A'}{L} \tag{56}
$$

$$
L' = L \tag{57}
$$

Los valores de los factores requeridos en la ecuación (51) se calculan empleando las

ecuaciones establecidas en la sección 2.10.3.

## **2.10. Cimentaciones**

Las cimentaciones son los elementos encargados de la transferencia adecuada de las cargas de las estructuras al subsuelo, se clasifican como superficiales, semi profunda y profundas.

### *2.10.1. Zapatas aisladas*

Las zapatas aisladas son un tipo de cimentación superficial aplicada en la construcción para resistir cargas de estructuras individuales, como pilares o columnas. Consta de una losa de concreto que se extiende sobre un plano horizontal y una parte más gruesa llamada pedestal.

Para el dimensionamiento y diseño estructural de la zapata se utilizan las siguientes expresiones matemáticas:

$$
A = \frac{P}{q_a} \tag{58}
$$

$$
e_x = \frac{M_y}{P} \tag{59}
$$

$$
e_y = \frac{M_x}{P}
$$
 (60)

$$
q_{\text{max}} = \frac{P}{A} \left( 1 + \frac{6e_x}{B} + \frac{6e_y}{L} \right) \tag{61}
$$

$$
q_{\text{max}} < q_a \tag{62}
$$
\n
$$
e_x = \frac{M_{u_y}}{R} \tag{63}
$$

$$
e_y = \frac{M_{u_y}}{P}
$$
 (64)

Esfuerzos últimos

$$
q_1 = \frac{P_u}{A} \left( 1 + \frac{6e_x}{B} + \frac{6e_y}{L} \right)
$$
 (65)

$$
q_2 = \frac{P_u}{A} \left( 1 - \frac{6e_x}{B} + \frac{6e_y}{L} \right) \tag{66}
$$

$$
q_3 = \frac{P_u}{A} \left( 1 + \frac{6e_x}{B} - \frac{6e_y}{L} \right)
$$
 (67)

$$
q_4 = \frac{P_u}{A} \left( 1 - \frac{6e_x}{B} - \frac{6e_y}{L} \right)
$$
 (68)

Diseño a cortante tipo viga en dirección x

$$
q_{\text{max}} = \frac{P_u}{A} \left( 1 + \frac{6e_x}{B} \right) \tag{69}
$$

$$
q_{min} = \frac{P_u}{A} \left( 1 - \frac{6e_x}{B} \right) \tag{70}
$$

Diseño a cortante tipo viga en dirección y

$$
q_{\text{max}} = \frac{P_u}{A} \left( 1 + \frac{6e_y}{B} \right) \tag{71}
$$

$$
q_{min} = \frac{P_u}{A} \left( 1 - \frac{6e_y}{B} \right) \tag{72}
$$

Fuerza cortante actuante en la sección

$$
V_u = \frac{q_{min} + q_x}{2} \tag{73}
$$

$$
q_x = q_{min} + \frac{q_{max} - \tilde{q}_{min}}{x_{max} - x_1} (x - x_{min})
$$
\n(74)

Esfuerzo cortante actuante en la sección

$$
v_u = \frac{V_u}{\phi B d} \tag{75}
$$

$$
\phi = 0.85\tag{76}
$$

$$
Esfuerzo\ cortante\ del\ hormigón = v_c = 0.5\sqrt{f'c}
$$
\n(77)

$$
v_u < v_c \tag{78}
$$

# **CAPÍTULO 3 3. MARCO METODOLÓGICO**

El presente capítulo detalla la metodología utilizada para cumplir con los objetivos de este trabajo, para ello, se divide el capítulo en dos apartados generales, estos son el diseño de la superestructura y otro del diseño de la infraestructura.

En la primera sección se definen todos los aspectos requeridos los modelamientos estructurales tales como, la geometría de la estructura, las cargas y combinaciones de carga, materiales, entre otros. Además, se detalla el procedimiento considerado del modelamiento de las estructuras con el software.

En la sección siguiente se realiza similar procedimiento, se definen las condiciones necesarias para el diseño de la cimentación. Estas condiciones incluyen la obtención de parámetros del suelo con ensayos de laboratorio, la extracción de las cargas de diseño de la cimentación desde el software y el procedimiento empleado para el diseño de esta.

#### **3.1.Diseño de la superestructura**

#### *3.1.1. Consideraciones iniciales del proyecto*

El proyecto considera dos modelos estructurales de iguales solicitaciones, pero de diferente tipología estructural. Es decir, prestaciones cómo áreas tributarias, cargas, combinaciones, materiales, entre otros son iguales para ambos modelos estructurales, sin embargo, el primer modelo considera una estructura en celosía o cercha y el otro considera una estructura con perfiles de alma llena y sección transversal variable.

El fin de realizar dos modelamientos estructurales es efectuar una comparativa técnica y económica entre los resultados obtenidos, dicha comparación permite seleccionar la mejor propuesta técnica y económica. Además, en función de la alternativa escogida, se obtienen los parámetros de diseño de la infraestructura.

Se definió las dimensiones de la cancha a ser cubierta en la Figura 3, sin embargo, el área de diseño de la estructura responde a un área mayor, de tal modo, que se considera 2.5

metros a cada lado lateral, con el fin de disponer un área cubierta disponible a la implementación en el futuro de espacios destinados para descanso del público, por ejemplo, graderíos. Además, dicha disponibilidad permite evitar incomodidad y peligro a la integridad física de los usuarios como se muestra en la Figura 12.

## **Figura 12**

*Ejemplo de falta de disponibilidad de área cubierta*

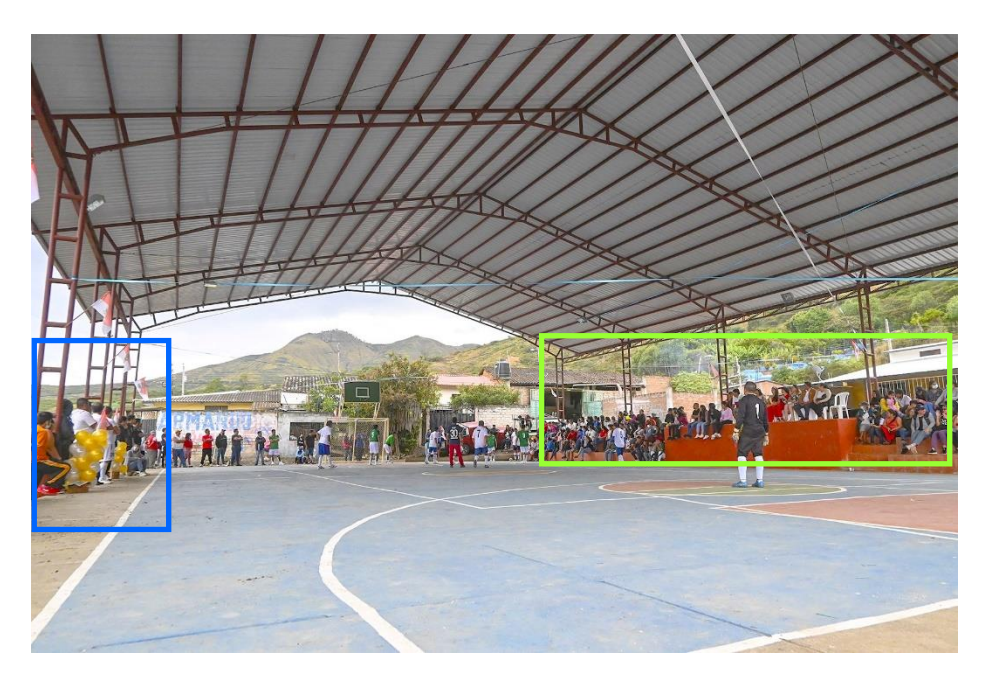

*Nota.* La figura ejemplifica la falta de área cubierta disponible, en el cuadro azul se muestra que existe área cubierta disponible, sin embargo, si se construyen graderíos ocurre problema similar al mostrado en el cuadro verde en donde, la base de los graderíos limita con el espacio reglamentario de la cancha, lo cual deja a los deportistas expuestos a impactos en situaciones de duelo deportivo.

De este modo, la superficie a ser cubierta responde a un rectángulo de 25x30 m.

Para los modelos estructurales, se consideran pórticos de acero distanciados a 5 metros entre ellos y de altura total a la cumbrera 9 metros. Además, la cubierta es a dos aguas con ángulo de inclinación igual a 11° y se conforma por láminas metálicas de 0.30 milímetro apoyadas en viguetas (correas) colocadas cada 1.2 metros. Vea la Figura 13.

*Condiciones iniciales del pórtico y ancho tributario de las viguetas*

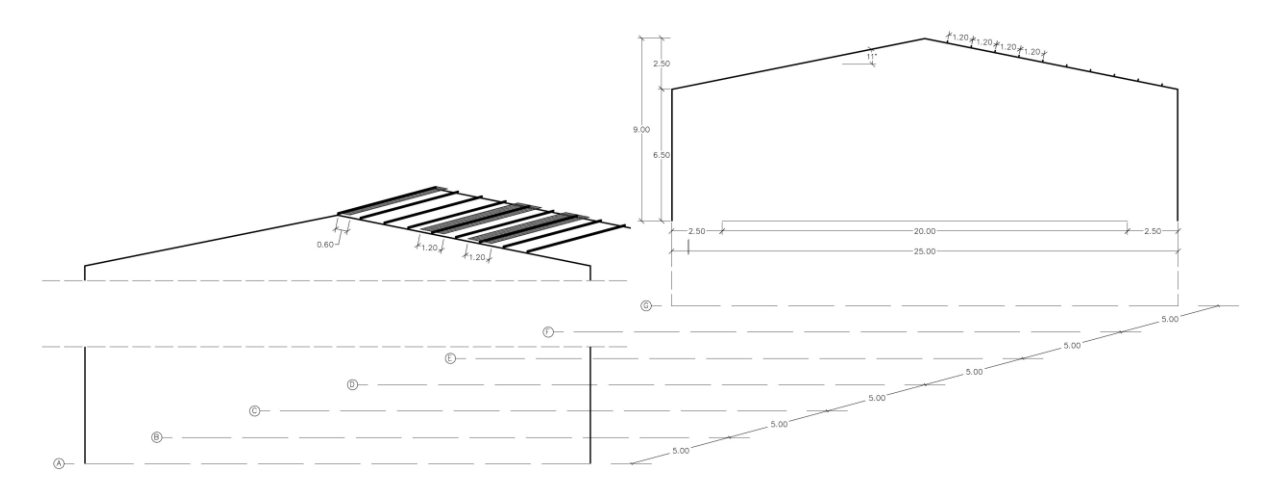

*Nota.* Unidades en metros. Elaborado por el autor

### *3.1.2. Análisis de cargas*

Anteriormente se mencionó que se consideran iguales solicitaciones para los dos modelos estructurales, por lo tanto, se realiza una sola estimación de las cargas de diseño.

#### ▪ *Cálculo de la carga muerta*

La carga muerta total es el resultado del peso propio de la estructura más la sobrecarga muerta. El cálculo del peso propio no se realiza de manera manual, puesto que el software lo determina en función de los materiales definidos. Por otro lado, la carga super muerta está únicamente compuesta por el peso de las planchas metálicas y los accesorios de instalación.

El peso de las planchas metálicas se precisa en base a catálogos disponibles en el mercado nacional. La empresa "Import Aceros" en su catálogo de productos presenta el cuadro de espesores, pesos y distancias mínimas entre apoyos de las planchas.

## **Tabla 13**

*Especificaciones generales de las cubiertas*

Especificaciones generales de las cubiertas

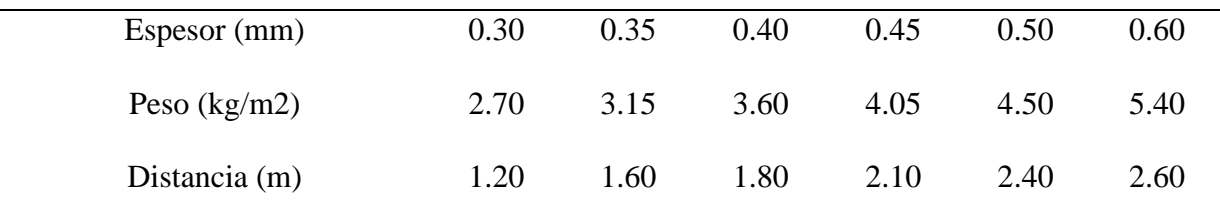

*Nota.* Tomado de: Catálogo de productos de la empresa Import Aceros

En este caso para láminas de espesor igual a 0.30 milímetros, según la Tabla 13, el peso correspondiente es:

$$
C_{SM} = 2.70 \frac{kg}{m^2} \tag{79}
$$

Si se considera ingresar las cargas directamente en las correas, la ecuación (70) se debe multiplicar por el ancho tributario para transformar las carga de superficie en lineal.

De la Figura 16 se tiene que la separación entre correas es 1.2 metros, por lo tanto, para viguetas interiores el ancho tributario es igual a 1.2 metros mientras que, para viguetas exteriores es igual a 0.6 metros.

De este modo, para carga Super muerta se tiene:

$$
C_{SM} = 2.70 \frac{kg}{m^2} * 1.2m = 3.24 \frac{kg}{m} \text{ (correas interiores)}
$$
 (80)

$$
C_{SM} = 2.70 \frac{kg}{m^2} * 0.6m = 1.62 \frac{kg}{m} \text{ (correas exteriores)}
$$
 (81)

#### ▪ *Cálculo de la carga viva*

La carga viva se define en función de la Tabla 2. Se tiene que, para cubiertas inclinadas.

$$
C_V = 0.70 \frac{kN}{m^2} \tag{82}
$$

### ▪ *Reducción de la carga viva*

La reducción de la sobrecarga no será aplicable en este caso, debido a que, el proyecto será ensamblado a una altitud de 1565 m.s.n.m. superando el límite establecido en la norma, es decir, 1000 m.s.n.m.

Se realiza procedimiento similar al empleado en el cálculo de la carga muerta para obtener la carga viva lineal para viguetas interiores y exteriores.

$$
C_V = 70 \frac{kg}{m^2} * 1.2m = 84 \frac{kg}{m} \text{ (correas interiores)}
$$
 (83)

$$
C_V = 70 \frac{kg}{m^2} * 0.6m = 42 \frac{kg}{m} \text{ (correas exteriores)}
$$
 (84)

#### ▪ *Cálculo de la carga de viento*

El cálculo de la carga ejercida por el viento se realiza en base a lo descrito en la sección [2.5.3.](#page-27-0)

Se inicia el procedimiento calculando la velocidad corregida del viento, para esto, es necesario definir la velocidad instantánea máxima del viento y el coeficiente de corrección.

Se ha considerado la velocidad instantánea mínima sugerida por la norma, debido a que, la estructura no supera los 10 metros de altura. Además, la estructura será ensamblada en una zona rural y sus características topográficas pertenecen a la Categoría B, es decir, de obstrucción baja.

De este modo, en la Tabla 14. se presentan los siguientes valores iniciales:

### **Tabla 14**

*Variables necesarias para el cálculo de la velocidad corregida del viento*

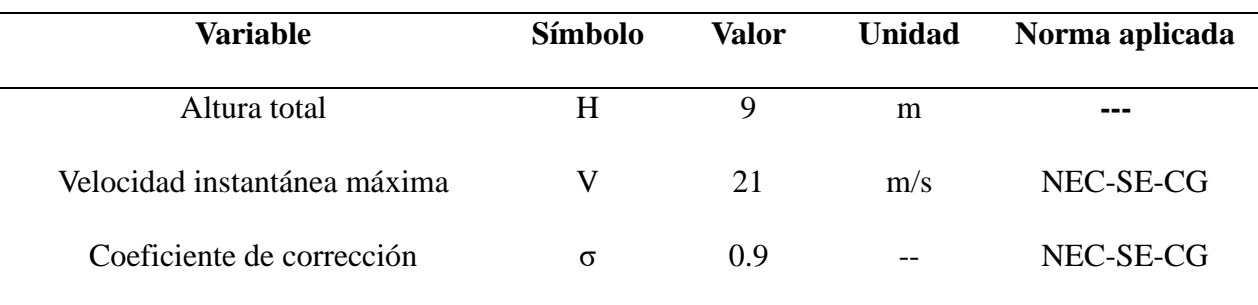

*Nota.* Fuente: Elaboración propia

Por lo tanto, aplicando la ecuación [\(1\)](#page-27-1) se tiene:

$$
V_b = 21 [m/s] * (0.9)
$$
  

$$
V_b = 18.9 [m/s]
$$
 (85)

Obtenida la velocidad corregida del viento se procede al cálculo de la presión del viento, pero primero es necesario definir los valores para las variables involucradas en la ecuación [\(2\).](#page-28-0)

La estructura no contará con fachada lateral, es decir, no habrá paredes, por lo tanto, el viento no ejercerá presión lateral. Dicho de otro modo, la estructura no resistirá cargas laterales debido a la presión de viento en superficies verticales de fachada. Sin embargo, según la NEC el techo de la estructura estará sometida a cargas en barlovento y sotavento.

A continuación, en la Tabla 15 se han definido los datos requeridos para el cálculo de las presiones de viento en el techo:

## **Tabla 15**

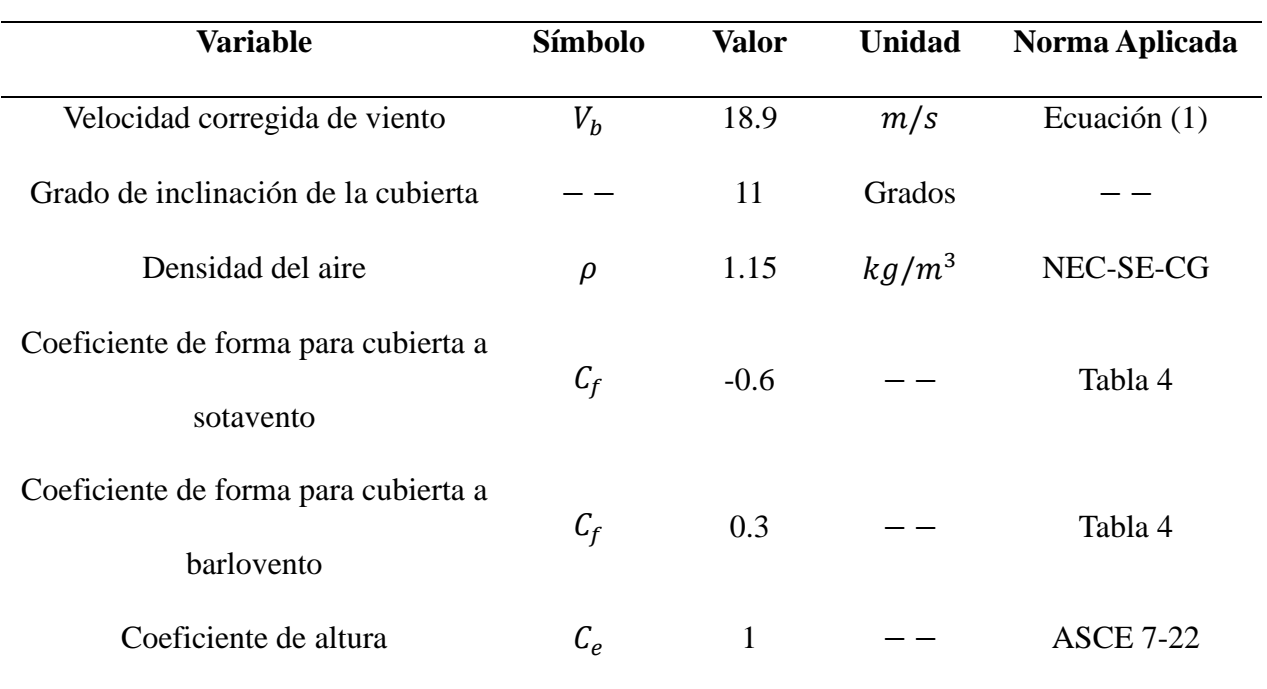

*Variables necesarias para el cálculo de la presión del viento*

*Nota.* Elaborado por el autor.

Consecuentemente, utilizando los parámetros definidos la presión del viento ejercida en el techo a barlovento es igual a,

$$
P_B = \left(\frac{1}{2}\right) \left(1.15 \left[\frac{kg}{m^3}\right] \right) \left(18.9 \left[\frac{m}{s}\right] \right)^2 (1)(0.3)
$$
  

$$
P_B = 66.98 \left[\frac{kg}{m*s^2}\right] * \frac{1}{9.806 \left[\frac{m}{s^2}\right]}
$$
  

$$
P_B = 6.83 \left[\frac{kg}{m^2}\right]
$$
 (86)

De manera similar, la presión del viento ejercida en el techo a sotavento es igual a,

$$
P_S = \left(\frac{1}{2}\right) \left(1.15 \frac{kg}{m^3}\right) \left(18.9 \frac{m}{s}\right)^2 (1)(-0.6)
$$
  

$$
P_S = -133.95 \left[\frac{kg}{m*s^2}\right] * \frac{1}{9.806 \left[\frac{m}{s^2}\right]}
$$
  

$$
P_S = -13.66 \left[\frac{kg}{m^2}\right]
$$
 (87)

En la Tabla 16 se presenta el cuadro de cálculo de las cargas lineales para los pórticos internos y externos en las condiciones de barlovento y sotavento considerando el ancho tributario correspondiente. El ancho tributario se presenta en la Figura 14.

## **Figura 14**

*Representación del ancho tributario correspondiente para los pórticos internos y externos*

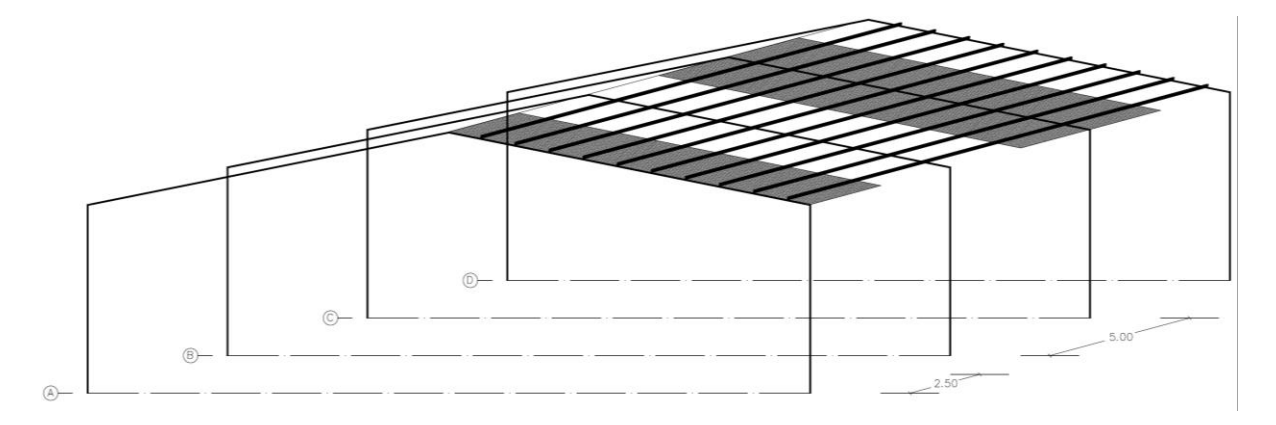

## **Tabla 16**

*Cuadro de cálculo de cargas lineales debido al viento*

| Elemento         | Presión           | Ancho Trib. (m) | Carga Lineal $\left(\frac{kg}{m}\right)$ | Condición         |
|------------------|-------------------|-----------------|------------------------------------------|-------------------|
|                  | $\binom{kg}{m^2}$ |                 |                                          |                   |
| Pórtico. Interno | 6.83              | 5               | 34.15                                    | <b>Barlovento</b> |
| Pórtico. Interno | $-13.66$          | 5               | $-68.3$                                  | Sotavento         |
| Pórtico. Externo | 6.83              | 2.5             | 17.075                                   | Barlovento        |
| Pórtico. Externo | $-13.66$          | 2.5             | $-34.15$                                 | Sotavento         |
|                  |                   |                 |                                          |                   |

## *Nota.* Elaborado por el autor

## ▪ *Cálculo de la carga sísmica*

En el cálculo de la carga sísmica se ha utilizado las expresiones matemáticas, los coeficientes y valores necesarios expuestos en la filosofía de diseño sismorresistente expuesta en la NEC-SE-DS mismos que, han sido adaptados en la sección 2.5.4.

En este sentido, en la Tabla 17 se definen los valores para las variables, obteniéndose así:

## **Tabla 17**

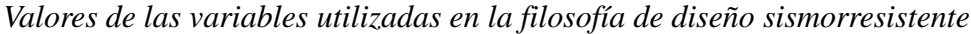

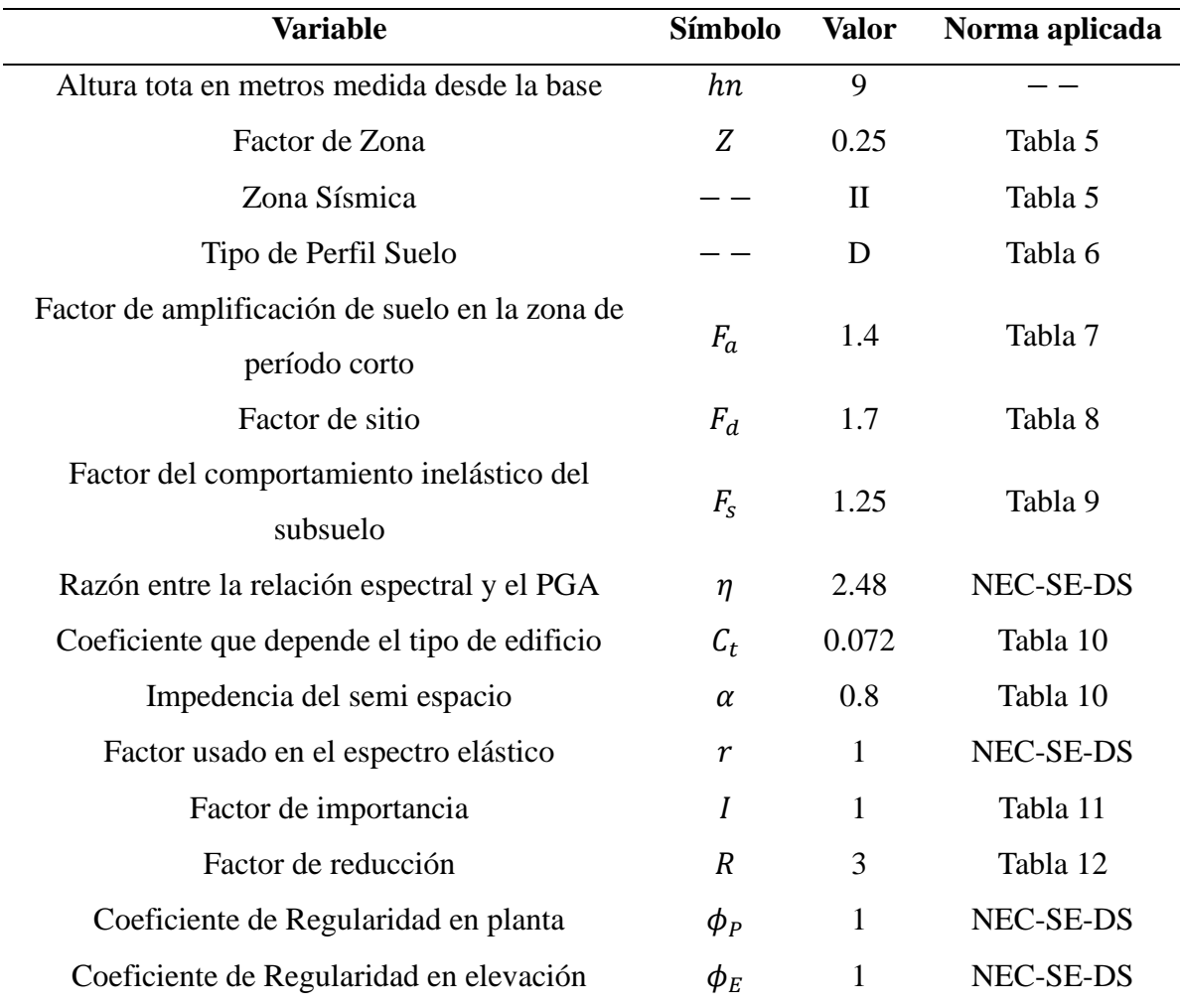

*Nota.* Elaborado por el autor

Los periodos límites de vibración  $T, T_c, T_L, T_0$  en el espectro elástico se calculan empleando las ecuacione[s\(5\),](#page-34-0) [\(6\),](#page-35-0) [\(7\)](#page-35-1) y [\(8\),](#page-35-2) respectivamente.

$$
T = 0.072 * 9^{0.8}
$$
  
\n
$$
T = 0.417
$$
  
\n
$$
T_c = 0.55(1.25) \left(\frac{1.7}{1.4}\right)
$$
 (88)

$$
T_c = 0.845
$$
  
\n
$$
T_t = 2.4(1.7)
$$
 (89)

$$
T_L = 4.080
$$
 (90)

$$
T_0 = 0.10(1.25) \left(\frac{1.7}{1.4}\right)
$$
  

$$
T_0 = 0.152
$$
 (91)

Con el valor de  $T$  obtenido es posible definir el valor del coeficiente  $K$  utilizando la

Tabla 5. De este modo, el valor de  $K$  es 1.

Cálculo del espectro elástico horizontal de diseño en aceleraciones dividido para el

factor R, este se define al aplicar las ecuaciones [\(3\)](#page-34-1) y (4).

$$
S_a = 0.868 \, para \, 0 \le T \le T_c \tag{92}
$$

En la Figura 15 se presenta los espectros elástico e inelástico de aceleraciones

obtenido.

### **Figura 15**

*Espectro de aceleraciones obtenido con los datos de la Tabla 17*

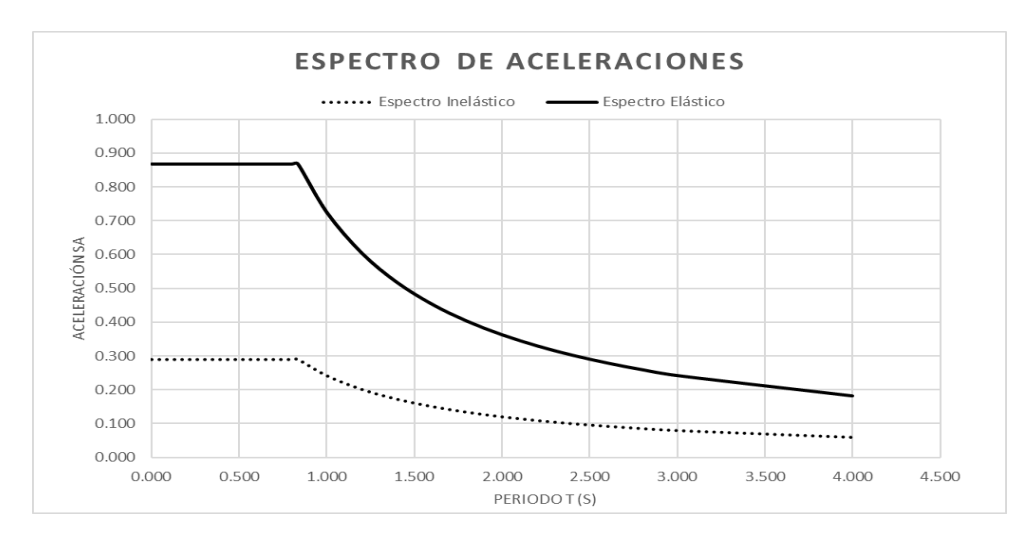

Utilizando la ecuación  $(9)$  se calcula el cortante basal de diseño  $V$ , obteniéndose:

$$
V = \frac{1 * 0.868}{3 * 1 * 1} * W
$$
  

$$
V = 0.289 * W
$$
 (93)

### ▪ *Resumen de cargas*

### **Tabla 18**

*Tabla resumen de las cargas obtenidas en la Sección 3.1.2*

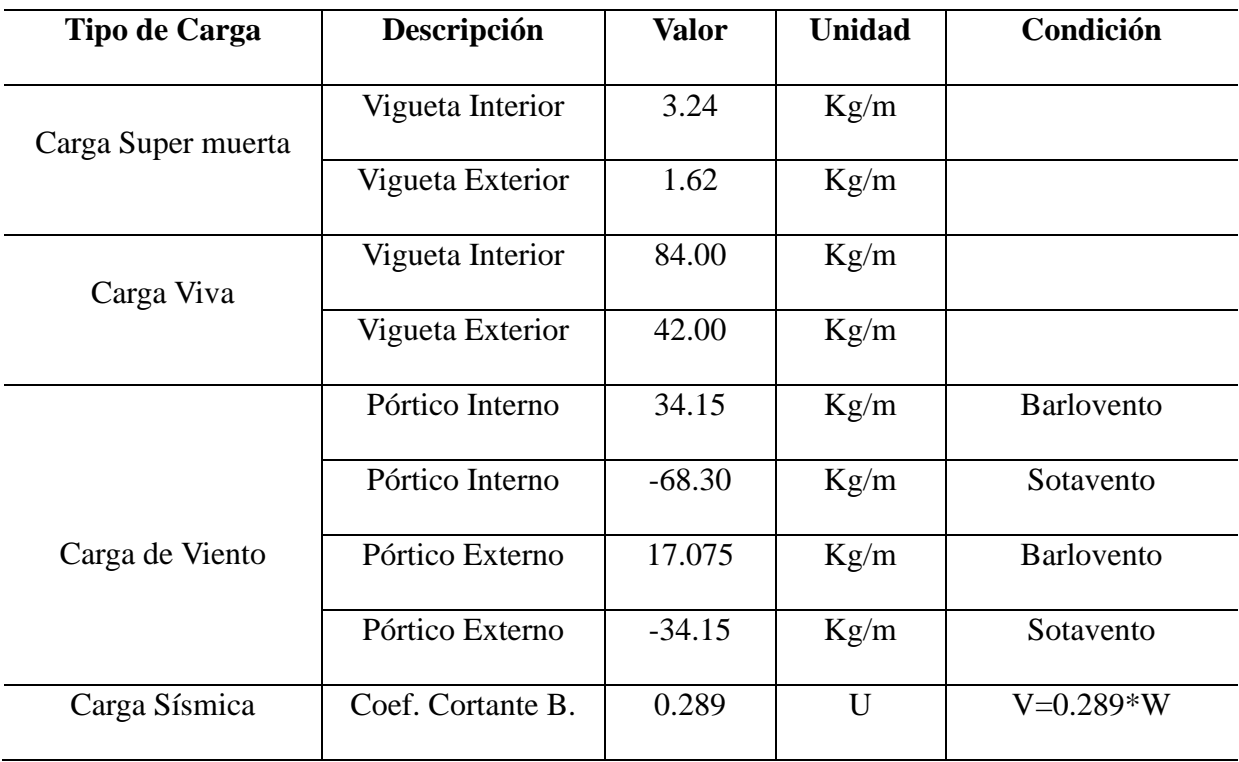

*Nota.* Elaborado por el autor.

## *3.1.3. Geometría y materiales de estructuras*

## ▪ *Modelo con tipología estructural en celosía*

Este modelo consta de una celosía conformada por un cordón superior e inferior,

cordón interior y exterior, diagonales, montantes y elementos de unión.

En la Figura 16 se presenta la geometría y las dimensiones consideradas para la

estructura de cercha diseñada en software de dibujo y modelado.

## **Figura 16**

*Vista en 2D de la geometría cercha diseñada en software de dibujo y modelado*

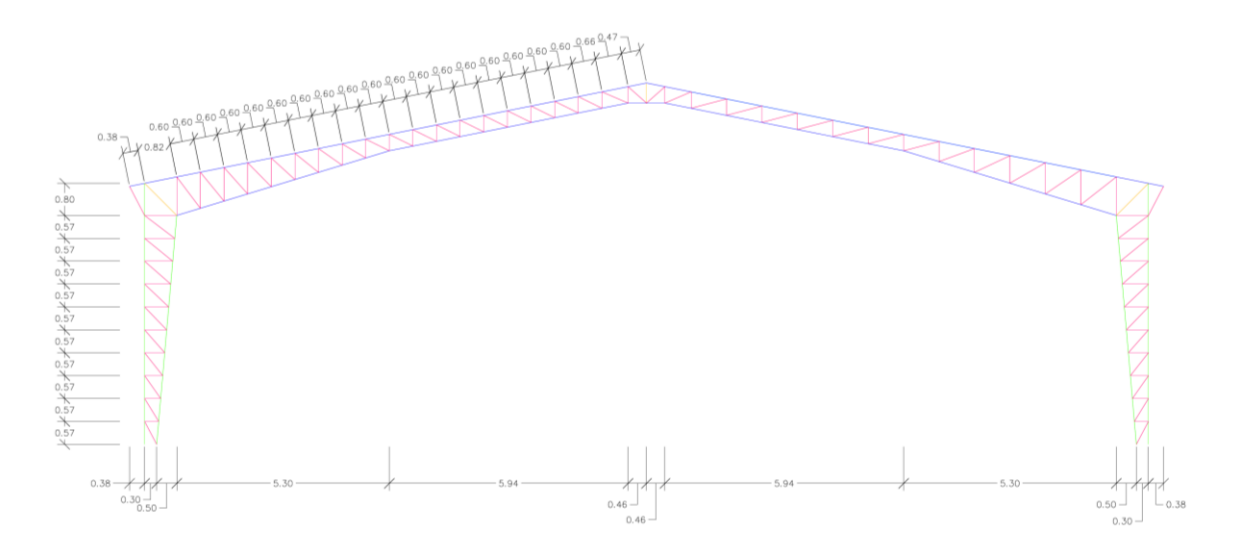

*Nota.* Los elementos estructurales se han definido con diferentes colores, teniéndose así, de color verde los cordones interior y exterior, de azul los cordones superior y exterior, de rosado las diagonales y montantes y de naranja los elementos de unión. La viga o cordón superior del techo ha sido discretizada en 32 elementos, mientras que, el cordón inferior en 28 elementos. Por otro lado, el cordón exterior e interior en 11 y 10 elementos respectivamente. Además, la estructura consta de vigas laterales que conectarán los pórticos, que resistirán la componente horizontal "Y" de la carga debida al sismo.

Las dimensiones definitivas de los elementos estructurales se obtienen como resultado del diseño, sin embargo, la Tabla 19 y la Figura 17 definen las secciones iniciales consideradas para definir el modelo estructural en el software de diseño.

#### **Tabla 19**

| Elemento estructural       | Sección (mm)  | <b>Material</b> |
|----------------------------|---------------|-----------------|
| Cordón superior e inferior | $C$ 150x50x3  | $A-36$          |
| Cordón interior y exterior | C150x50x3     | $A-36$          |
| Diagonales y montantes     | $2L$ 30x3     | $A-36$          |
| Elemento de unión          | 2C 150x50x3   | $A-36$          |
| <b>Vigas Laterales</b>     | G 150x50x15x3 | $A-36$          |
| Correas (Viguetas)         | G 150x50x15x3 | A.36            |

*Secciones iniciales consideradas para la estructura en celosía*

*Secciones iniciales consideradas para la estructura en celosía*

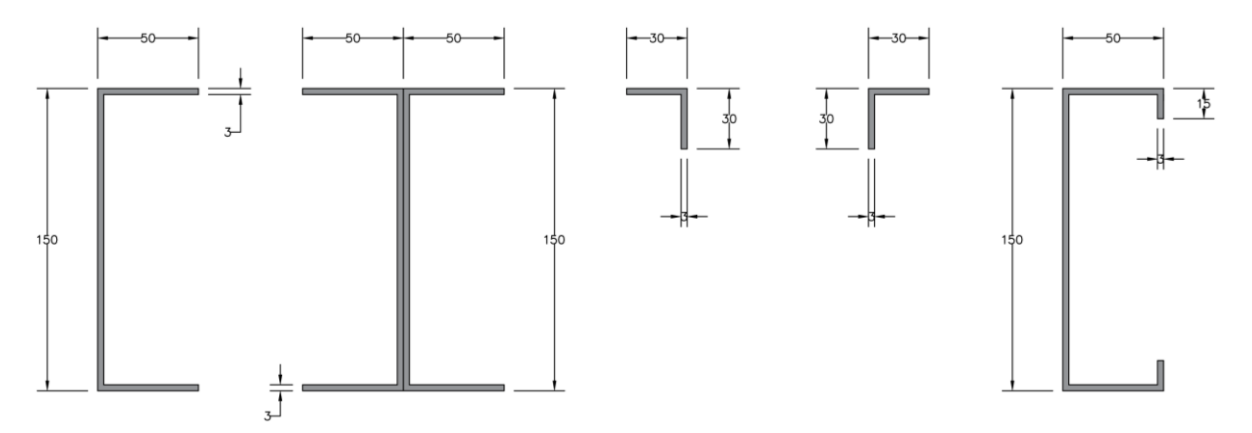

*Nota.* Perfiles C, 2C, 2L y G. Elaborado por el autor.

## ▪ *Modelo con tipología estructural de marcos de sección variable*

La estructura responde a un marco rígido de sección transversal variable, en donde

específicamente se considera la variación del peralte del elemento.

Los elementos estructurales tanto vigas como columnas constan de perfiles de sección

I que varía linealmente el peralte a lo largo de su longitud. Vea la Figura 18.

### **Figura 18**

*Estructura propuesta de perfiles de sección transversal variable*

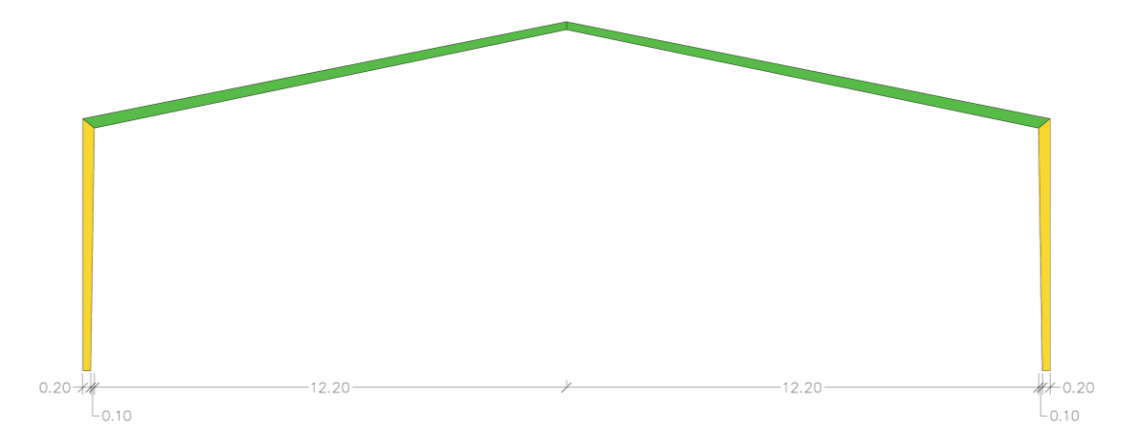

*Nota.* Medidas en m. Elaborado por el autor.

De manera similar que en la estructura de celosía, se define las secciones iniciales de diseño. La Figura 19 se detalla las dimensiones de las secciones empleadas inicialmente en

vigas y columnas. Cabe recalcar que las viguetas y vigas de amarre son iguales a las utilizadas en la estructura de celosía.

#### **Figura 19**

*Secciones iniciales consideras para la estructura de perfiles de sección variable*

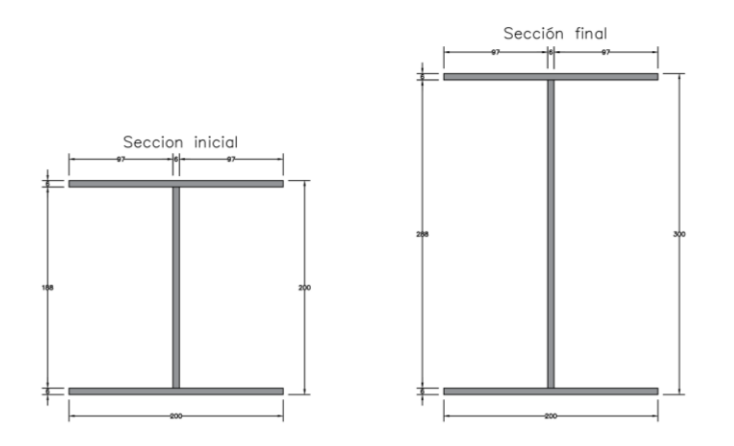

*Nota.* Perfiles I considerados para los elementos de sección variable, medidas en mm. Elaborado por el autor.

#### *3.1.4. Modelado y análisis estructural*

El análisis y modelado de los elementos estructurales haciendo uso de software resulta una tarea que requiere menor tiempo hasta obtener diseños óptimos. Sin embargo, es importante destacar que el software arroja resultados en función a lo que el calculista defina en el mismo.

En el apéndice A se presenta en detalle el procedimiento seguido para el modelado de las estructuras y la obtención de diseños satisfactorios. Sin embargo, en esta sección se presenta de manera sintetizada dicho procedimiento.

A continuación, se describe simultáneamente el proceso de modelado estructural para los dos modelos propuestos.

#### ▪ *Definición de los modelos estructurales en el software*

Para el modelo tipo cercha no existe mayor dificultad, puesto que su procedimiento consta básicamente en la definición de la estructura utilizando elementos estructurales de sección constante. Vea la Figura 20.

*Estructura de cercha definido*

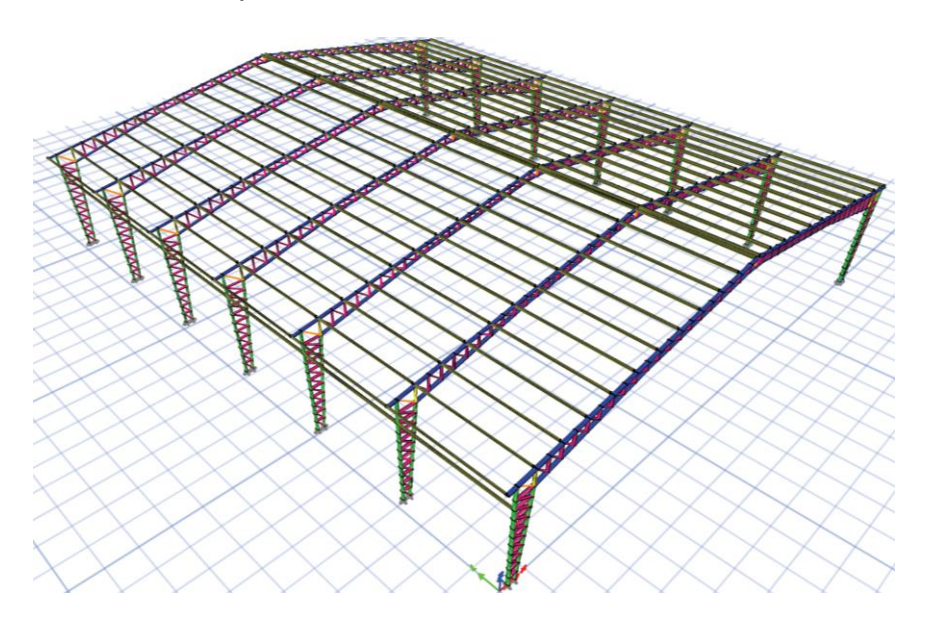

En cambio, en el caso del modelo de marcos de sección variable, se necesita realizar un paso adicional previo, que es la definición de elementos no prismáticos. Para esto, se utilizan las secciones iniciales previamente definidas. En el caso de las columnas, se configuran los elementos de tal forma que varíen linealmente su peralte.

Se repite similar procedimiento para la definición de los elementos correspondientes a las vigas. Y posteriormente, se define la estructura. Vea la Figura 21.

## **Figura 21**

*Estructura de marcos de sección variable definida*

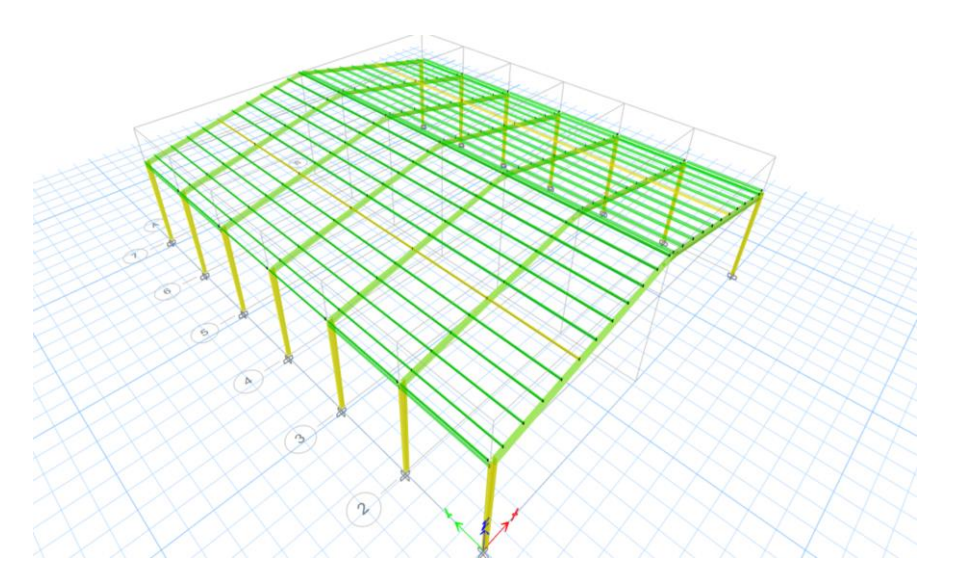

Los pórticos de las estructuras se consideran empotrados, por lo tanto, se asignan estas condiciones a los nodos de la base de la estructura. Además, los modelos definidos constan de elementos que trabajan como elementos simplemente apoyados, como es el caso de las viguetas, y elementos tipo barra que resisten únicamente esfuerzo de compresión y tensión, como es el caso de las diagonales y montantes de la estructura en celosía. A estos elementos se les libera los momentos en los apoyos.

Además, se comprueba que los elementos estén correctamente ubicados, es decir, que su posición respecto a sus ejes locales y su inercia sean las consideradas para el diseño.

Para el diseño sísmico, se define la función del espectro sísmico utilizando los parámetros establecidos en la Tabla 17.

Seguidamente, una vez definida la función del espectro sísmico, los patrones de carga y los casos de carga, utilizando la Tabla 18 se asignan las cargas correspondientes a los elementos.

Debido a que las solicitaciones en ambos modelos son iguales, las Figuras 22 y 23 indican, respectivamente, las cargas vivas y muertas asignadas en las viguetas (correas), así como la asignación de cargas de viento en las vigas del pórtico.

#### *Figura 22*

*Carga viva y muerta asignadas en las viguetas*

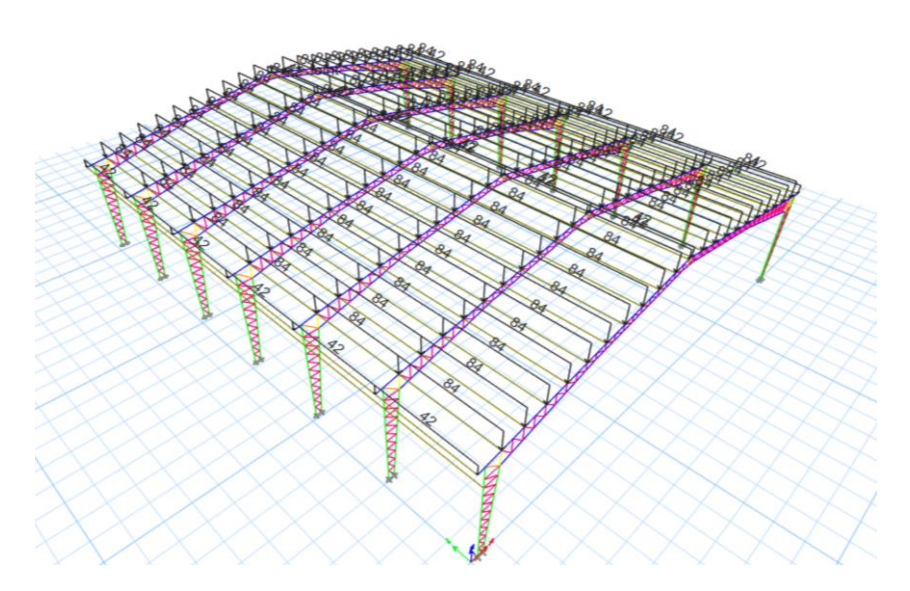

*Carga de viento asignadas en las vigas del pórtico*

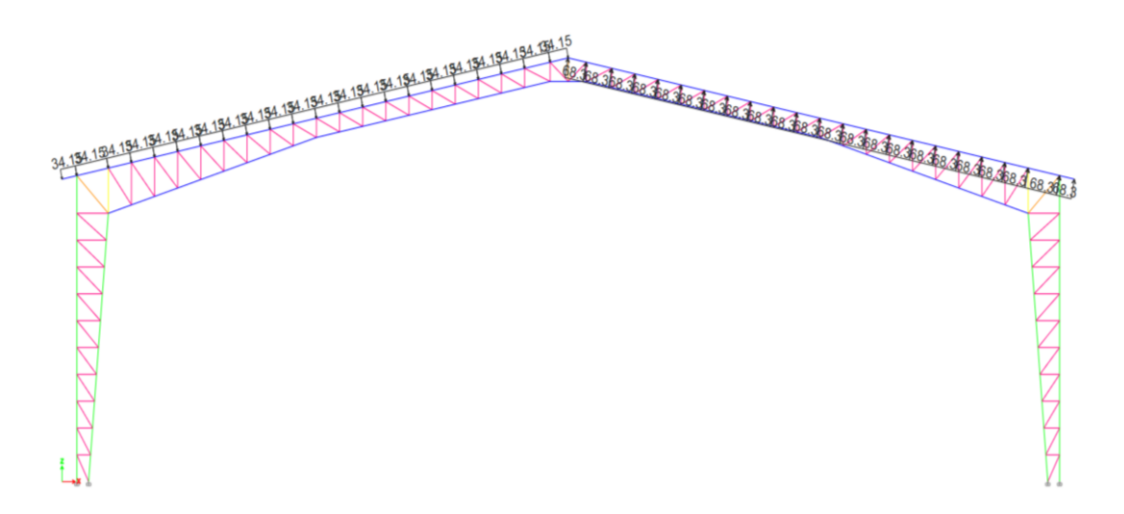

En la sección 2.7 se establecieron las combinaciones de carga consideradas en la NEC. En el presente proyecto se definen y se utilizan para el diseño en el software las siguientes combinaciones de carga:

Combinación de servicio =  $D + L$  $Combinac$ ión  $1 = 1.4D$ Combinación  $2 = 1.2D + 1.6L$  $Combinación 3 = 1.2D + L + W$  $Combinación 4 = 1.2D + L - W$ Combinación  $5 = 0.9D + W$  $Combinación  $6 = 0.9D - W$$  $Combinación 7 = 0.9D + Sx$  $Combinación 8 = 0.9D - Sx$  $Combinación 9 = 0.9D + Sy$  $Combinación 10 = 0.9D - Sy$ Combinación  $11 = 1.2D + L + Sx$  $Combinación 12 = 1.2D + L - Sx$ Combinación  $13 = 1.2D + L + Sy$  $Combinación 14 = 1.2D + L - Sy$ 

Además, se utiliza la envolvente de todas las combinaciones.

Finalmente, se configuran las preferencias de diseño. En este paso, se configura el software, de tal modo que realice el análisis y diseño en base a la normativa y criterios definidos.

## ▪ *Diseño de la estructura de cercha*

Se corre el análisis de diseño, y el programa como primer resultado arroja la deformada correspondiente, misma que permite inmediatamente la identificación de desplazamientos excesivos, específicamente en los elementos del cordón inferior. Vea la Figura 24.

## **Figura 24**

Joint Label: 23 Story: Story47  $Ux = 0.000000$  $11v = 0.444950$  $Uz = -0.011802$ 099617 0000 00000

*Deformada de la estructura bajo combinación "ENVOLVENTE"*

Por otro lado, también se comprueba que los DCR superan el 100%. Vea la Figura 25.

## **Figura 25**

*Valores de DCR obtenidos tras la primera corrida de análisis*

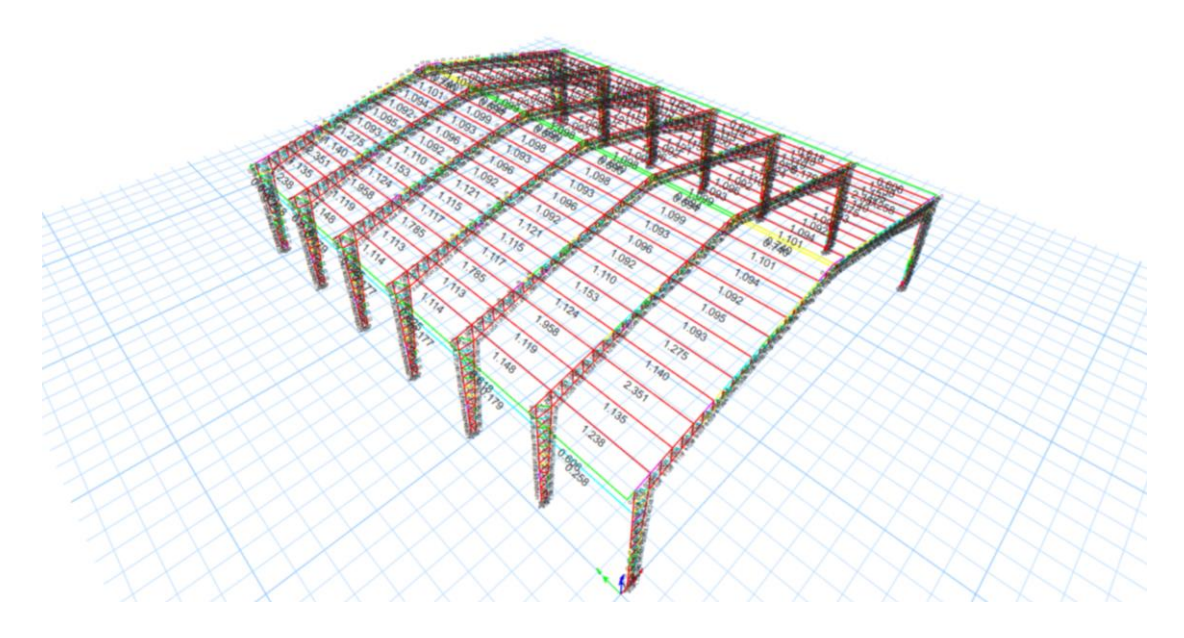

En solución a lo anterior, se asigna diafragmas rígidos a cada uno de los nodos. Estos diafragmas permiten mayor conectividad entre nodos del sistema de planta y garantizando así un movimiento uniforme de la planta al momento de accionar el sismo.

Se define un diafragma para cada altura z y se asigna a los nodos

correspondientemente. Vea la Figura 26.

## **Figura 26**

*Asignación de diafragmas rígidos en los nodos correspondientes en la altura z=1.14 m*

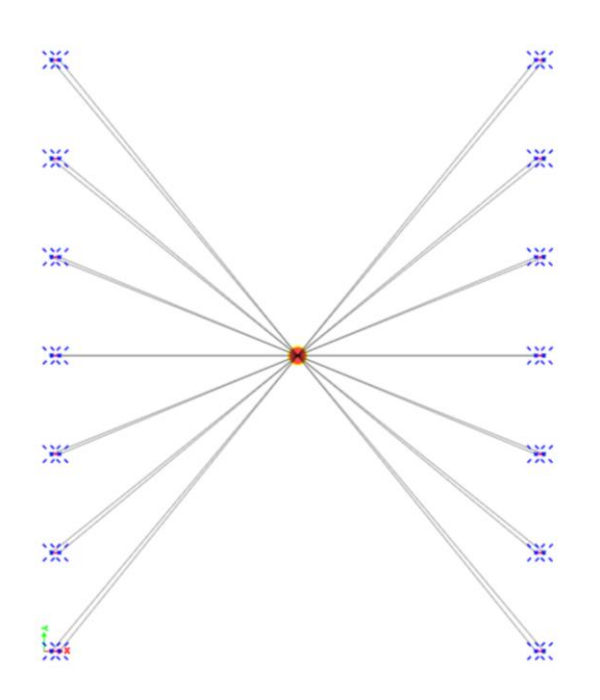

Además, se asignan tensores entre los pórticos. Estos son elementos tipo barra que resisten únicamente cargas de tensión. Generalmente, consisten en varillas de acero corrugadas o lisas de entre 8 y 10 milímetros de diámetro.

Los tensores se ingresan como elementos, que no trabajan a momento. Además, se condiciona que resistan únicamente esfuerzos de tensión.

Se ejecuta nuevamente el análisis y se obtiene una mejora notable en la deformada de la estructura, además los valores de los DCR se reducen considerablemente.

A pesar de las mejoras proporcionadas por los diafragmas y los tensores, todavía se registran elementos con valores de DCR superiores al 100%. Para estos elementos, se lleva a cabo un proceso iterativo utilizando los catálogos presentados en el Anexo 1. Durante estas iteraciones, se ajustan las dimensiones de la sección de los elementos en falla hasta obtener una sección óptima que cumpla con el rango permitido de DCR. Es importante mencionar que la selección de las secciones se ha realizado de tal manera que la simetría del pórtico se conserve.

De este modo, en la Figura 27 se presentan los DCR obtenidos al finalizar dicho procedimiento.

## **Figura 27**

*DCR's obtenidos tras la aplicación de tensores, diafragmas rígidos y optimizar los elementos*

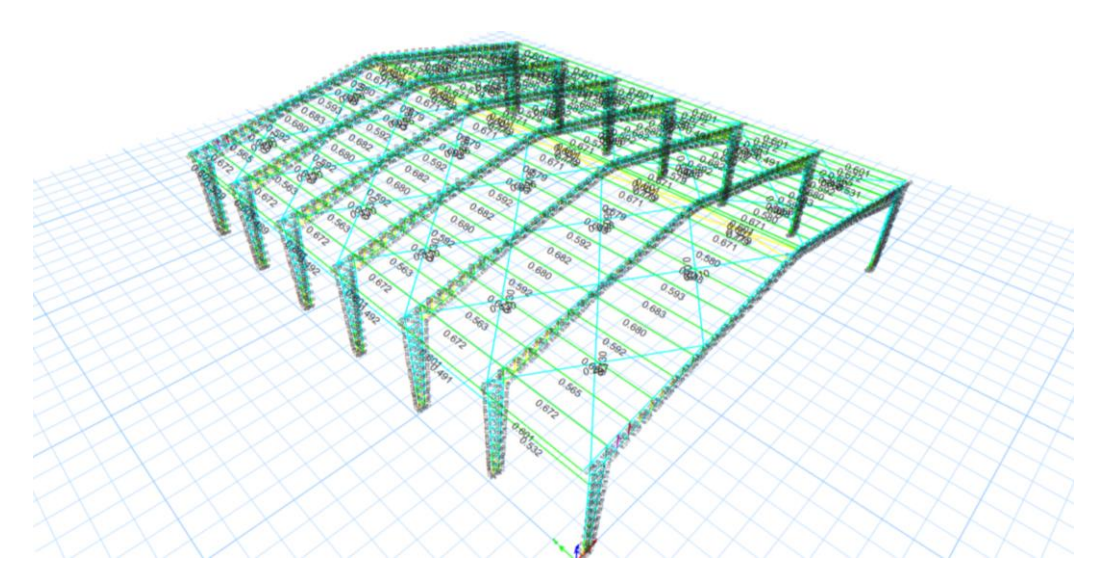

Posterior a la optimización de los elementos, se realiza el control de derivas máximas. Para ello, se exportan los desplazamientos máximos para los centros de masa considerando los diafragmas rígidos.

Del software se extraen los datos correspondientes a las alturas 0, 6.5 y 9 metros. Dichos valores se utilizan para realizar el cálculo respectivo de las derivas inelásticas aplicando los criterios definidos en la sección 2.5.5. Luego de realizar los cálculos respectivos, se determina que la deriva en el eje *y* excede el rango permisible establecido.

Como medida de corrección, se implementan arriostramientos laterales entre los pórticos, puesto que, esto permite proporcionar mayor rigidez a la estructura. Para este propósito, se utilizan perfiles de sección tubular cuadrada. La disposición de estos elementos en la estructura presenta en la Figura 28.

### **Figura 28**

*Disposición de arriostramientos laterales*

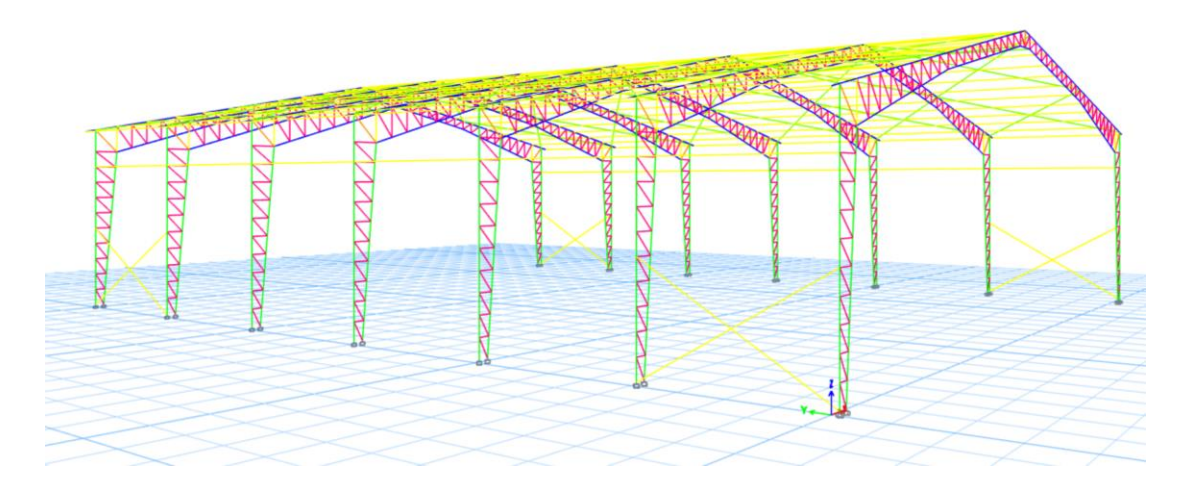

Se extraen los nuevos valores obtenidos para los desplazamientos máximos y se realiza la verificación que las derivas de piso satisfacen el rango de deriva permisible. Vea la Tabla 20.

### **Tabla 20**

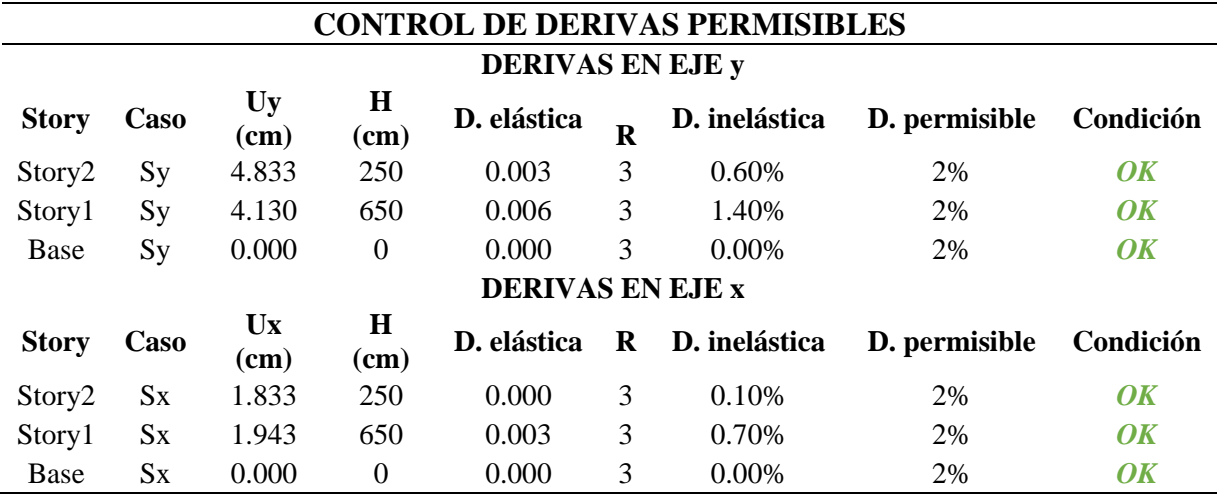

*Control de derivas inelásticas permisibles*

*Nota.* Elaborado por el autor.

Se realizó el control de los periodos de vibración para los diferentes modos de vibración. El límite del periodo está definido por la ecuación (80) y se presenta nuevamente en este apartado:

$$
T_c = 0.55(1.25) \left(\frac{1.7}{1.4}\right)
$$
  

$$
T_c = 0.845 s
$$
 (80)

Como se visualiza en la Tabla 21, los periodos de vibración se encuentran por debajo del límite permisible. Esto se debe a que, al agregar los arriostramientos laterales, estos permiten que haya un mayor porcentaje de participación de masa durante el evento sísmico. Además, se observa que en todos los modos de vibración, el porcentaje de masa de participación supera el 90%, dando como resultado la reducción del periodo de vibración para los diferentes modos.

#### **Tabla 21**

*Periodos de vibración y porcentaje de masa de participación*

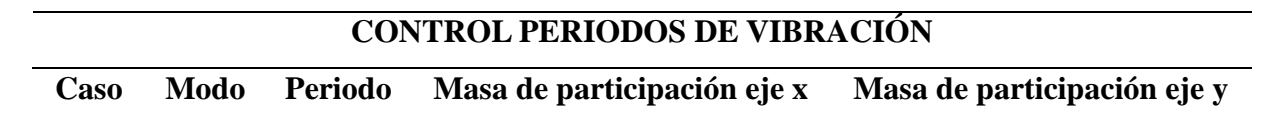

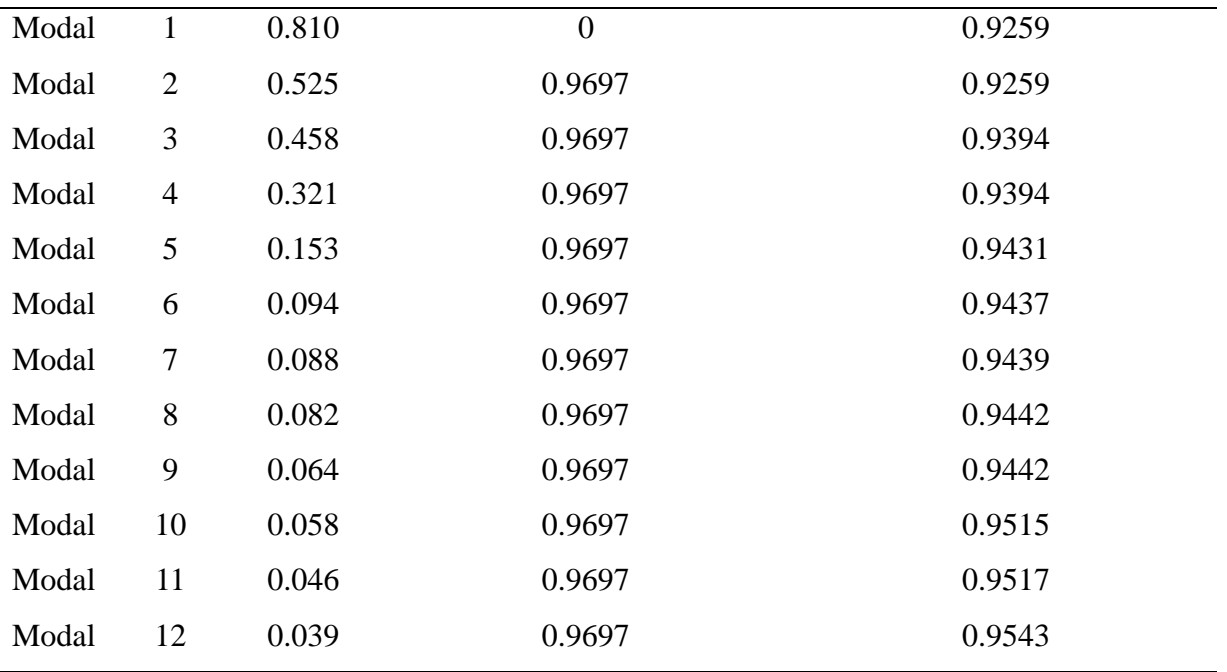

*Nota.* Valores obtenidos del software.

Finalmente, se obtienen los diagramas de momentos y valores de DCR finales de los elementos de la estructura. En las Figuras 29, 30 y 31 se presentan, respectivamente, los diagramas resultantes para fuerzas axiales, momentos 2-2 y 3-3 correspondientes a la combinación "ENVOLVENTE". También se presenta la Figura 32 que exhibe los valores de DCR finales para los elementos estructurales.

## **Figura 29**

*Diagrama de fuerzas axiales*

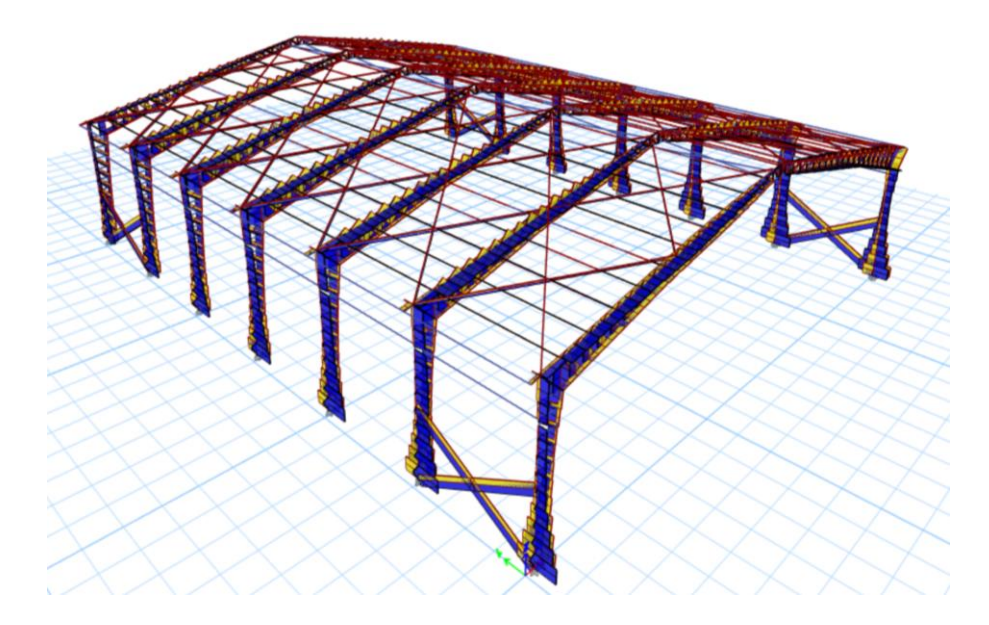

*Diagrama de momento 2-2*

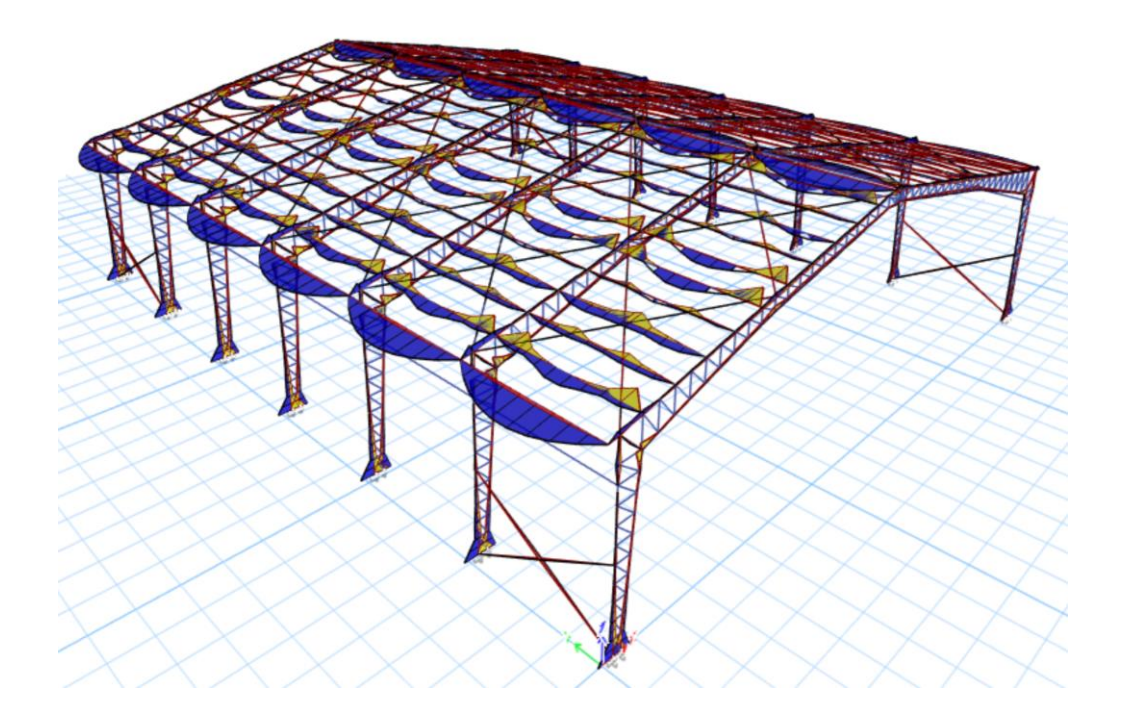

# *Figura 31*

*Diagrama de momento 3-3*

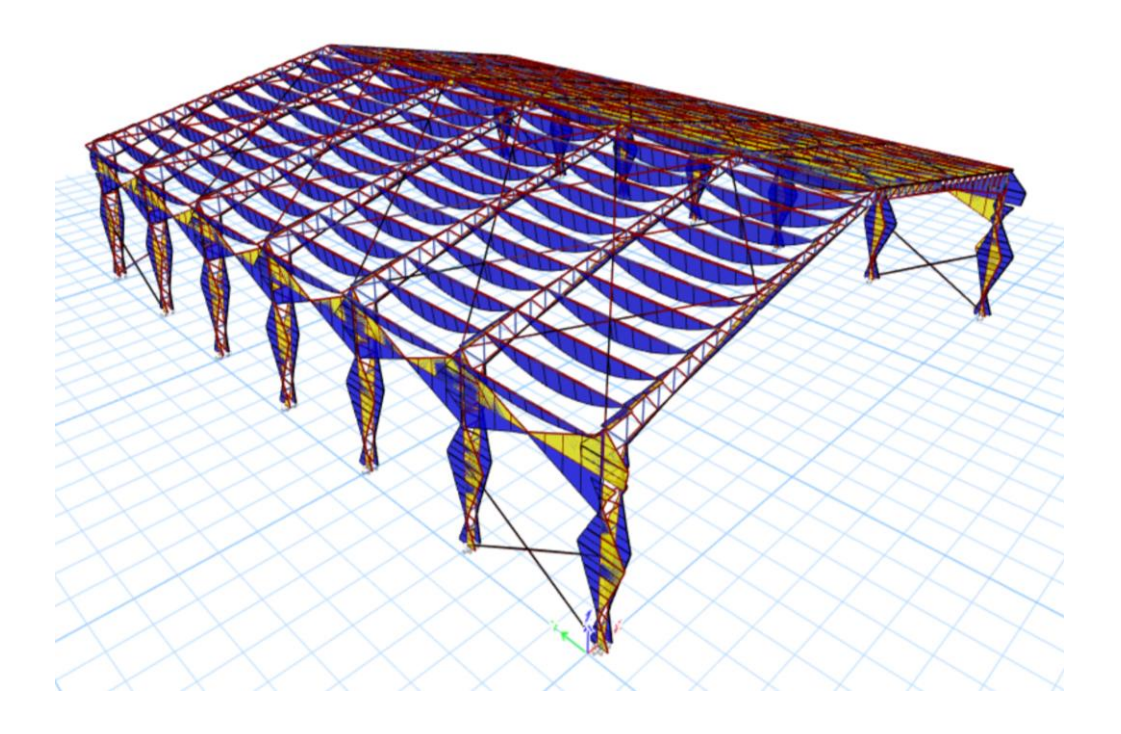

*Valores de DCR finales*

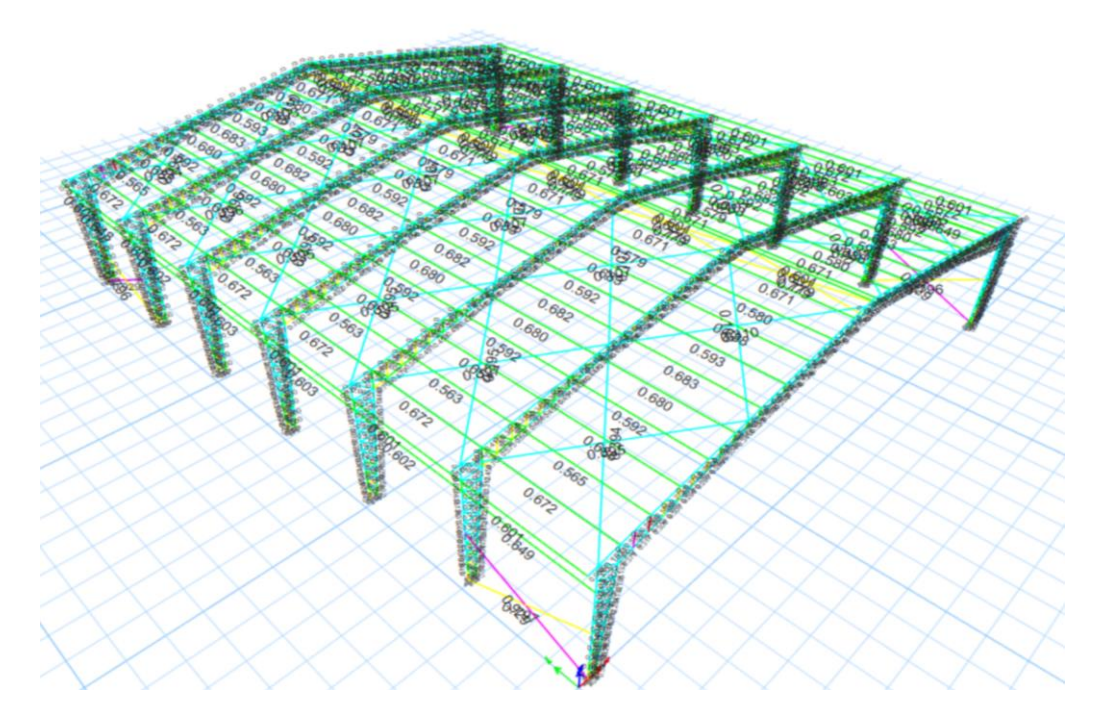

Finalmente, se extrae el peso total de acero requerido para la estructura. Por lo tanto, se tiene:

$$
Peso estructura de cercha = 10249.18 kg \tag{94}
$$

## ▪ *Diseño de la estructura de elemento de sección variable*

El procedimiento de diseño es similar al aplicado en el diseño de la cercha, por lo tanto, se aplican los tensores y diafragmas a los nodos que conectan las vigas y columnas. Además, se realiza la optimización de los elementos, variando sus dimensiones.

La Figura 42 presenta los valores de DCR finalizada la optimización de los elementos. *Figura 33*

*DCR's obtenidos para la estructura de sección variable*
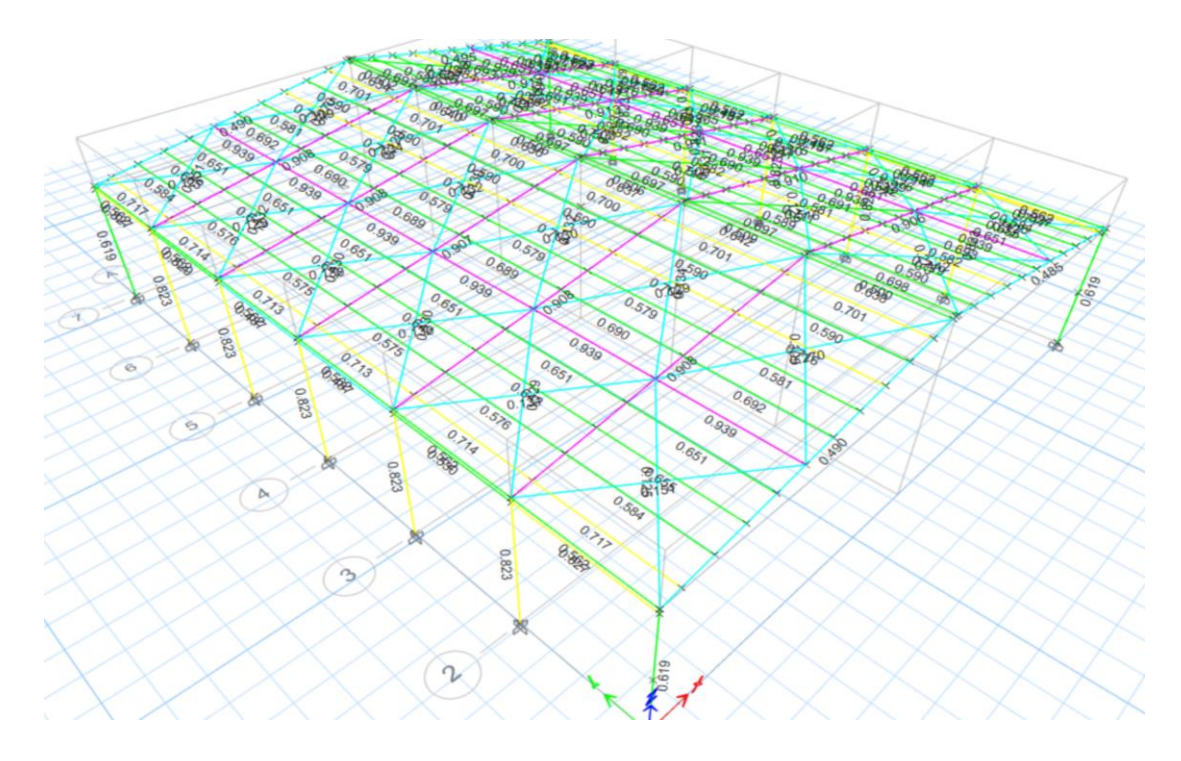

• Control de derivas inelásticas

El procedimiento es el mismo considerado para el control de derivas de la estructura tipo cercha.

En este modelo, para los arriostramientos se utilizan perfiles de sección tubular cuadrada y ángulos simples. La configuración de estos elementos en la estructura se especifica en la Figura 41.

# **Figura 34**

*Configuración de los arriostramientos laterales en la estructura de sección variable*

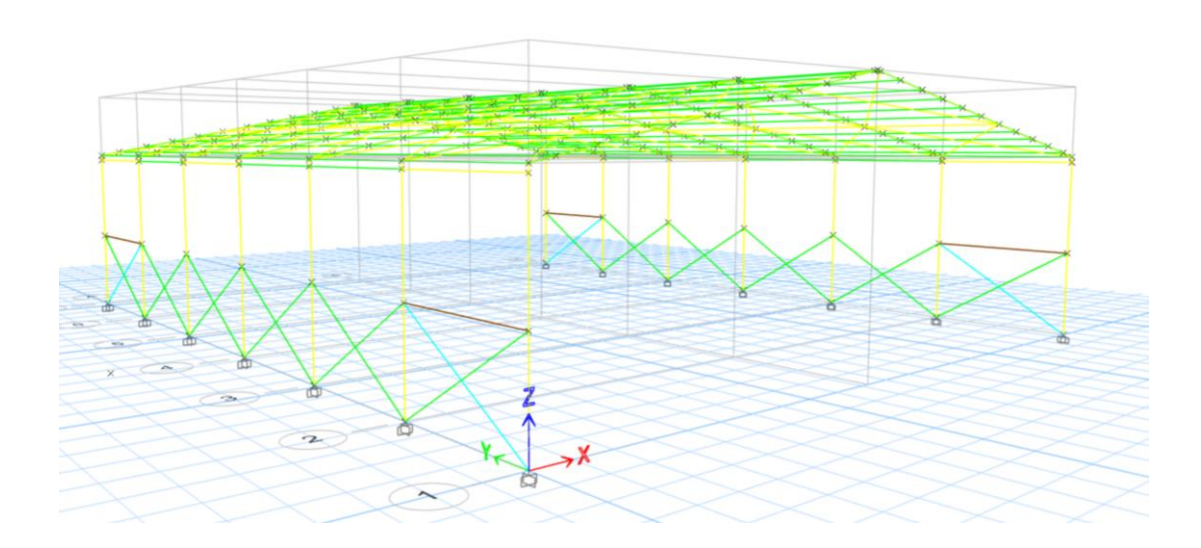

Se extraen los nuevos valores obtenidos para los desplazamientos y se comprueba que las derivas de piso cumplen. Vea la Tabla 22.

#### **Tabla 22**

*Control de derivas permisibles*

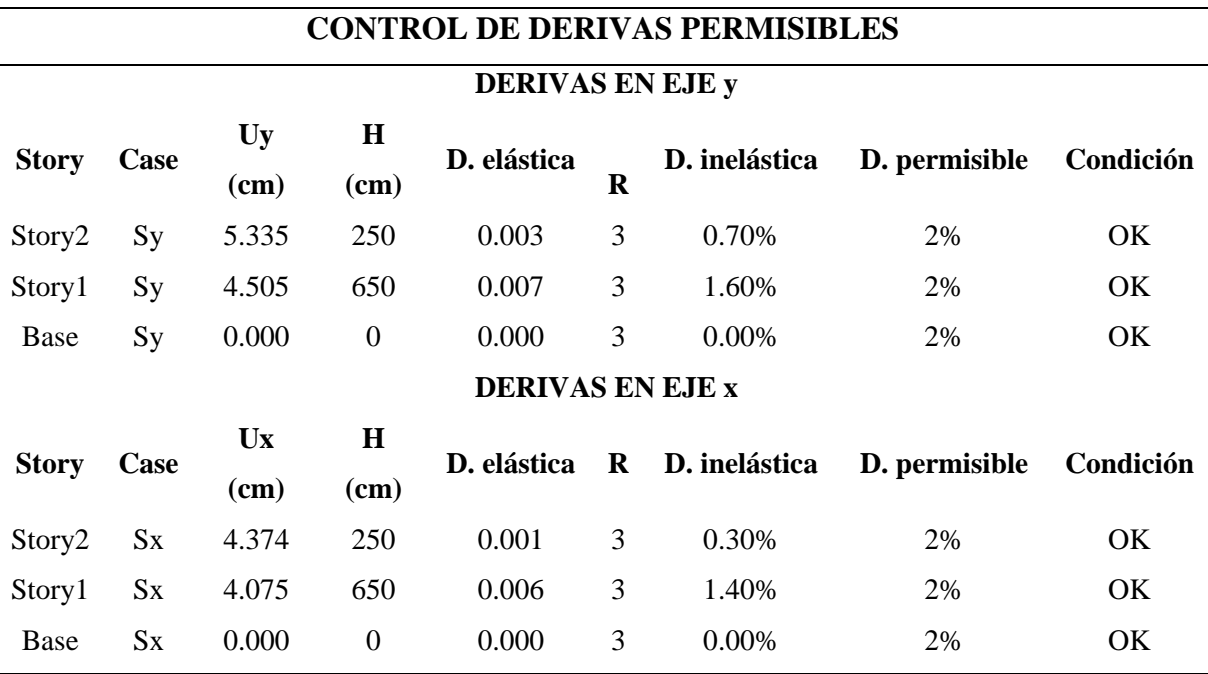

• Control de los periodos de vibración

Se observa en la Tabla 23, los periodos de vibración satisfacen el límite permisible.

### **Tabla 23**

*Periodos de vibración y porcentaje de masa de participación*

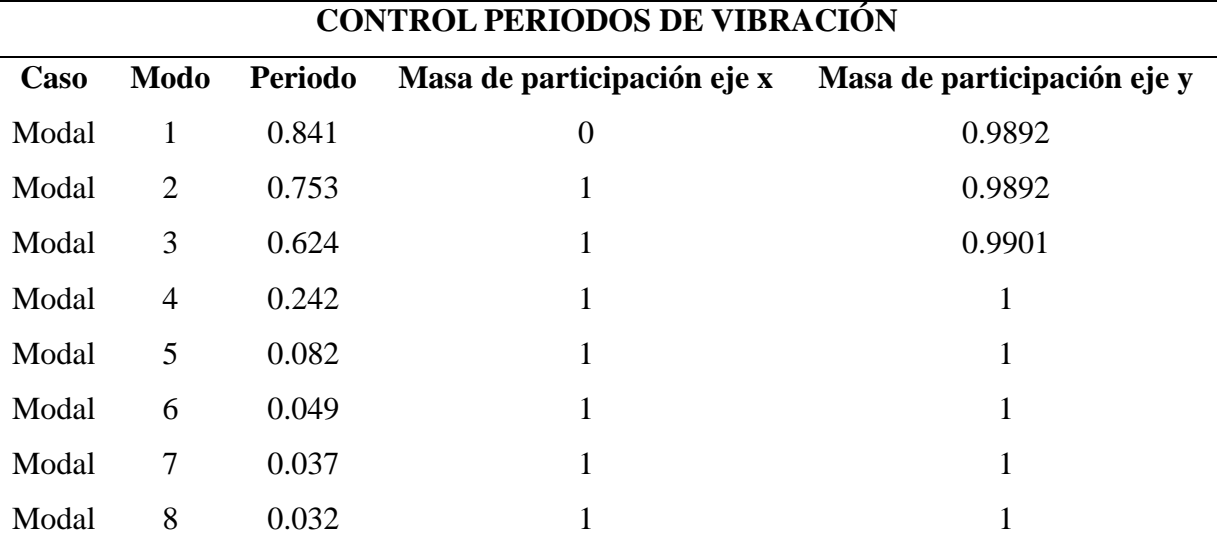

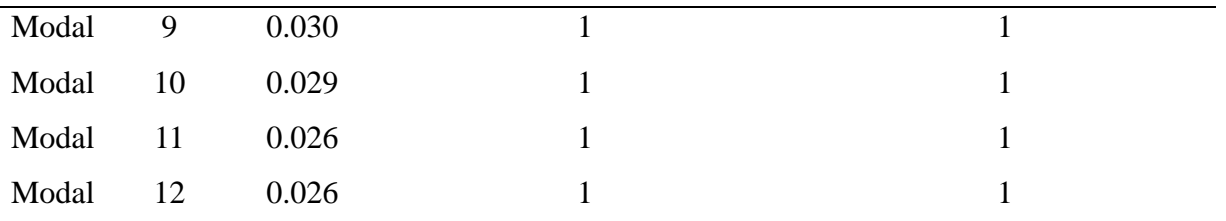

*Nota.* Valores obtenidos del software.

• Diagramas de momentos y valores de DCR finales

Además, en las Figuras 35, 36 y 37 se presentan, respectivamente, los diagramas resultantes para fuerzas axiales, momentos 2-2 y 3-3 correspondientes a la combinación "ENVOLVENTE". También, se presenta la Figura 38 que exhibe los valores de DCR finales para los elementos estructurales.

# **Figura 35**

# *Diagrama de fuerzas axiales*

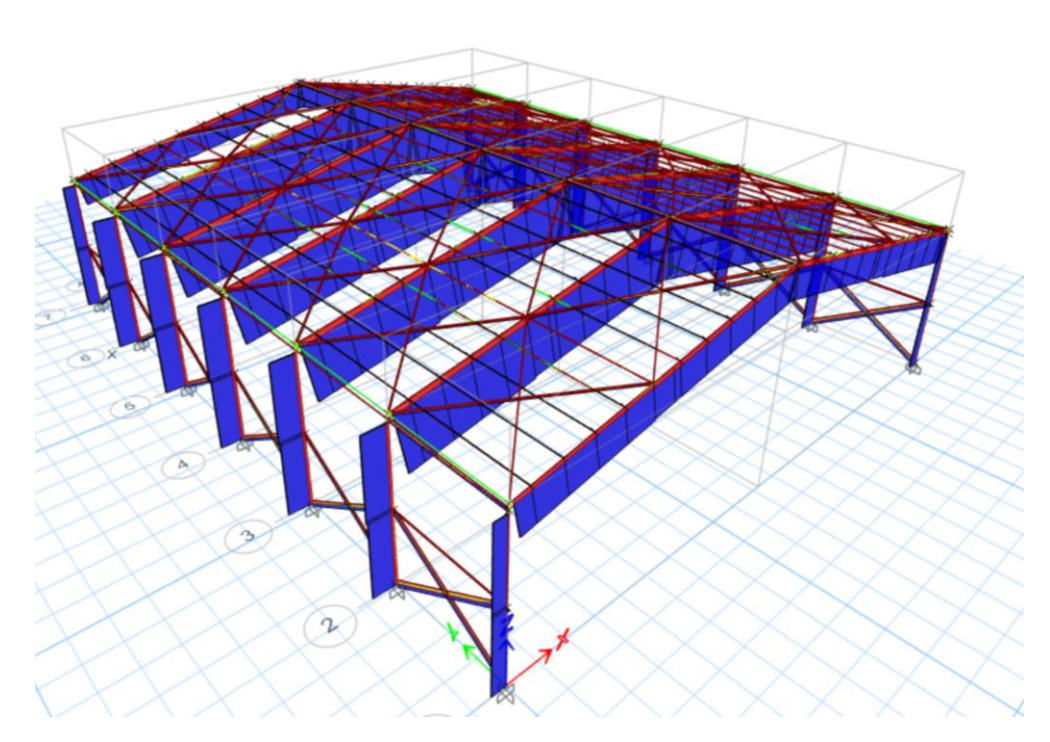

# **Figura 36**

*Diagrama de momento 2-2*

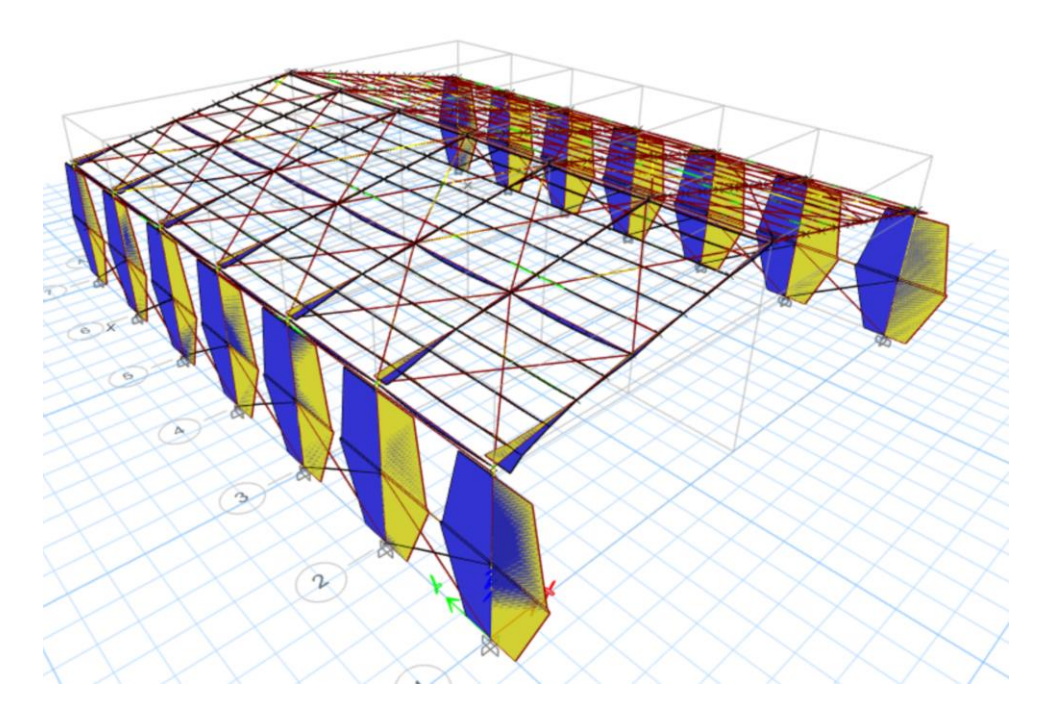

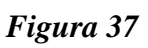

*Diagrama de momento 3-3*

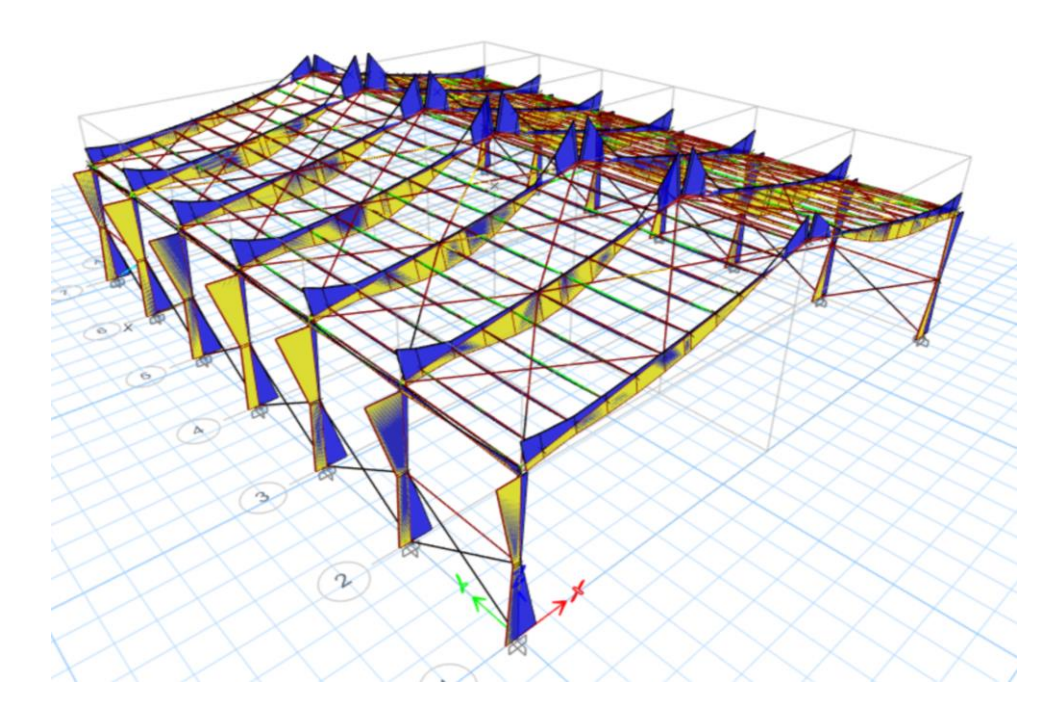

#### **Figura 38**

*Valores de DCR finales*

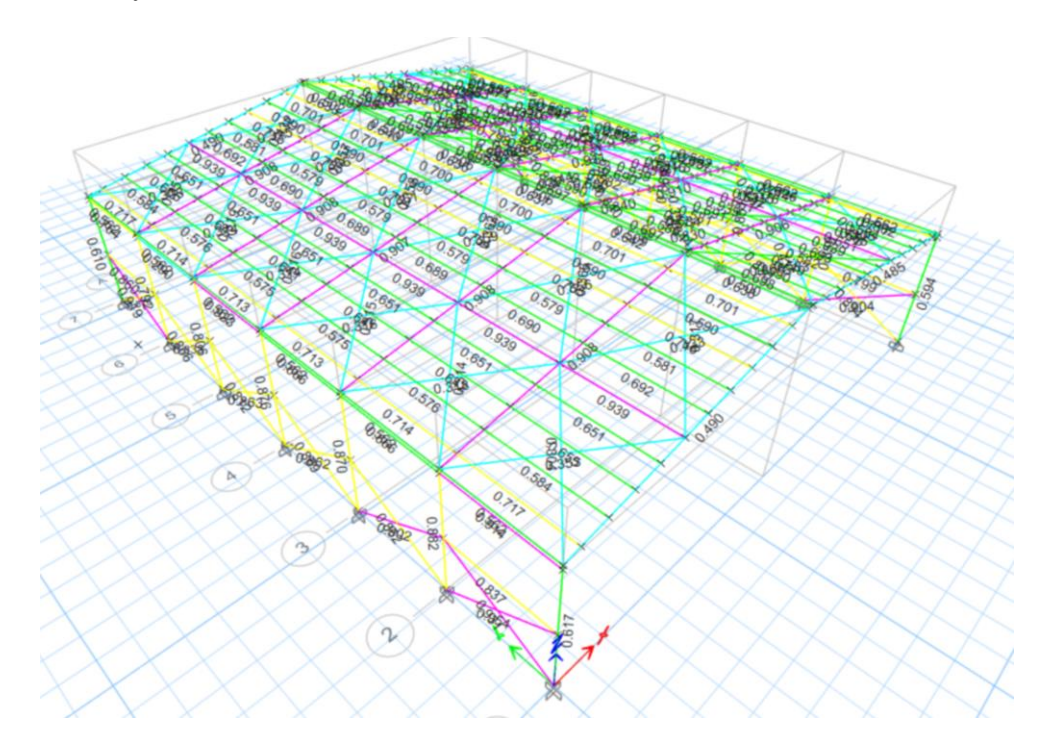

Peso total de acero requerido de la estructura

Peso estructura de estructura Sec. Var =  $15848.09$  kg (95)

#### *3.1.5. Selección de la mejor alternativa*

La comparación técnico-económica se realiza utilizando el software, pues de este se extrae información como el peso de la estructura, los periodos de vibración máximos y derivas elásticas máximas. Dichos valores se utilizan como indicadores de comparación.

El peso de la estructura es el aspecto más relevante considerado para la comparación económica. Es decir, se considera más factible económicamente aquella estructura que requiere menor cantidad de acero y, por ende, implica un menor costo de inversión. Por otro lado, la estructura que presente los menores valores de deformación y derivas es más factible técnicamente.

Si bien se realiza una comparación técnica y económica, el factor determinante en la selección de la mejor alternativa es el peso de la estructura, puesto que, el mismo es un indicador que permite una selección rápida.

A continuación, se presenta la tabla de comparación utilizada para la selección de la mejor alternativa.

## **Tabla 24**

*Tabla de comparación técnico-económica*

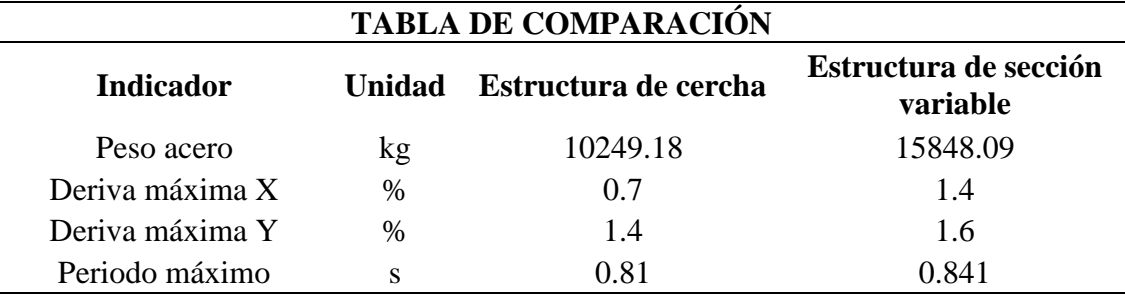

Se selecciona la estructura de cercha como mejor alternativa, debido a las razones

siguientes:

- Requiere 5598.91 kg menos de acero, es decir, es 54.63% más ligera.
- Presenta porcentajes de derivas menores en ambos sentidos del sismo.
- Menor periodo para el mismo modo de vibración crítico.
- Requiere menor cantidad de arriostramientos.
- Facilidad de construcción de los pórticos.

#### **3.2.Diseño de la infraestructura**

El diseño de la infraestructura implica la obtención de los parámetros del suelo, este

procedimiento se detalla exhaustivamente en el Apéndice B.

A continuación se presenta de manera sintetizada la metodología utilizada.

#### *3.2.1. Ensayo de corte Directo*

Del terreno de emplazamiento del proyecto se extrajo una muestra de suelo mediante

una excavación de 1x1x1.5 metros, de la cual se obtuvo una muestra inalterada de suelo en

forma de cubo de 0.25x0.25x0.25 metros.

El ensayo de corte directo de realiza a 5 especímenes de la muestra de suelo, considerando 4 diferentes cargas normales (2kg, 4kg, 6kg, 8kg). De estos, se obtienen los datos de la curva Deformación-Carga en formato de Excel.

Posteriormente, se graficaron las curvas para cada uno de los ensayos y se extrajo el valor pico de la carga, es decir, la carga cortante máxima.

Los esfuerzos normales y cortantes se obtuvieron aplicando las ecuaciones (51) y

(52), respectivamente. Seguidamente, se obtiene la curva Esfuerzo Normal vs Esfuerzo

Cortante, con ayuda de las herramientas de Excel se obtiene la línea de tendencia.

Con los valores de la ecuación de la línea de tendencia se calculan los valores de la cohesión y del ángulo de fricción del suelo estudiado.

Se extrae el valor de cortante pico o máximo de cada curva y se aplican las ecuaciones establecidas en la sección 2.9.1. A continuación, en la Tabla 25 se presentan los resultados de los cálculos realizados.

#### **Tabla 25**

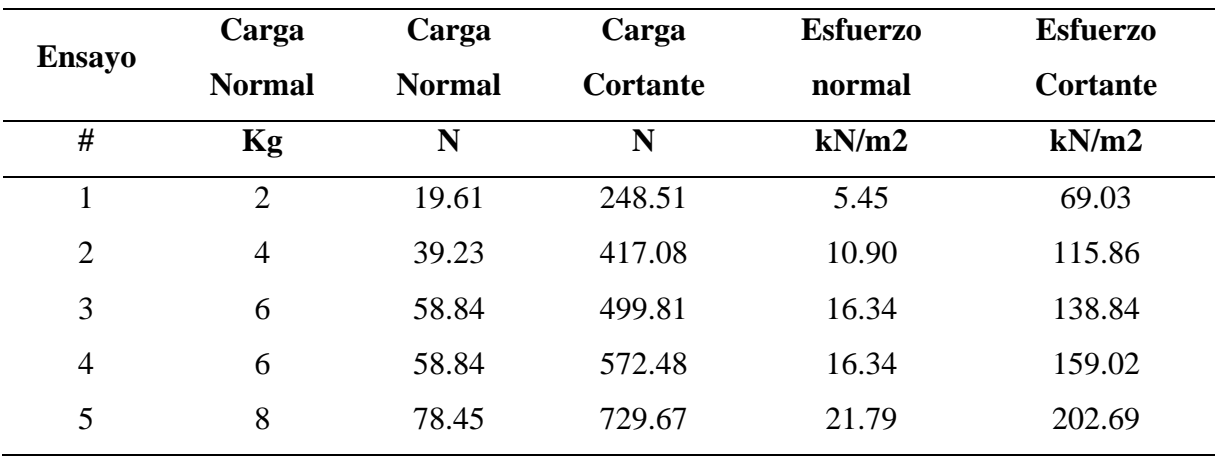

#### *Cálculo de esfuerzo normal y esfuerzo cortante*

*Nota.* Elaborado por el autor

Se grafica la curva Esfuerzo normal vs Esfuerzo cortante, y con ayuda de las herramientas de los gráficos en Excel se proyecta la línea de tendencia. Vea la Figura 39.

#### **Figura 39**

*Curva Esfuerzo normal vs Esfuerzo cortante*

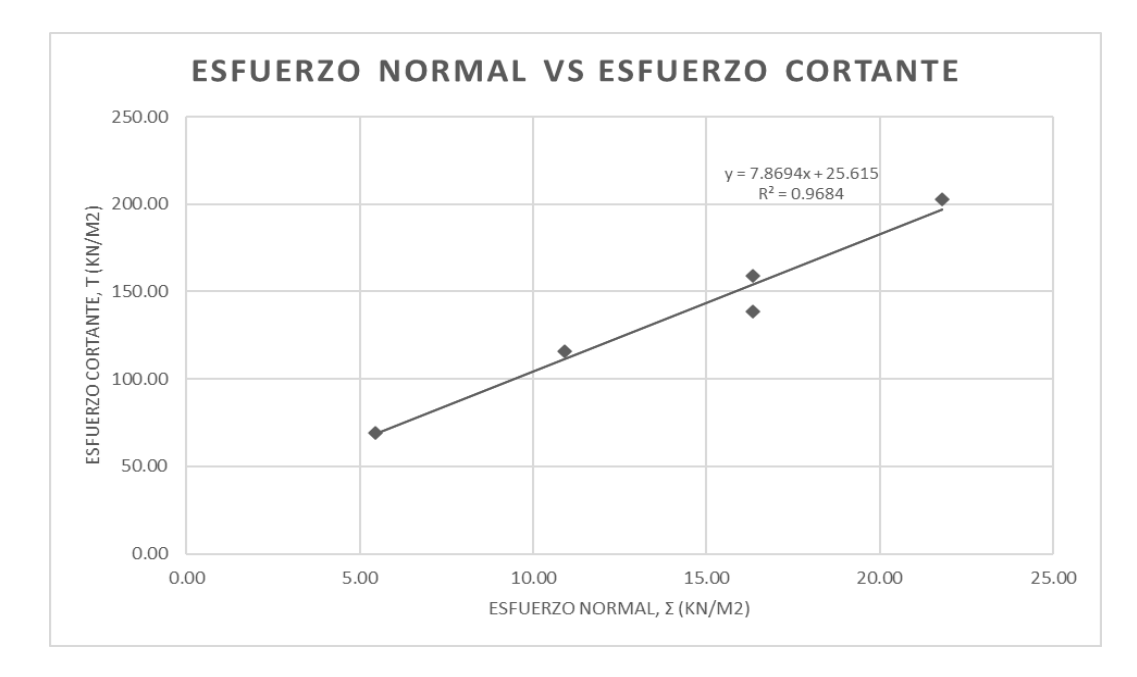

De la ecuación de la línea de tendencia, se obtuvieron los datos para realizar los siguientes cálculos:

$$
\tau_f = c + \sigma \tan \varphi
$$
  
\n
$$
c = 25.615 \frac{kN}{m^2} = 2.612 \frac{ton}{m^2}
$$
  
\n
$$
\tau_f = 25.615 + 7.8694 * \sigma
$$
  
\n
$$
\tan \varphi = 7.8694
$$
  
\n
$$
\varphi = (\text{atan}(7.8694)) * \frac{180}{\pi}
$$
  
\n
$$
\varphi = 29.045 \text{ grados}
$$
  
\n
$$
c = 2.612 \frac{ton}{m^2}
$$
 (96)

Es importante destacar que, el suelo ensayado corresponde a un suelo arcilloso normalmente consolidado. "Para arcillas normalmente consolidadas, c se puede aproximar a 0" (B. M. Das, 2012, p. 229). Es decir, para este tipo de suelos se puede despreciar la cohesión y obtener capacidades portantes más efectivas.

Por lo tanto, la cohesión obtenida con el ensayo de corte directo, a pesar de representar un valor considerable, se desprecia con la finalidad de priorizar la seguridad. Para el cálculo de la capacidad portante del suelo se considera,

$$
c = 0 \frac{\tan}{m^2} \tag{97}
$$

#### *3.2.2. Peso unitario*

Durante el ensayo de corte directo se determinó el peso total de la caja con la muestra incluida para cada uno de los ensayos.

Si se conoce que la caja para muestra pesa 205.75  $g$  y sus dimensiones son 60 mm de ancho, 60 mm de largo y 25 mm de altura, entonces el volumen de muestra ensayado es igual a 90000  $mm^3$  y su peso responde al resultado de restar el peso de la caja del peso total medido. Por otro lado, si se sabe que el peso unitario es la relación de peso sobre volumen. En este sentido, la Tabla 26 indica los resultados obtenidos de los cálculos antes mencionados.

#### **Tabla 26**

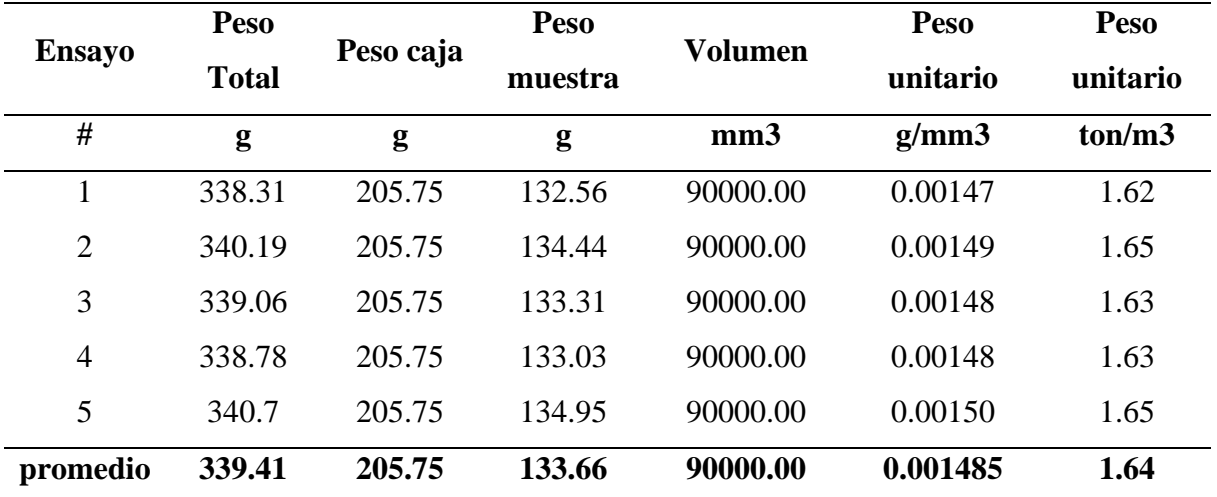

*Cálculo del peso unitario del suelo*

*Nota.* Elaborado por el autor

Por lo tanto,

$$
\gamma_{suelo} = 1.64 \frac{ton}{m^3} \tag{98}
$$

#### *3.2.3. Diseño de la placa base*

El diseño de la placa base se realiza utilizando los criterios establecidos en la sección 2.8.2. Como resultado de dichos cálculos, se determinó que la placa base requerida, responde a una placa rectangular de acero A36 de 30 cm de ancho por 40 cm de largo y 1 cm de espesor. Los cálculos respectivos del diseño de la placa base. Se adjuntan en el Anexo 2.

#### *3.2.4. Diseño de la columna de hormigón*

Se considera que la placa base no cubra la totalidad de la superficie de la columna, dejándose un borde libre de 2.5 centímetros en cada lado. Por lo tanto, la sección transversal de la columna es 35cm x 45cm y de longitud igual a la profundidad del cimiento, es decir, 150 cm.

El diseño de la columna de hormigón se realizó aplicando los criterios establecidos en ACI 318-14. Los cálculos realizados para el diseño de la columna se presentan en el Anexo 3.

#### *3.2.5. Diseño de la cimentación*

Para el diseño de la cimentación se considera la alternativa seleccionada en la sección 3.1.5. es decir, la estructura en celosía. Además, se consideran zapatas aisladas para la cimentación.

Las cargas de diseño se obtienen con ayuda del software, pues de este se extraen los valores de la columna más desfavorable, es decir, aquella que presente mayores valores para carga axial (Pu) y momentos (Mx y My) bajo las combinaciones de servicio enunciadas a continuación.

$$
Combination service = D + L \tag{99}
$$

#### ENVOLVENTE (100)

En este sentido, la Tabla 27 presenta los valores extraídos para la columna del pórtico intermedio, siendo esta la más crítica.

#### **Tabla 27**

*Cargas extraídas del software, correspondiente a la columna más desfavorable*

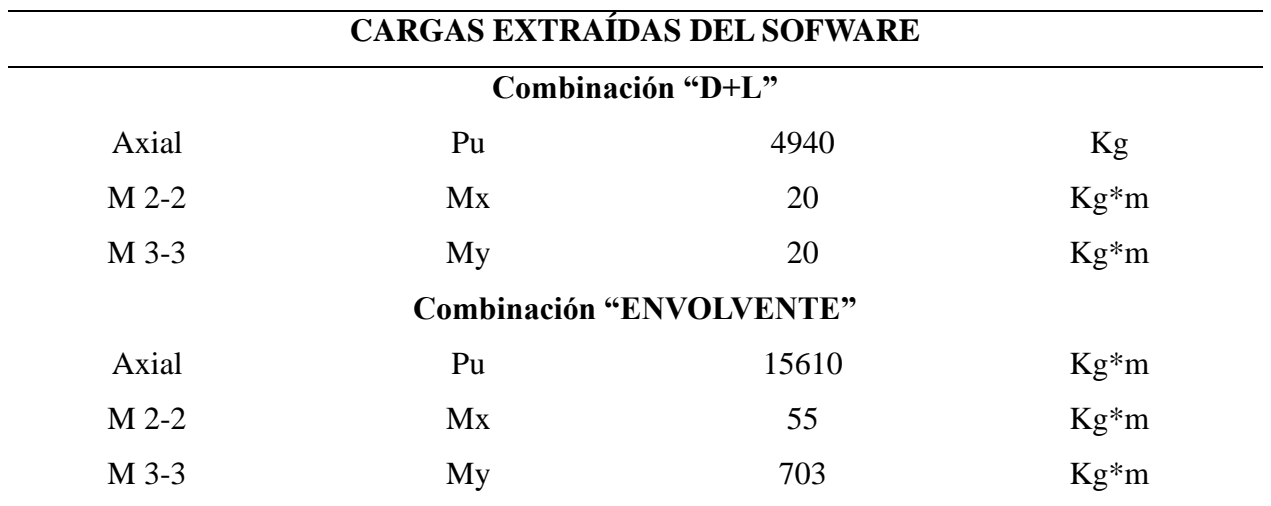

*Nota.* Elaborado por el autor.

Además, se considera el peso de la columna de hormigón y del peso propio de la

zapata. En la Tabla 28 se presenta el cálculo de estas cargas.

### **Tabla 28**

*Cálculo de cargas debido al peso de columna hormigón y zapata*

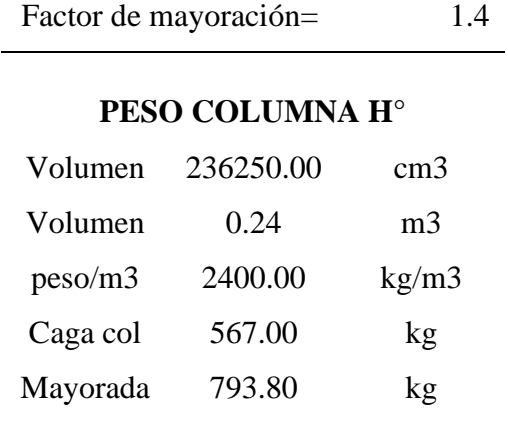

# **PESO ZAPATA**

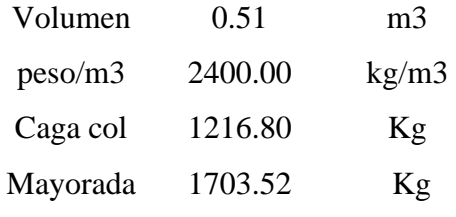

*Nota.* Elaborado por el autor.

El cálculo de la capacidad portante del suelo, el dimensionamiento de la zapata y el cálculo del acero de refuerzo requerido se realizan empleando los criterios y expresiones matemáticas establecidas en la sección 2.10.4.

Se obtuvo una capacidad portante del suelo igual a 2.44 kg/cm2. Por otro lado, la cimentación óptima obtenida responde una zapata cuadrada de 1.3 metros de lado y peralte igual a 0.3 metros, reforzada en ambos ejes con barras de acero de 12 mm de diámetro colocadas cada 15 cm.

En el Anexo 4, se adjunta las hojas de cálculo realizadas para la obtención de la capacidad portante del suelo y para el diseño de la zapata asilada.

# **CAPÍTULO 4 4. CONCLUSIONES Y RECOMENDACIONES**

#### **4.1. Conclusiones**

Se calcularon satisfactoriamente las cargas requeridas para el diseño estructural en base la normativa ecuatoriana NEC-2015 y la especificación americana ASCE 7-22.

Se modelaron dos alternativas de estructuras: una conformada por celosías y otra conformada por elementos de sección variable. Ambos modelos se diseñaron bajo las mismas solicitaciones de carga y cumpliendo el código de diseño AISC 360-16. Tras realizar una comparación técnica-económica, se concluyó que la estructura conformada por celosías es la mejor propuesta de diseño.

La decisión de seleccionar la estructura conformada por celosías como mejor propuesta de diseño se basó en que este modelo estructural requiere 5598.91 kg menos de acero, para satisfacer las mismas solicitaciones. En el Apéndice A se evidencia el proceso de diseño de los modelos estructurales y la comparación realizada.

De los ensayos realizados para la caracterización del suelo, se obtuvo que el suelo es una arcilla normalmente consolidada y su ángulo de fricción responde a 29 grados y una

cohesión de 2.62 ton/m2, sin embargo, utilizando las recomendaciones establecidas en (B. M. Das, 2012), se concluyó en aproximar la cohesión a 0.

El diseño de la cimentación se basó en los parámetros de suelo obtenidos, en donde se determinó que la cimentación óptima para la estructura metálica es una zapata aislada cuadrada de 1.3 metros de lado y de peralte igual a 0.3 metros cimentada en un suelo de capacidad portante igual a 2.4 kg/cm2. Dicha zapata satisface las solicitaciones de carga resultantes del diseño estructural de la estructura conformada por celosías.

La memoria técnica y los planos son el resultado final de los diseños realizados. Estos son adjuntos en los Anexos 5 y 6

#### **4.2.Recomendaciones**

▪ El corte directo al ser un ensayo idealizado puede reflejar resultados inexactos. Por lo tanto, se recomienda realizar ensayos complementarios a fin de disminuir la incertidumbre en los parámetros de suelo.

#### **BIBLIOGRAFÍA**

- AHMSA. (2013). *Manual de diseño para la construcción con acero*. AHMSA.
- ALACERO. (2016). *Especificación para construcciones de acero*. AISC.
- Bohórquez Peñafiel, G. A. (2015). *Norma Ecuatoriana De La Construcción NEC 14*. 1–22. https://idoc.tips/norma-ecuatoriana-de-la-construccion-nec-14-pdf-free.html
- Botía, W. (2015). *Manual de procedimientos de ensayos de suelos y memoria de cálculo* [Pregrado]. Universidad Militar Nueva Granada.
- Cabrera Gacía, R., & Martínez Ruiz, F. (2018). *Estudios y diseños definitivos de la infraestructura deportiva en la Ciudadela La Yolita del Cantón Daule* [Pregrado]. Escuela Superior Politécnica del Litoral.
- Das, B. (2015). *Fundamentos de ingeniería geotécnica Cuarta edición* (4a ed.). CENCAGE Learning.
- Das, B. M. (2012). *Fundamentos de ingeniería de cimentaciones* (7a ed.). CENCAGE Learning.
- Estévez Acosta, S. P. (2008). *Diseño estructural de la cubierta metálica para dos canchas de ecuavoley* [Pregrado]. Escuela Politécnica Nacional.
- Eusebio, L., & Miranda, P. (2021). *Análisis y diseño estructural de una nave industrial para la cancha de uso múltiple de la Universidad Estatal Del Sur De Manabí utilizando el software SAP2000*. Universidad Estatal Del Sur De Manabí.
- Hibbeler, R. (2012). *Análisis Estructural, 8va Edición* (8a ed.). Pearson . www.FreeLibros.me
- Justo Moscardo, E., Delgado Trujillo, A., Fenández Serrano, A., & Bascón Hurtado, M. (2016). *Tipología Estructural*. Universidad de Sevilla.
- Kassimali, A. (2015). *Análisis estructural* (5a ed.). CENCAGE Learning.
- McCormac, J. C., & Csernak, S. F. (2012). *Diseño de estructuras de acero* (5a ed.). Alfaomega Grupo Editor.
- Morales Gordón, S. C., & Silva Proaño, C. S. (2011). *Diseño de un puente grúa tipo de 5 toneladas de capacidad para la industria metalmecánica* [Pregrado]. Escuela Politécnica Nacional.
- Morales Rodríguez, P. A. (2015). *Diseño óptimo de pórticos poligonales de acero Estudio de la unión del quiebro por el Método de los Elementos Finitos* [Doctorado]. Universidad de Castilla-La Mancha.
- NEC. (2015a). *Cargas (No sísmicas)*.
- NEC. (2015b). *Estructuras de acero* (MIDUVI, Ed.). https://www.habitatyvivienda.gob.ec/wp-content/uploads/2023/03/9.-NEC-SE-AC-Estructuras-de-Acero.pdf

NEC. (2015c). *Peligro sísmico: diseño sismo resistente* (MIDUVI, Ed.). https://www.habitatyvivienda.gob.ec/wp-content/uploads/2023/03/2.-NEC-SE-DS-Peligro-Sismico-parte-1.pdf

Rodas Andrade, H. (2014). *Estructuras 1: apuntes de clase* (1a ed.). Universidad de Cuenca.

- Sauza Fayad, S. S. (2014). *Proyecto de una estructura metálica para cancha deportiva* [Pregrado]. Universidad Mayor de San Andres.
- Segui, W. T. (1999). *Diseño de estructuras de acero con LRFD* (2a ed.). International Thomson Editores. http://estudiantesingcivil.blogspot.mx/
- Sumba Ordoñez, W. A. (2021). *Diseño de nave industrial para la empresa Carrocerías Wilson en el Cantón Machala-Provincia de El Oro* [Pregrado]. Universidad Politécnica Salesiana.
- TECNAR. (2015). *Manual técnico de estructuras metálicas*. TECNAR.

Urgiles Pacheco, J. C. (2015). *Estudio y diseño del alcantarillado sanitario para la Comunidad De Puenteloma Del Cantón Santa Isabel de la Provincia Del Azuay* [Universidad Católica de Cuenca]. https://dspace.ucacue.edu.ec/bitstream/ucacue/1949/1/URGILES%20P.%20JUAN%20C

 $..pdf?cv=1$ 

# **CATÁLOGO DE PERFILES ESTRUCTURALES UTILIZADOS PARA EL DISEÑO**

#### **Figura 40**

*Catálogo de perfiles estructurales G "DIPAC"*

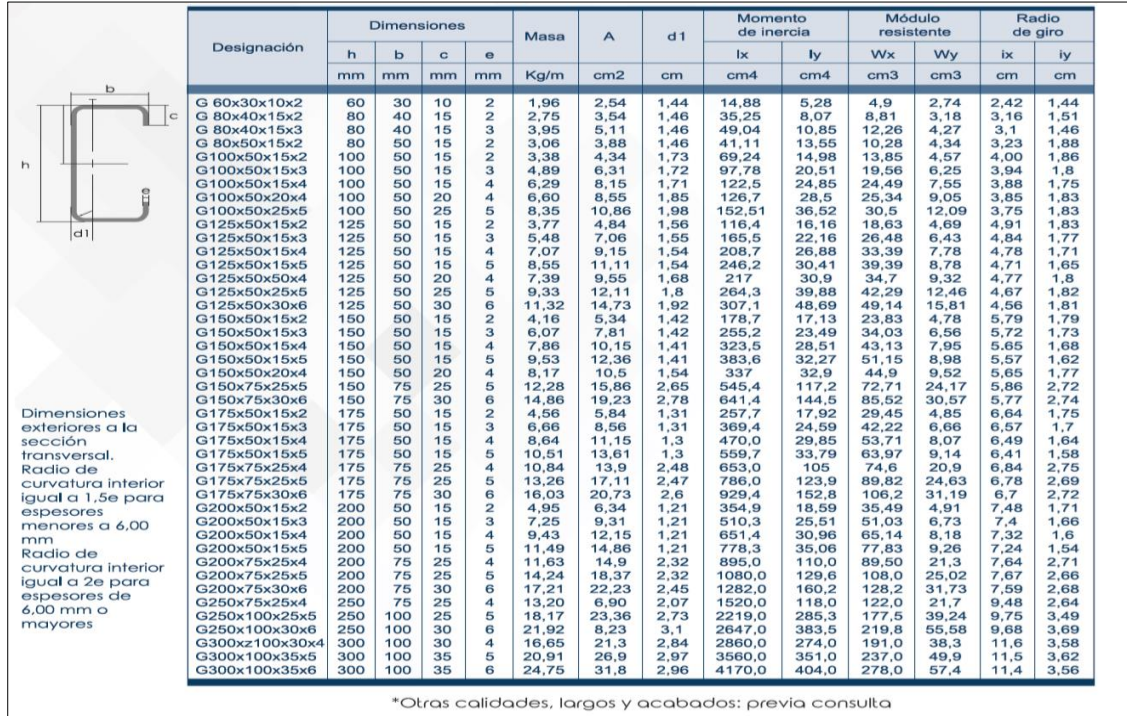

# *Figura 41*

*Catálogo de perfiles estructurales U "DIPAC"*

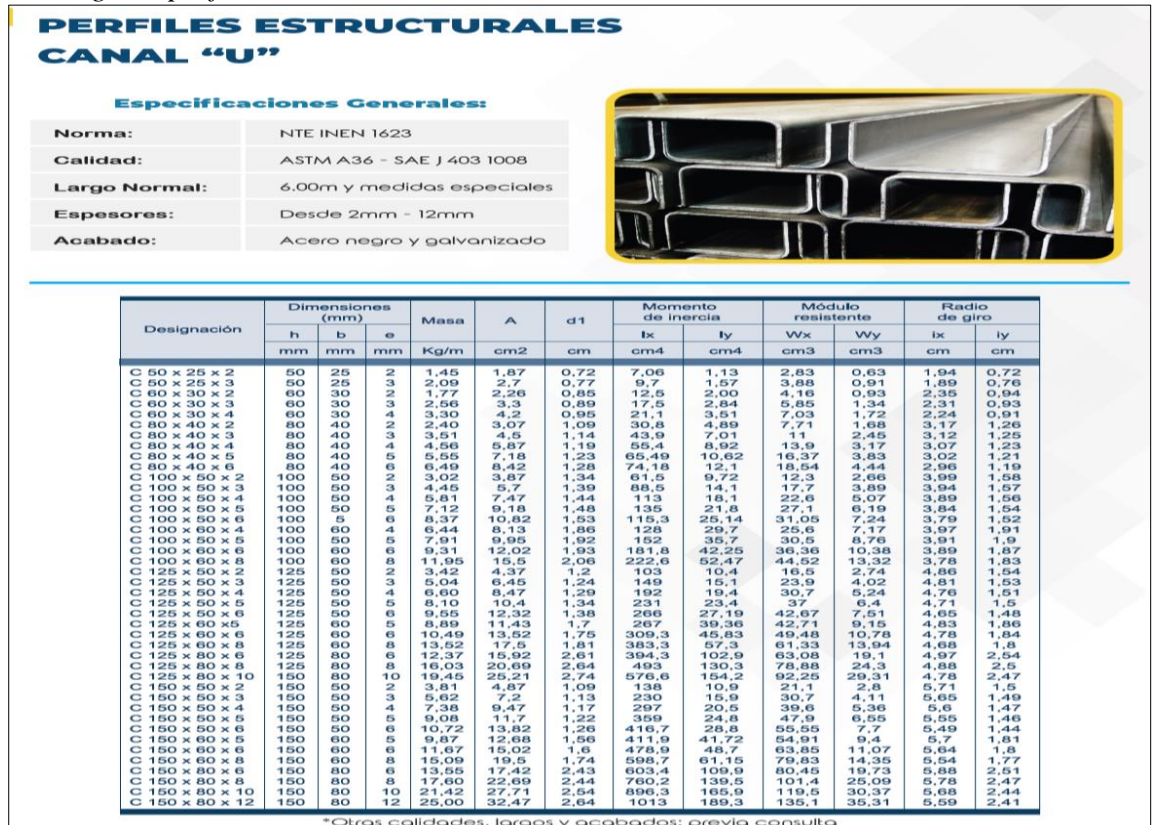

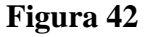

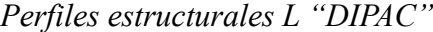

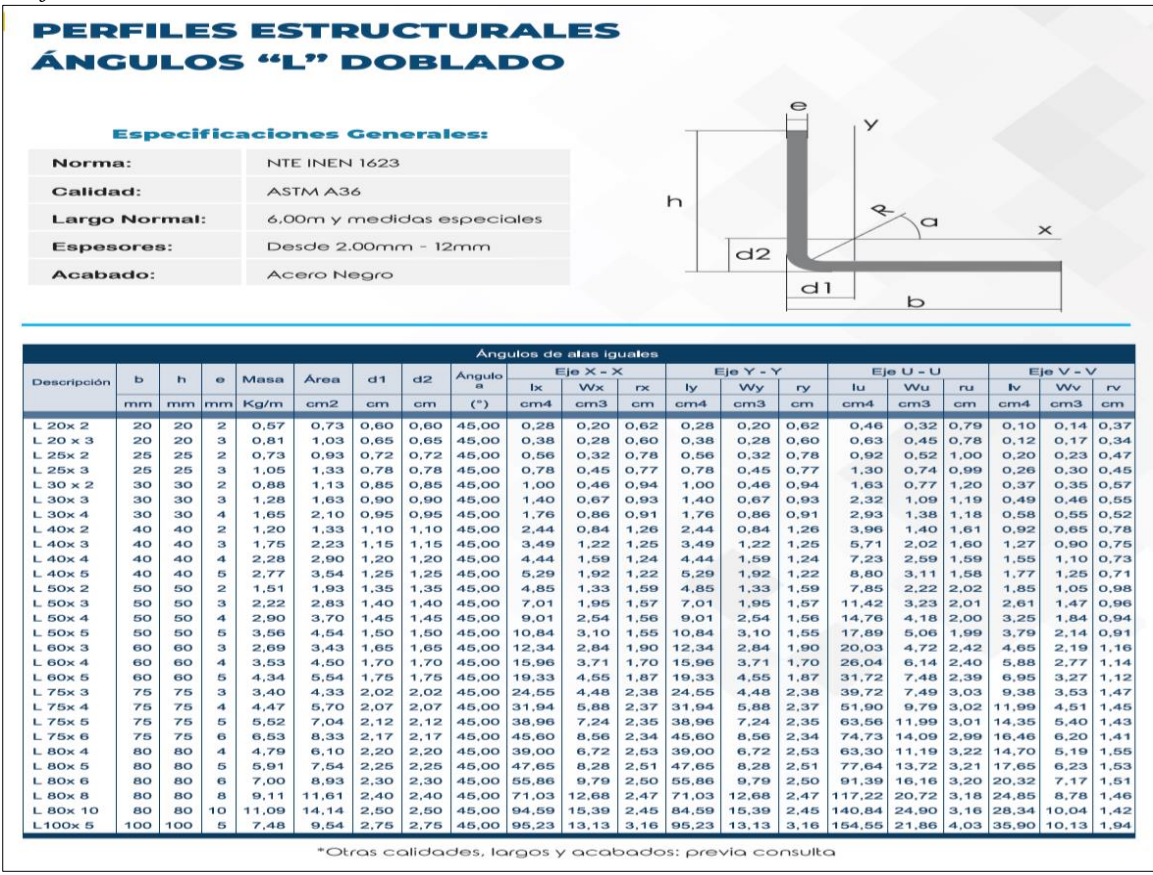

#### **Figura 43**

#### *Perfiles estructurales Tubo Cuadrado "IPAC"*

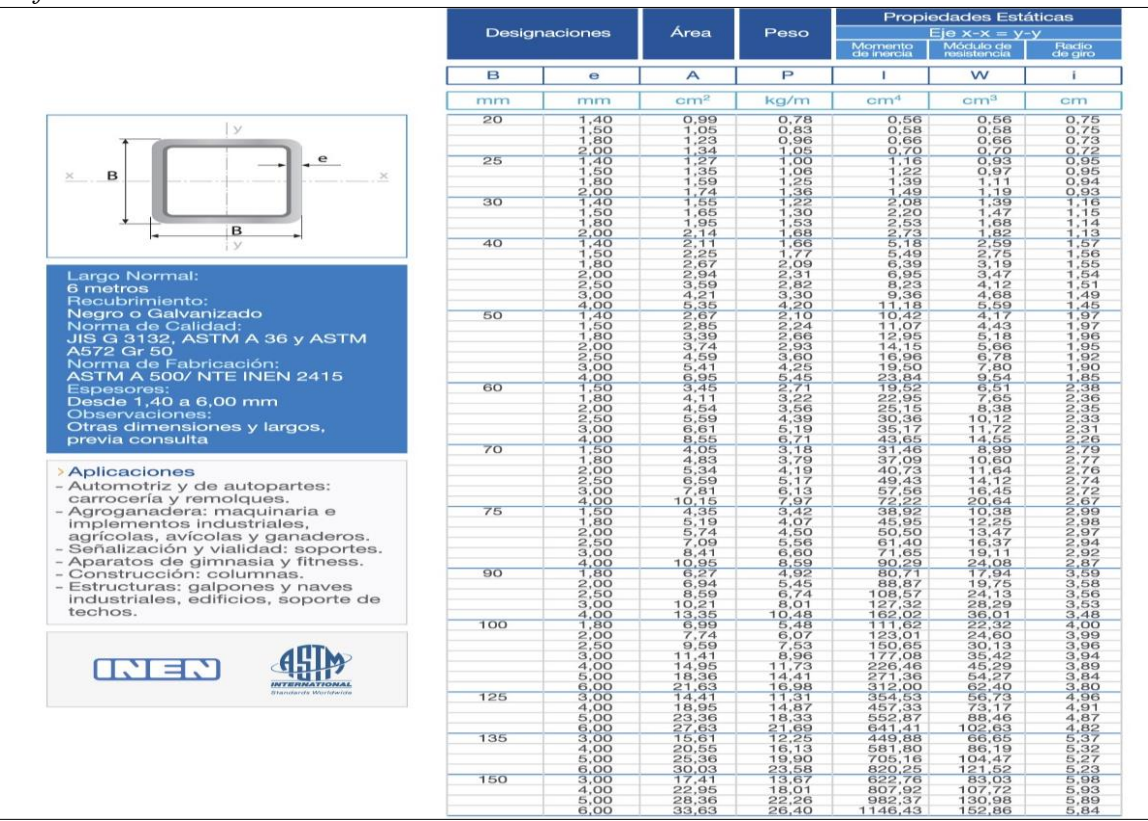

# **CÁLCULO DE LA PLACA BASE**

La hoja de cálculo presentada a continuación contiene los resultados del

dimensionamiento de la placa base, las mismas que se obtienen aplicando las expresiones

matemáticas indicadas en la sección 2.8.5.

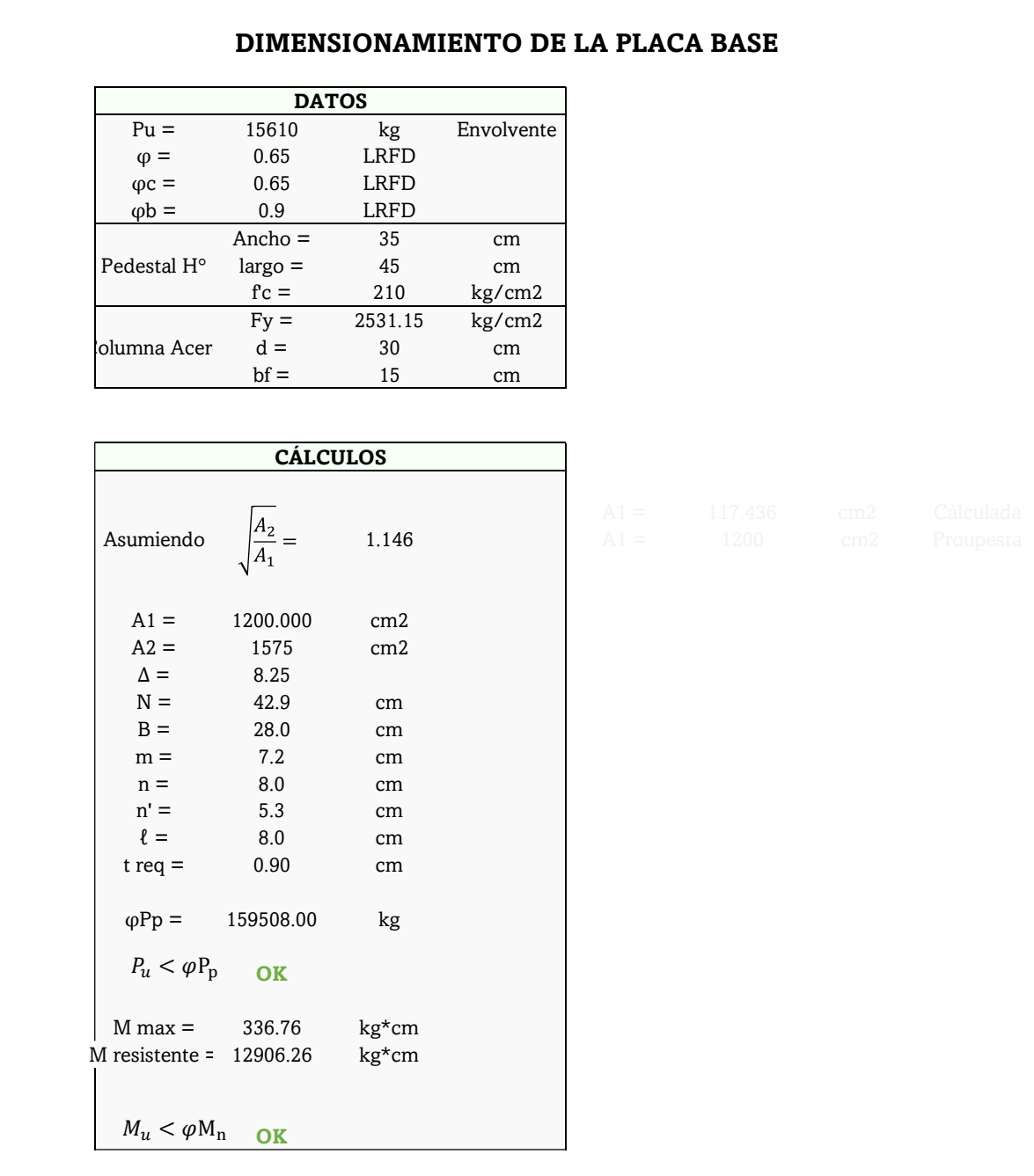

# **DISEÑO DE LA COLUMNA DE LA CIMENTACIÓN**

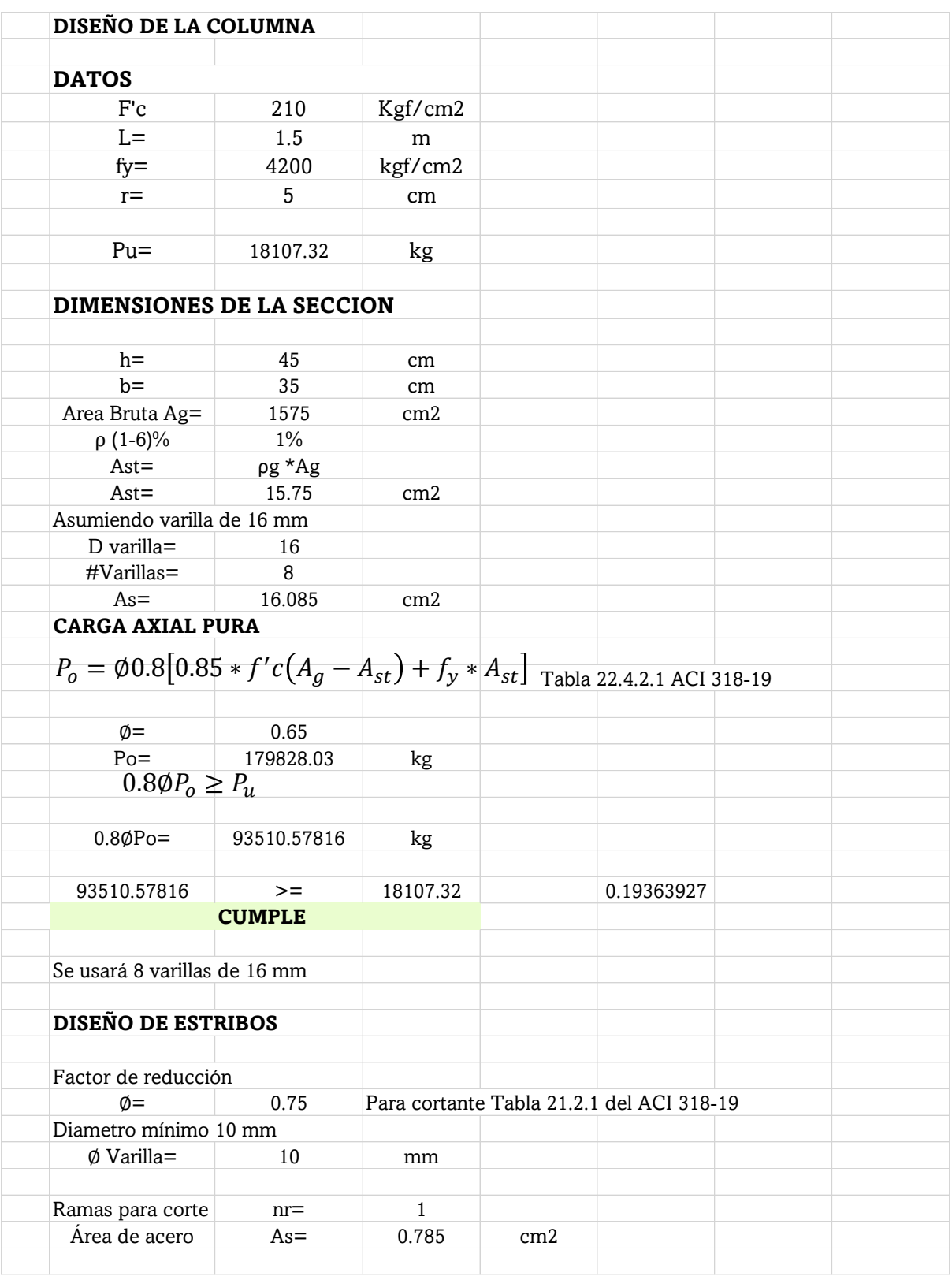

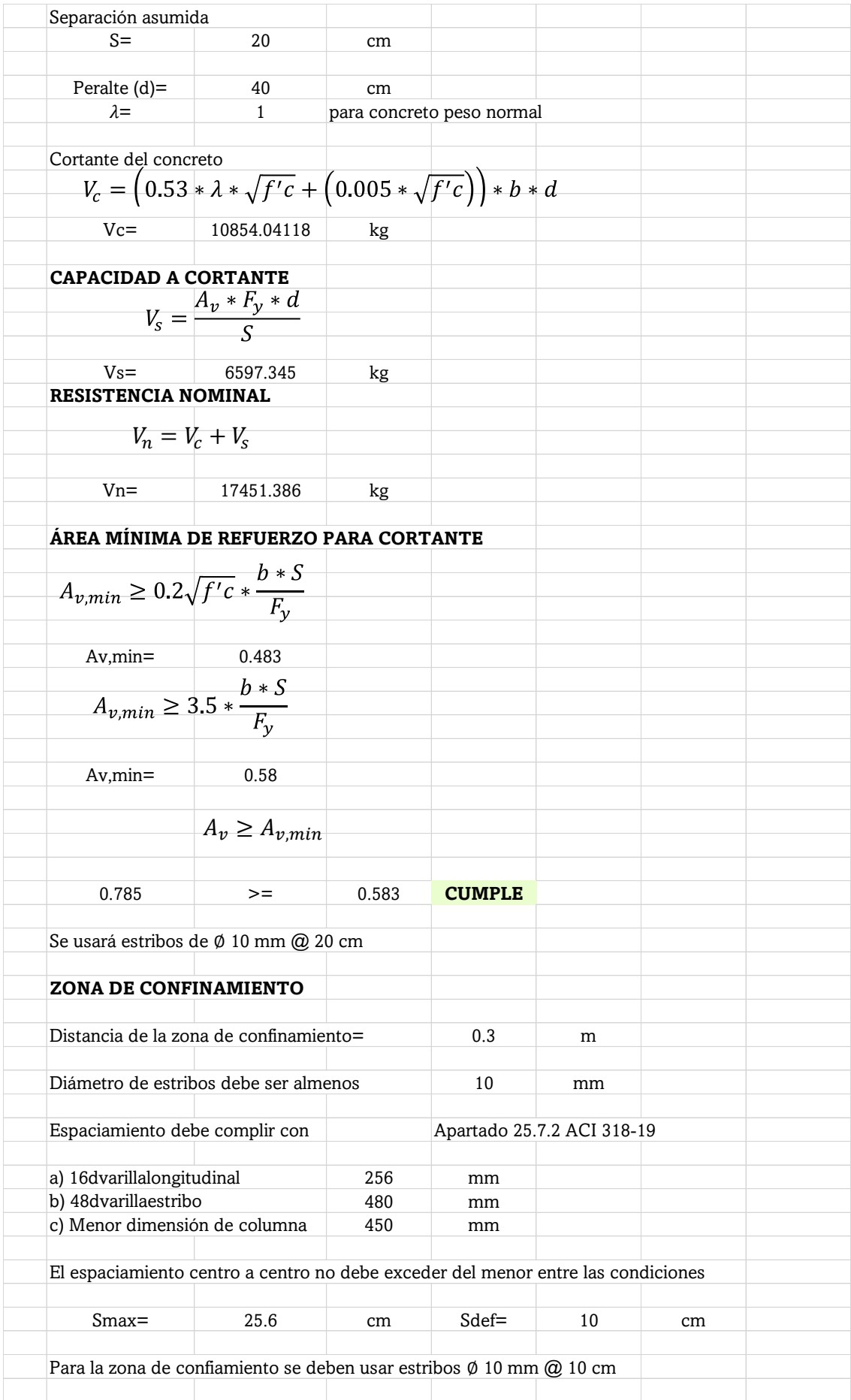

# **DISEÑO DE LA CIMENTACIÓN**

El anexo 4, consta de partes de cálculo, la primera indica los cálculos realizados para la obtención de la capacidad admisible del suelo y la otra hoja incluye el diseño de la cimentación, tanto a cortante tipo viga, por punzonamiento y el cálculo del acero de refuerzo requerido para la cimentación.

Por lo tanto, la capacidad portante del suelo responde a los siguientes cálculos.

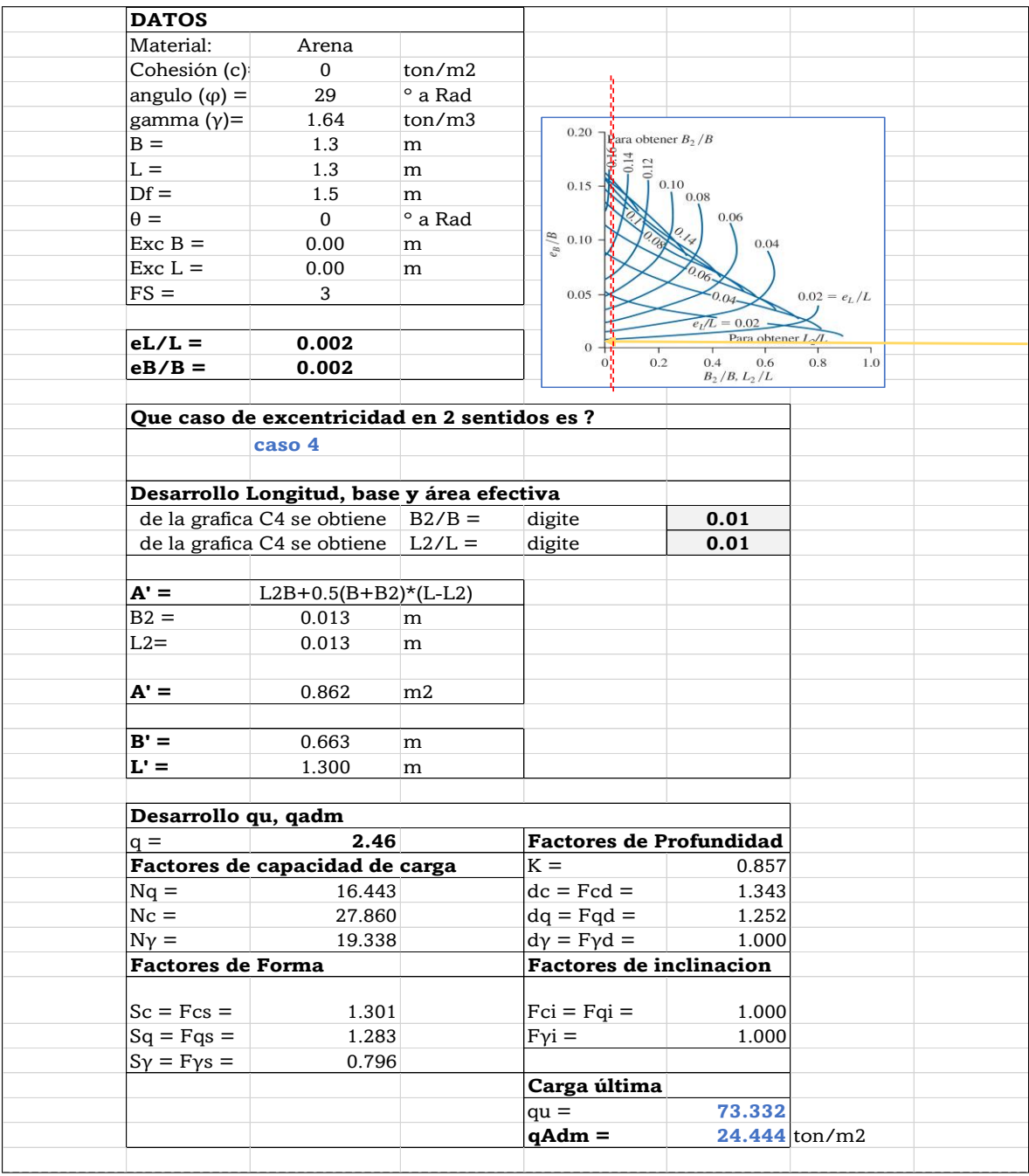

Por otro lado, el diseño estructural de la cimentación obedece a los siguientes cálculos:

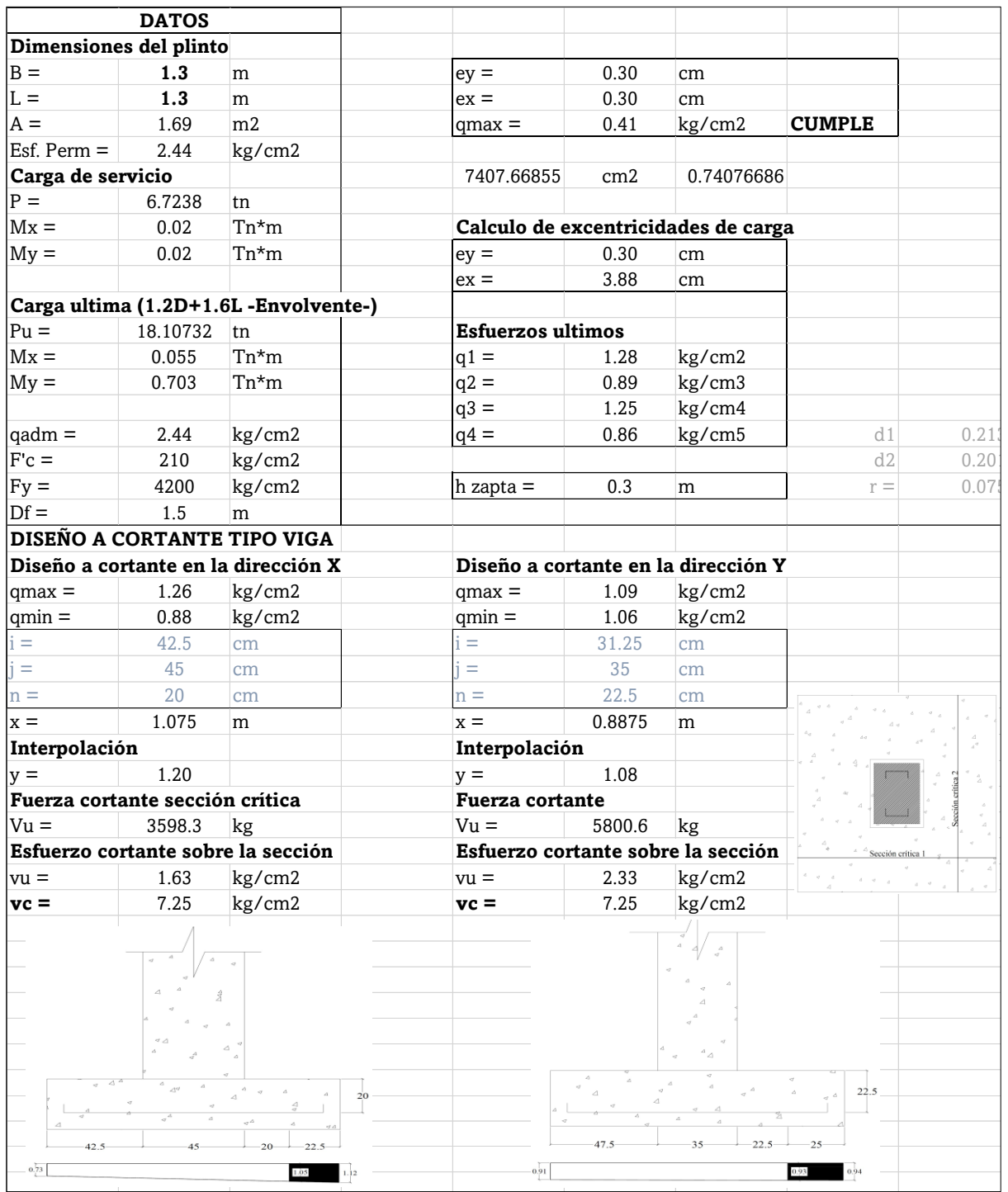

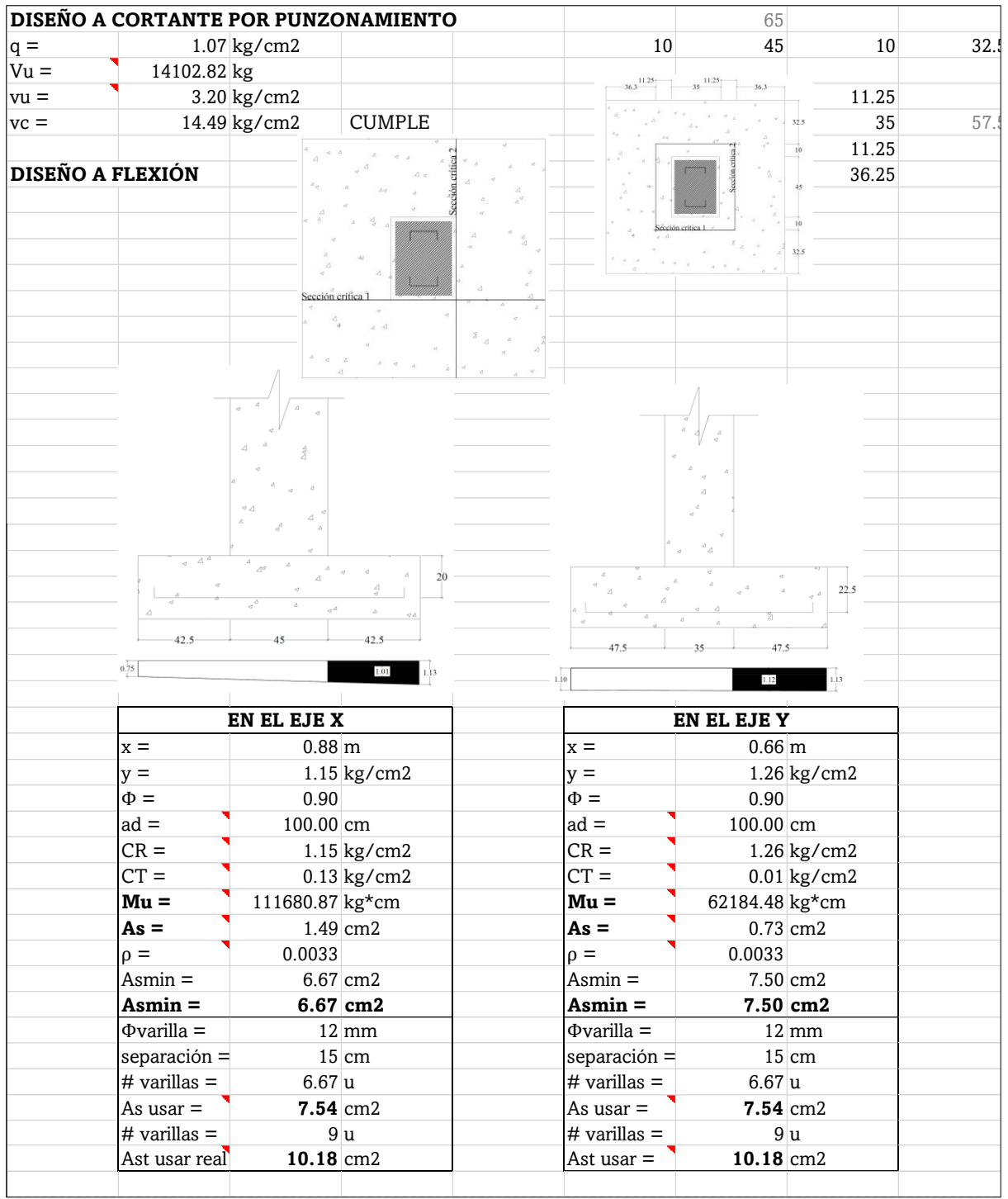

### **MEMORIA TÉCNICA**

#### **Generalidades del proyecto:**

**Proyecto:** Diseño de la estructura de acero para la cubierta de una cancha de uso múltiple.

**Ubicación:** Comunidad Puenteloma, Santa Isabel, Azuay.

#### **Ubicación geográfica:**

Latitud: 3°18'11" S

Longitud: 79°20'12" W

Altitud: 1565 metros sobre el nivel del mar

#### **Consideraciones del diseño**

La estructura de acero diseñada como pórticos conformados por celosías, de superficie de construcción igual a 750 m2.

El diseño se realizó obedeciendo a las siguientes consideraciones:

El diseño consiste en una estructura rectangular de 25 m de ancho y 30 m de largo conformada por 7 pórticos de acero A 36 iguales espaciados cada 5 m entre ellos.

Cada pórtico considera un tipo de cubierta a dos aguas con una inclinación de 11 grados. Para la cubierta, se consideraron planchas metálicas de 0.3 mm de espesor, apoyadas sobre correas de sección G 150x50x15x3 mm, distanciadas a 1.2 m.

Los pórticos se conforman por perfiles C colocados frente a frente respecto a su eje débil y conectados con diagonales y montantes de sección doble ángulo. Las columnas se conforman por un cordón exterior de sección C 150x50x5, mientras que, tanto para el cordón interior de la columna como para los cordones superior e inferior de la viga obedecen a una sección C

150x50x3 mm. Las dimensiones y disposición de las diagonales y montantes se detallan en los planos Además, la estructura considera tensores de 8 y 10 mm colocados en la cubierta y, arriostramientos laterales de sección tubular cuadrada 60x60x4 mm.

La estructura se ensamblará sobre columnas (pedestales) de 35cm x 45cm apoyadas en zapatas aisladas cuadradas de 1.3 m de lado. La placa base corresponde a una plancha de acero rectangular de 30cm x 40cm x 1 cm de espesor. Además, se consideran rigidizadores triangulares de 10 cm de altura colocados en la base de la estructura.

El diseño estructural se realizará satisfaciendo la normativa NEC 2015 y AISC 360-16.

#### **Los materiales del proyecto**

Para todos los elementos que conforman la estructura, a excepción de los tensores, se utilizará acero estructural ASTM-A36.

En cuanto a la cimentación, se utilizará hormigón de resistencia a la compresión a los 28 días, igual a,  $f'c = 210 \frac{kg}{cm^2}$  y, el acero de refuerzo será de material ASTM A625Gr60 de  $Fy = 4200 \ kg/cm^2$ .

#### **Normativa aplicable**

NEC, Normas Ecuatorianas De Construcción 2015

ACI 318-14 (American Concrete Institute)

AISC 360-26 (American Institute Of Steel Construction)

ASCE 7-22 (American Society Civil Engineers)

# **APÉNDICE A**

# **DISEÑO DE LA SUPERESTRUCTURA**

# **Modelado de la estructura con tipología estructural en celosía.**

# **Etapa 1. Definición del modelo**

- Definición de unidades consistentes
- Definición de la grilla XY
- Definición de la grilla en Z
- Definición de los materiales
- Definición de las secciones iniciales
- Definición de la geometría de un pórtico

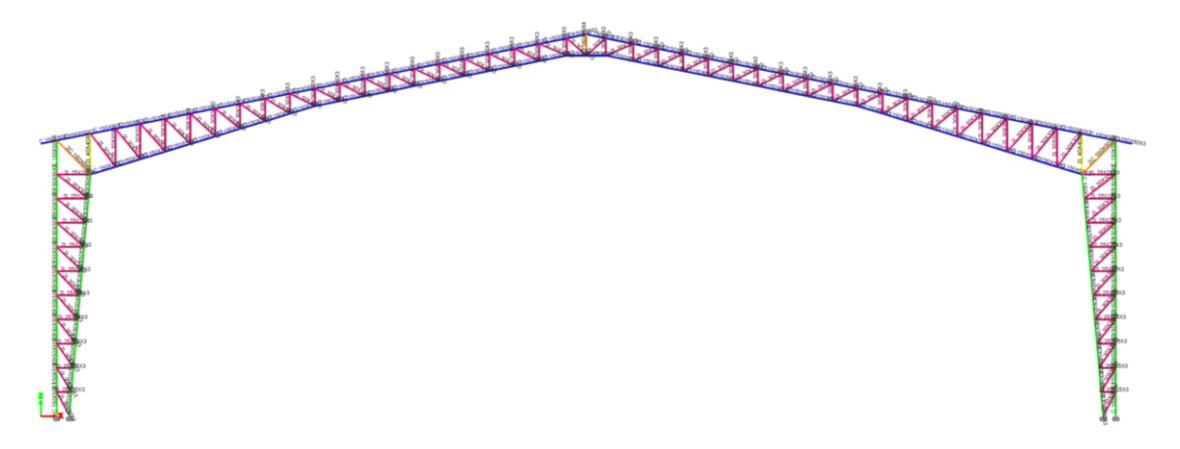

• Definición de las correas y vigas laterales

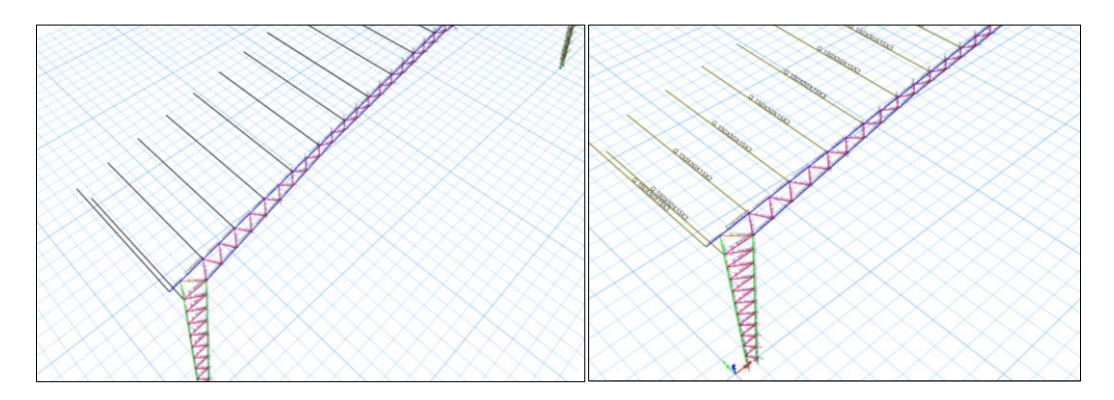

• Liberación de los momentos en las viguetas, diagonales y montantes

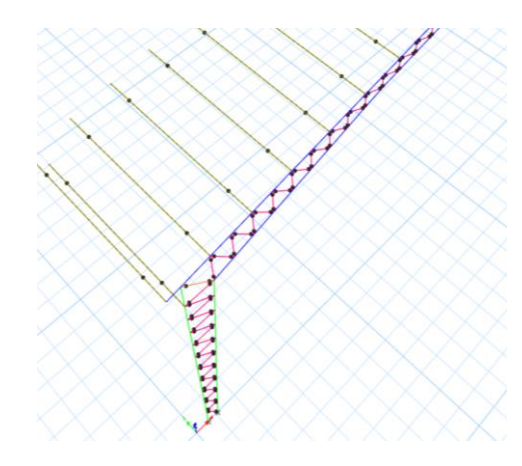

• Asignación de apoyos de la base de la estructura

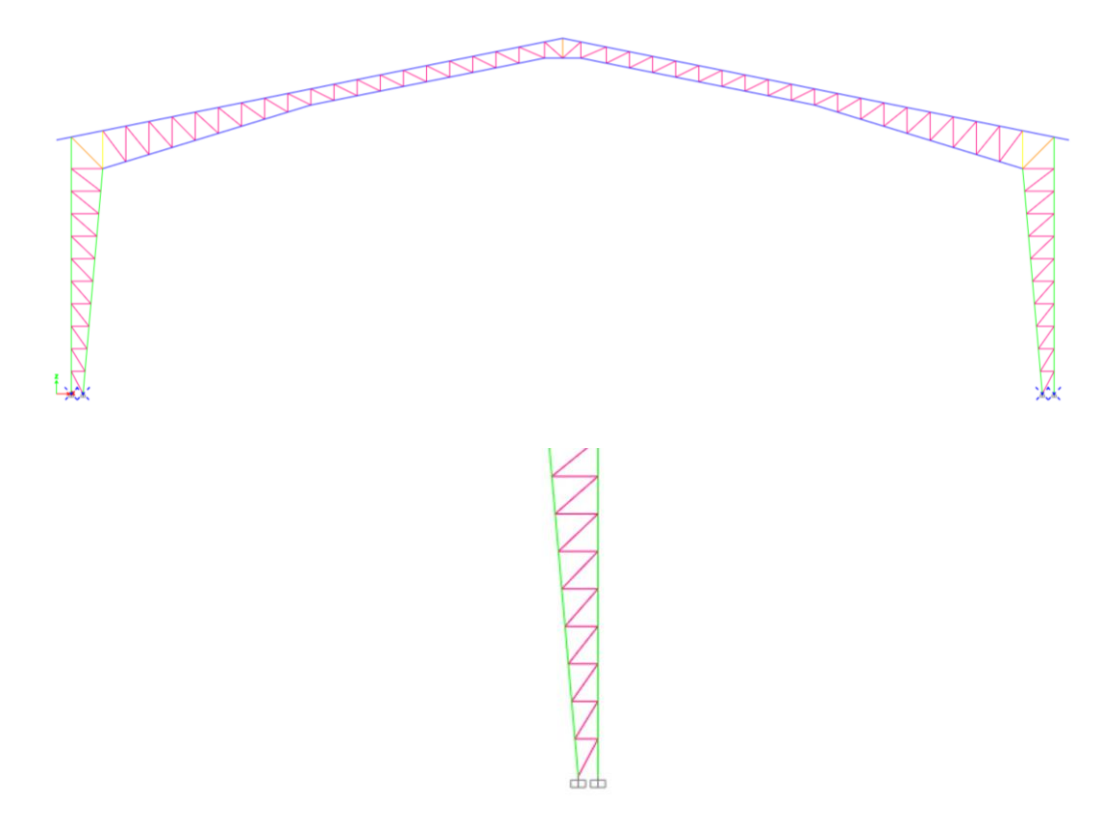

• Comprobación de la posición de los elementos respecto a sus ejes locales, con ayuda de la vista extruida.

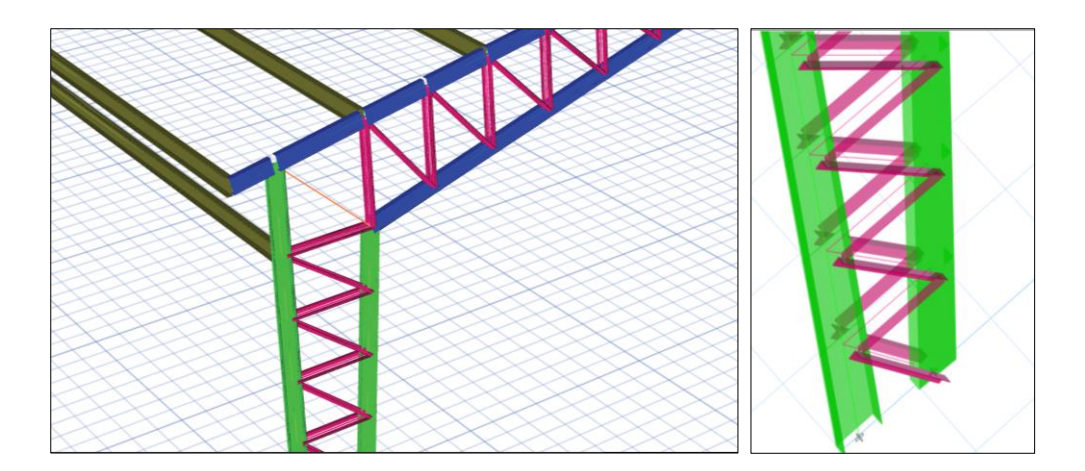

• Corrección de la posición de los elementos utilizando los ejes locales

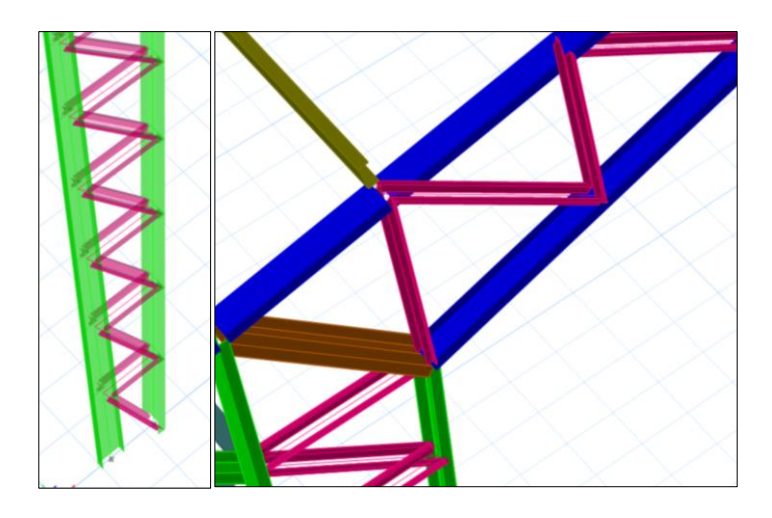

• Definición de los patrones de carga

Con los datos de los parámetros establecidos en la Tabla 17, se define la función del espectro de diseño sísmico. Además, se comprueba que la curva definida sea igual a la establecida en la Figura 15.

Ingreso del coeficiente de cortante basal en los patrones de carga sísmicos.

Los patrones de carga se definen en función del tipo de carga. Estos se definen en el software en función de la tabla presentada a continuación:

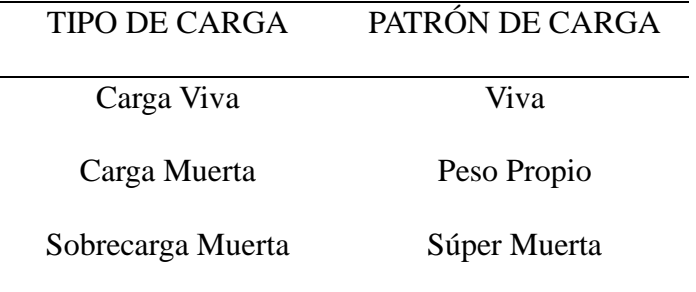

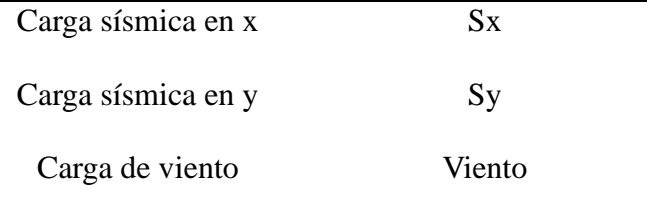

• Configuración de los casos de carga

Un caso de carga es una combinación específica del patrón de carga, en donde, se considera si la carga responde a cargas lineales, no lineales, de espectro respuesta, entre otros.

En este sentido, para todos los patrones de carga definidos, exceptuando los patrones de carga sísmica, se consideran caso de carga lineal y para los patrones Sx y Sy se definen obedeciendo a la función de espectro de respuesta definido y al los ejes globales de la estructura.

• Definición de las combinaciones de carga

En el presente proyecto se definen y se utilizan las siguientes combinaciones de carga para el diseño en el software:

Combinación de servicio  $= D + L$  $Combinac$ ión  $1 = 1.4D$ Combinación  $2 = 1.2D + 1.6L$ Combinación  $3 = 1.2D + L + W$  $Combinación 4 = 1.2D + L - W$ Combinación  $5 = 0.9D + W$  $Combinación  $6 = 0.9D - W$$  $Combinación 7 = 0.9D + Sx$  $Combinación  $8 = 0.9D - Sx$$  $Combinación 9 = 0.9D + Sy$  $Combinación 10 = 0.9D - Sy$ Combinación  $11 = 1.2D + L + Sx$ 

 $Combinación 12 = 1.2D + L - Sx$ 

Combinación  $13 = 1.2D + L + Sy$ 

 $Combinación 14 = 1.2D + L - Sy$ 

Además, se utiliza la envolvente de todas las combinaciones.

• Asignación de las cargas en los elementos

La asignación de carga en los elementos se realiza obedeciendo a lo establecido en la

Tabla 18. Teniéndose así:

Para carga Súper Muerta

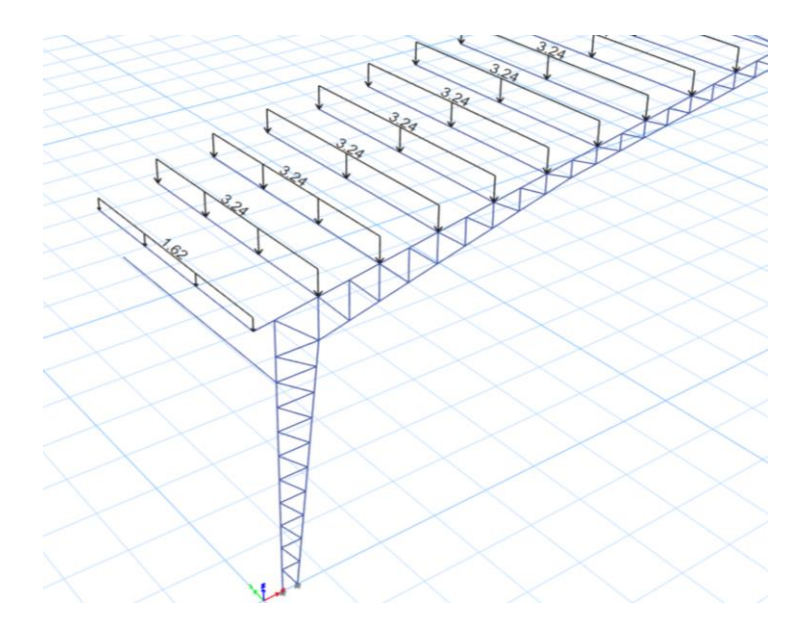

Para carga Viva

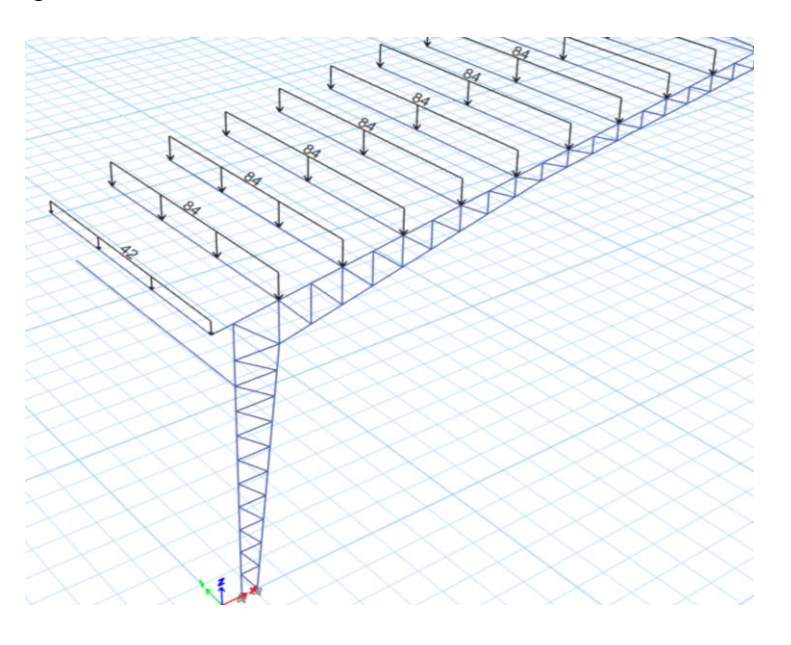

➢ Carga de Viento

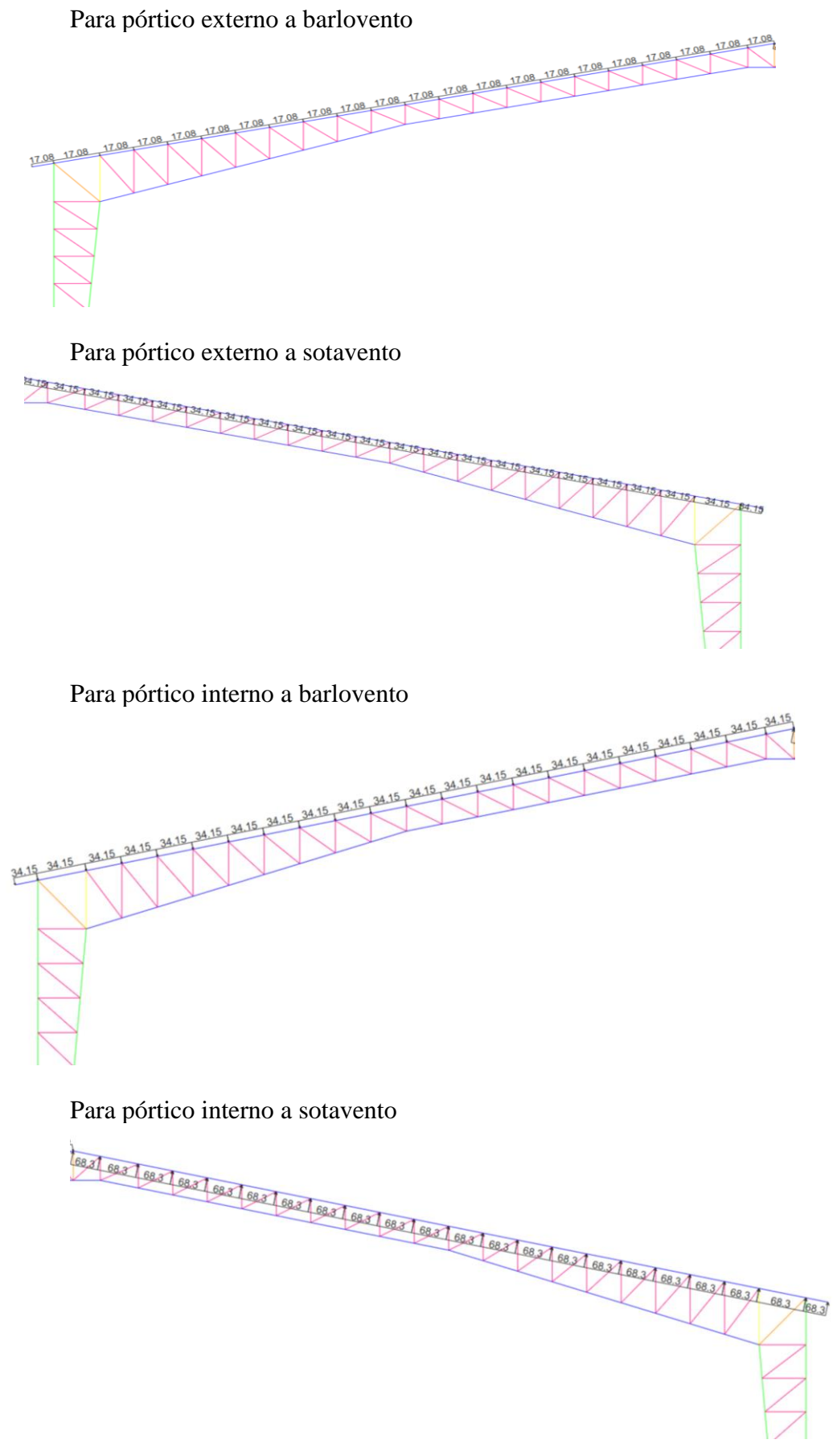

• Planteados los dos pórticos, se utiliza la herramienta "replicate" y se replica los elementos en función de las condiciones iniciales y hasta definir la estructura considerada

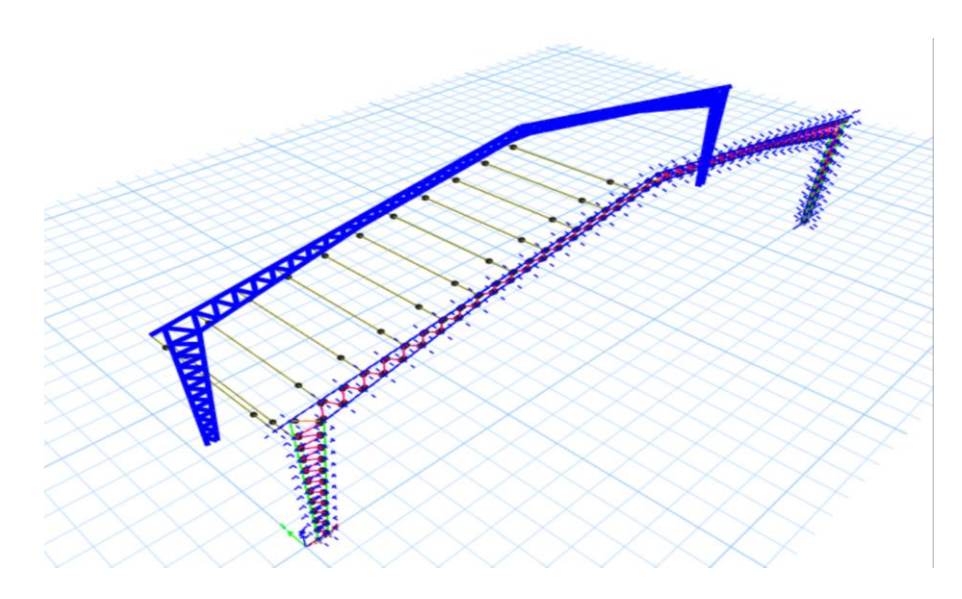

• Estructura definida en el software

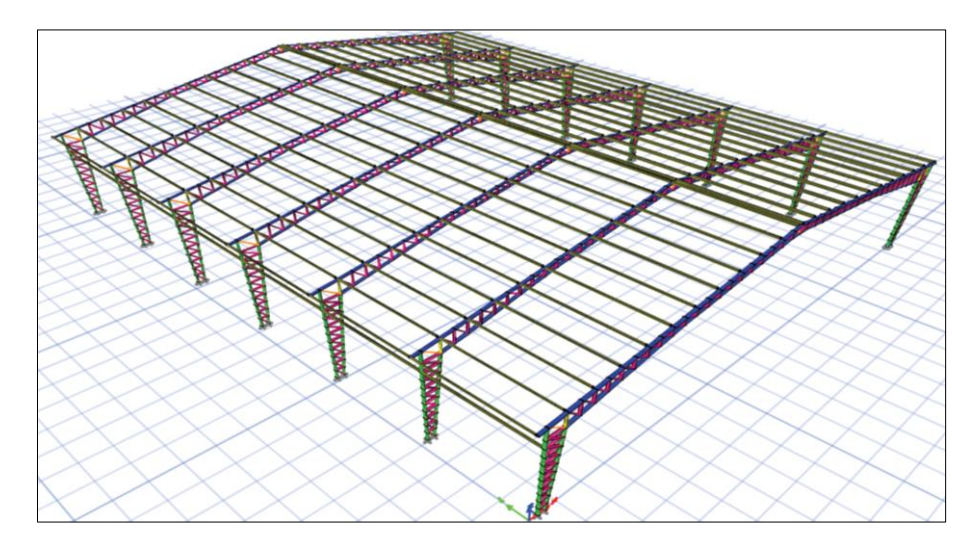

• Configuración de las preferencias de diseño

En este paso, se definen parámetros cómo: normativa de diseño, método, tipo de

estructura, código de diseño sísmico, entre otros.

• Selección de las combinaciones de carga consideradas para el análisis

Se seleccionan las 14 combinaciones de carga definidas anteriormente para el análisis

y diseño de los modelos estructurales.

# **Etapa 2. Diseño**

- Corrida de análisis
- Análisis de los resultados
	- ➢ Deformada de la estructura para la combinación "ENVOLVENTE"

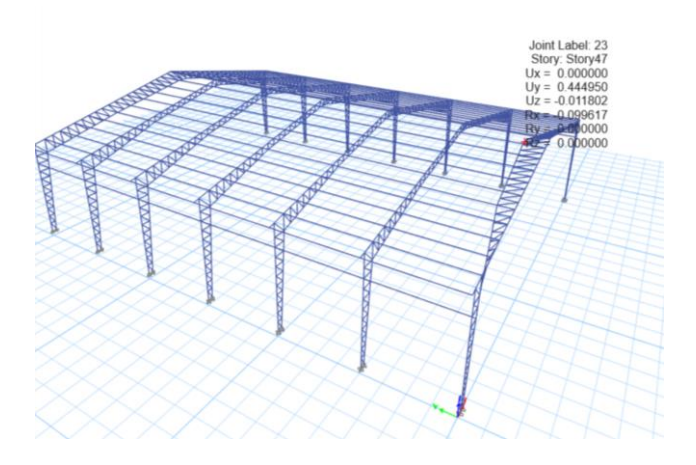

➢ Diagrama de fuerza axial para la combinación "ENVOLVENTE"

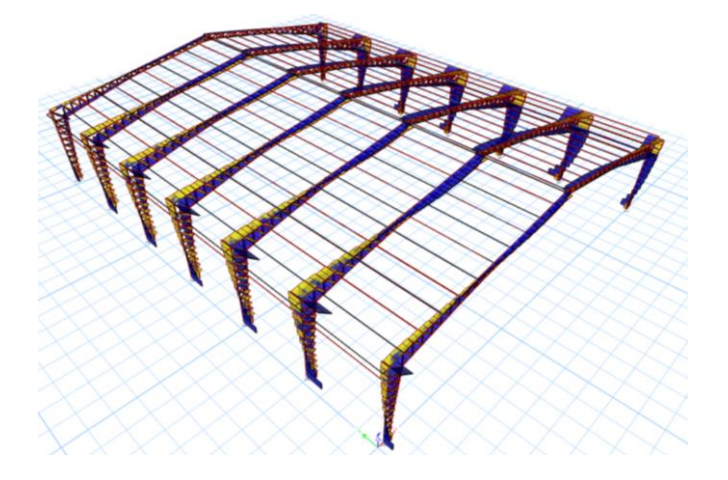

➢ Diagrama de momento 2-2 para la combinación "ENVOLVENTE"

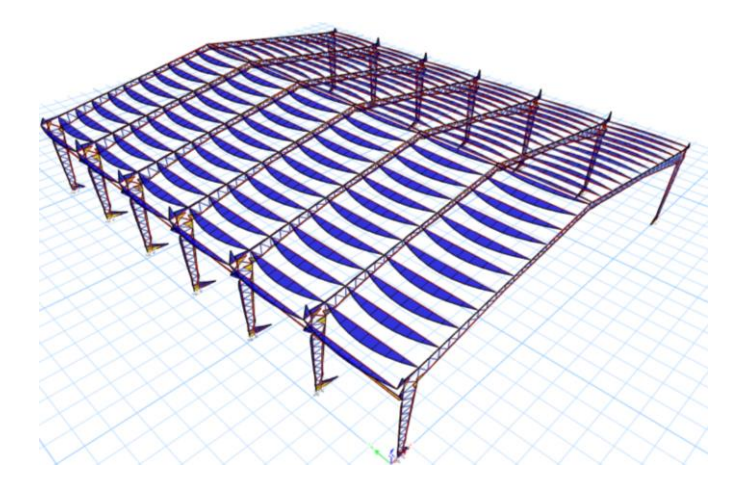

➢ Diagrama de momento 3-3 para la combinación "ENVOLVENTE"

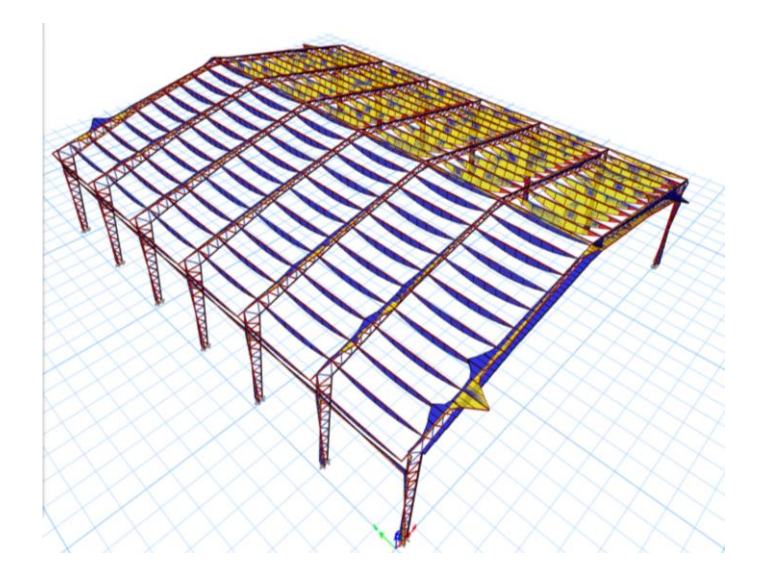

➢ Valores de los Ratios Demanda/Capacidad (DCR) de los elementos

estructurales

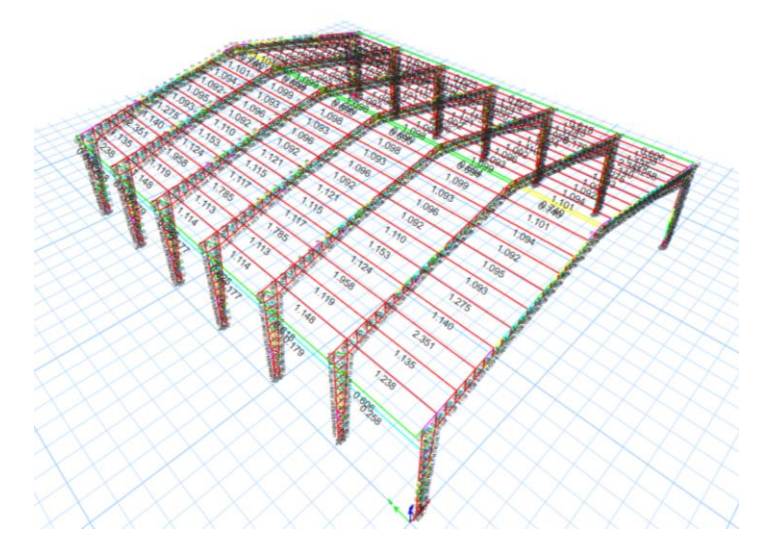

• Rediseño

En la Figura de la deformada obtenida, se visualiza que los nodos sufren notables desplazamientos y estos alcanzan límites de deformación altos. Específicamente, para el nodo de la cumbre se registra un desplazamiento igual a 0.44 metros.

En solución a lo anterior, se asigna diafragmas rígidos a cada uno de los nodos. Estos diafragmas permiten mayor conectividad entre nodos del sistema de planta y garantizando así un movimiento uniforme de la planta al momento de accionar el sismo.

Se define un diafragma para cada altura z y se asigna a los nodos de acuerdo con lo indicado en las figuras presentada a continuación:

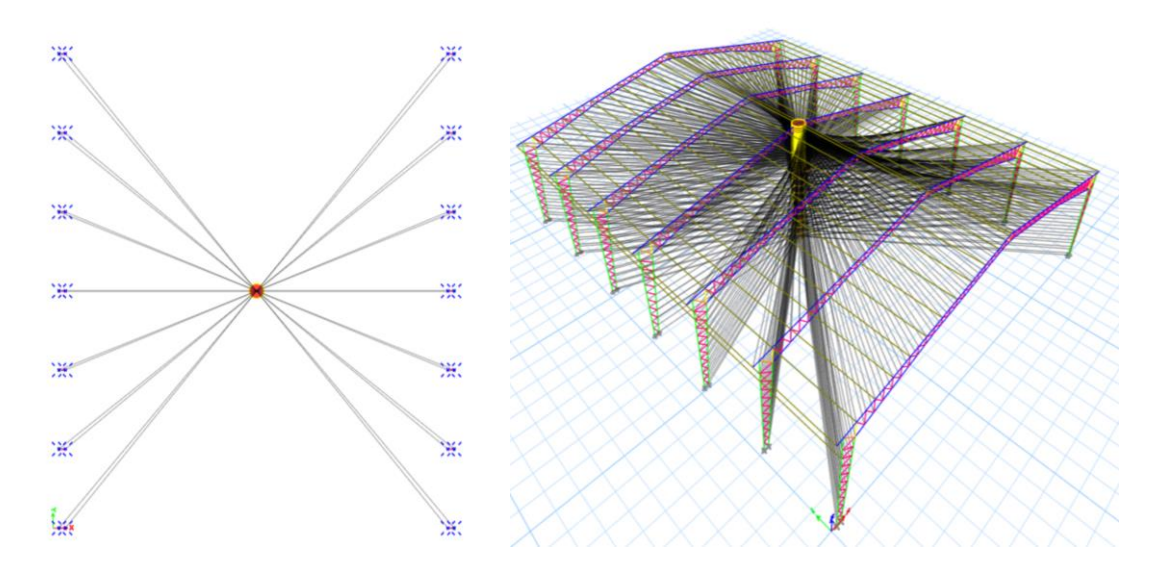

La aplicación de los diafragmas resulta favorable pues presenta considerables reducciones en los valores de los factores D/C. Vea la Figura.

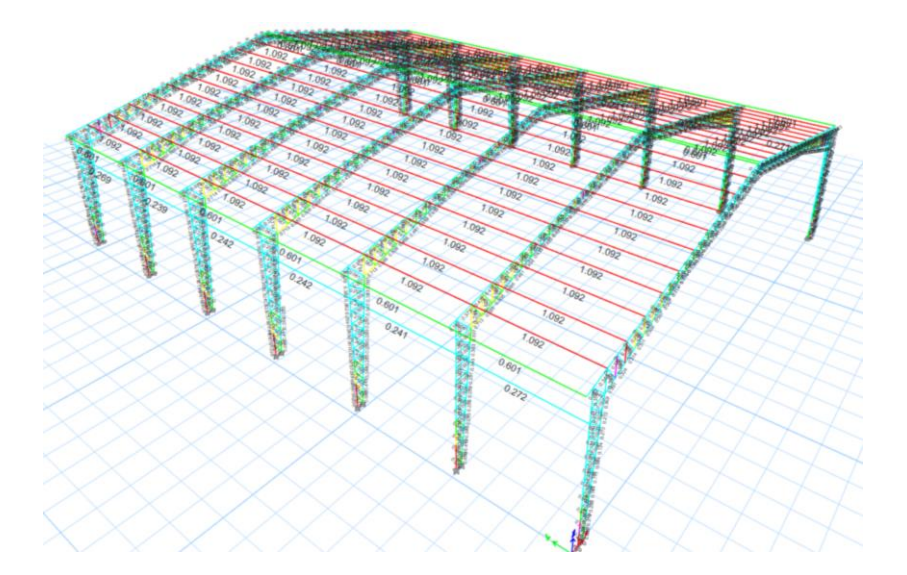

También, se asignan tensores entre los pórticos. Estos son elementos tipo barra que resisten únicamente cargas de tensión. Generalmente, consisten en varillas de acero de 8 y 10 milímetros de diámetro.

Inicialmente se define el material y la sección correspondiente del tensor. Seguidamente, los tensores se ingresan como elementos "pinned", es decir, que no trabaja a momento. Vea la Figura.

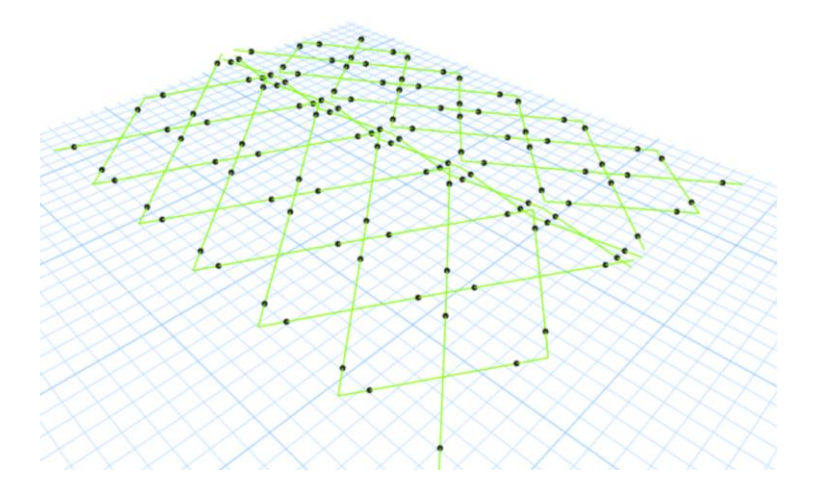

Además, se ingresa la condición de que no resistan cargas de compresión. Vea la

Figura.

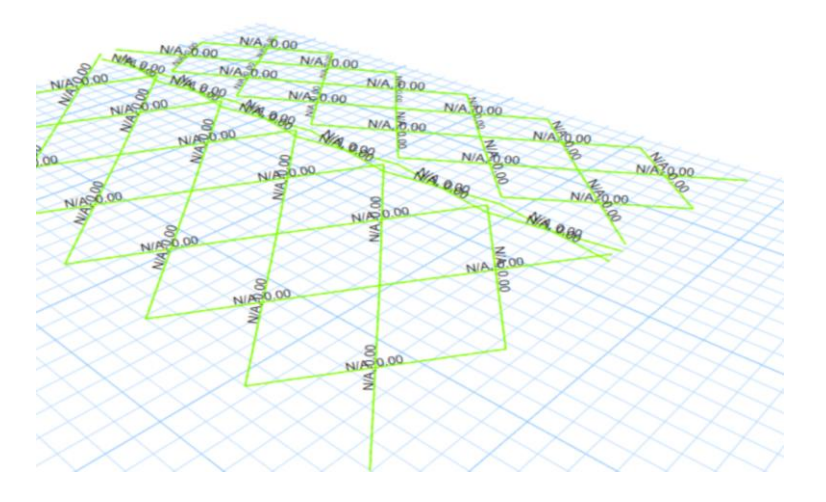

Se ejecuta nuevamente el análisis y se obtienen los valores de los factores de los DCR

ilustrados en la Figura.

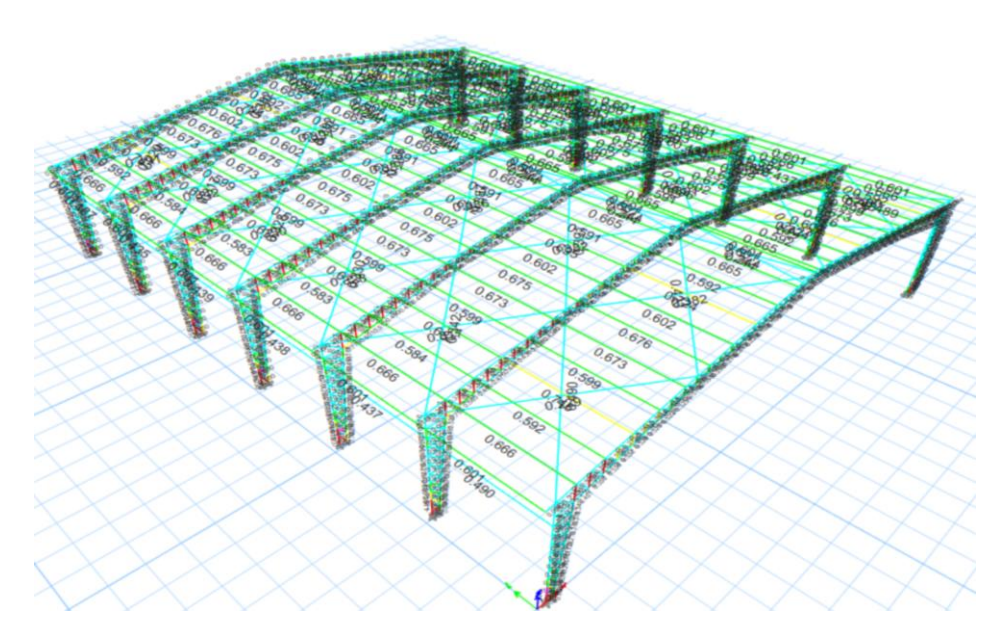
El aporte de los tensores al desempeño estructural de las viguetas es evidente, puesto que, antes de la aplicación de los tensores, la vigueta más crítica presentó  $DCR = 1.092$ . Sin embargo, al trabajar juntamente con los tensores presenta  $DCR = 0.745$ , es decir, una reducción del 34.7 %.

A pesar de las mejoras proporcionadas por los diafragmas y los tensores, todavía se registran elementos con valores de DCR superiores al 100%. Para estos elementos, se lleva a cabo un proceso iterativo utilizando los catálogos presentados en el Anexo1. Durante estas iteraciones, se ajustan las dimensiones de la sección de los elementos en falla hasta obtener una sección óptima que cumpla con el rango permitido de DCR.

Detallar el proceso de iteraciones descrito en el párrafo anterior resulta una tarea tediosa e innecesaria. Por lo tanto, en la Figura se presentan los resultados obtenidos al finalizar dicho procedimiento.

La Figura detalla la sección correspondiente de cada elemento. Es importante mencionar que la selección de las secciones se ha realizado de tal manera que la simetría del pórtico se conserve.

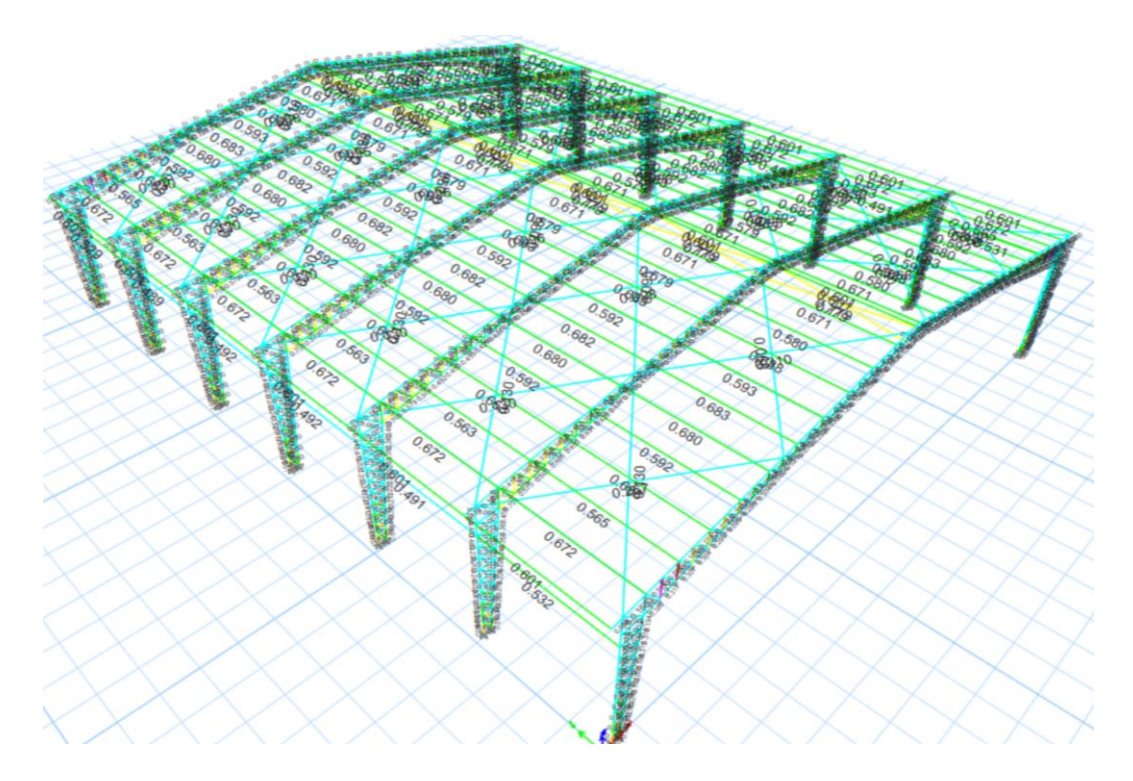

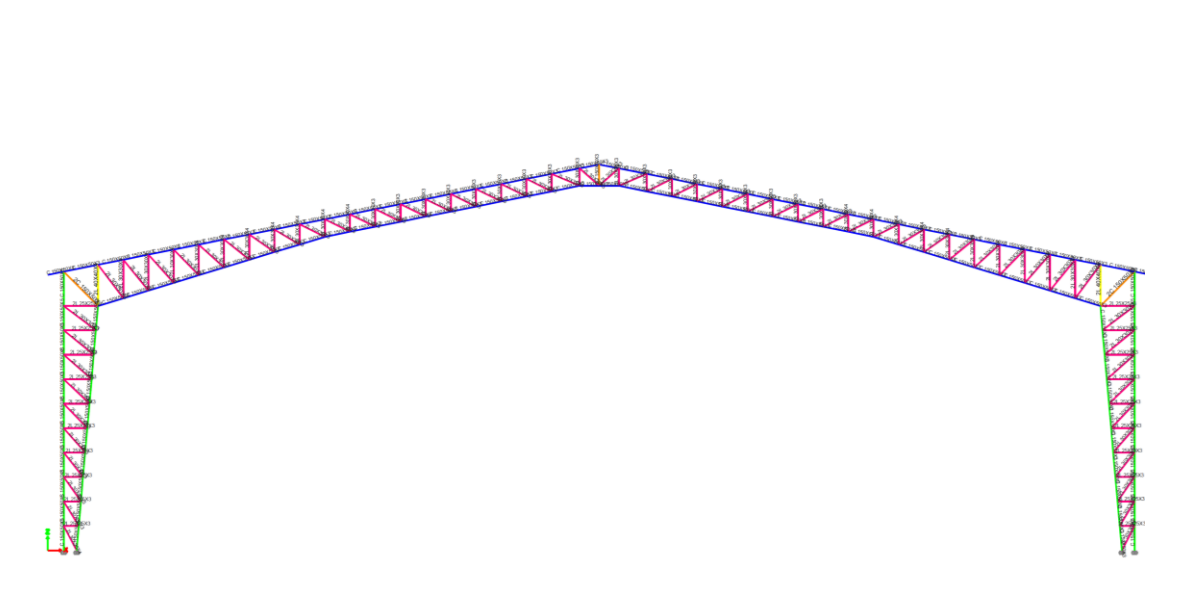

• Control de derivas máximas

Se extraen los desplazamientos máximos para los centros de masa considerando los diafragmas rígidos. Se extraen los datos correspondientes a las alturas 0, 6.5 y 9 metros. Dichos valores se utilizan para realizar el cálculo respectivo de las derivas inelásticas aplicando las ecuaciones mencionadas en la sección 2.5.5. Además, en la Tabla presentada a continuación, se evidencia que la deriva en el eje y supera el 2 % permitido por la NEC.

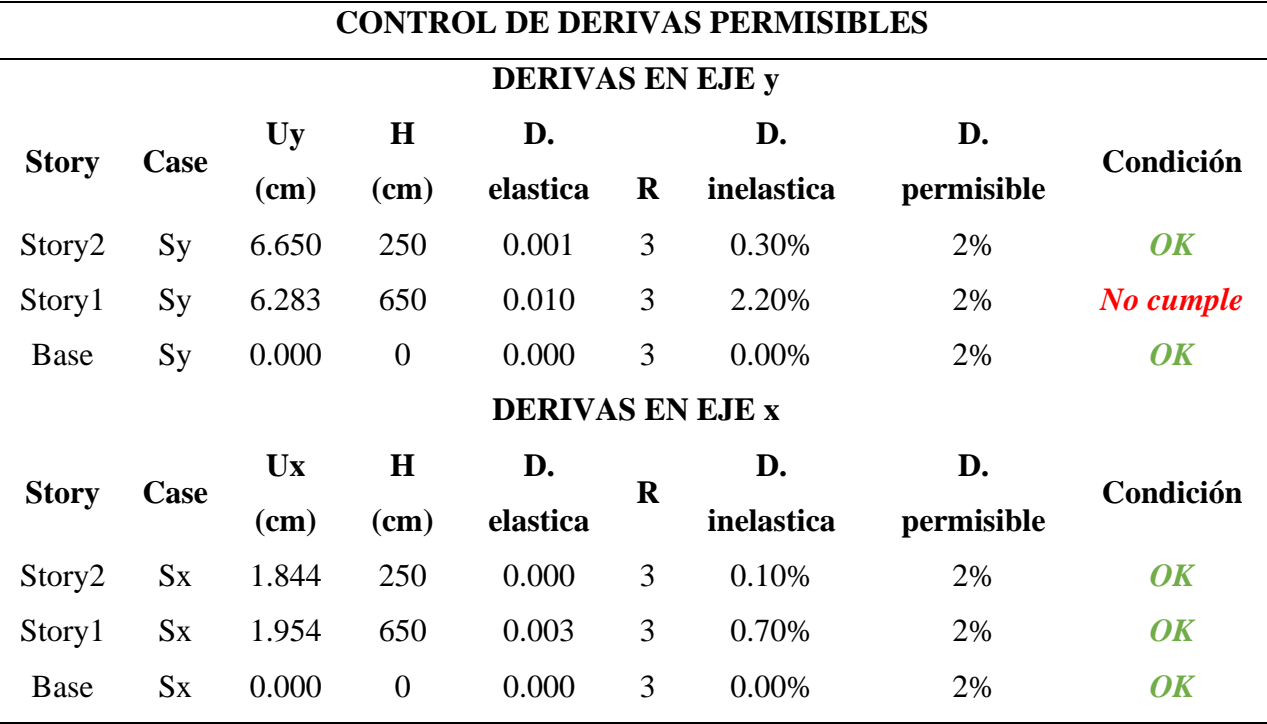

Como medida de corrección, se agregan arriostramientos laterales entre los pórticos, pues esto permite proporcionar mayor rigidez a la estructura. Para este propósito, se utilizan perfiles de sección tubular cuadrada. La configuración de estos elementos en la estructura se especifica en la Figura.

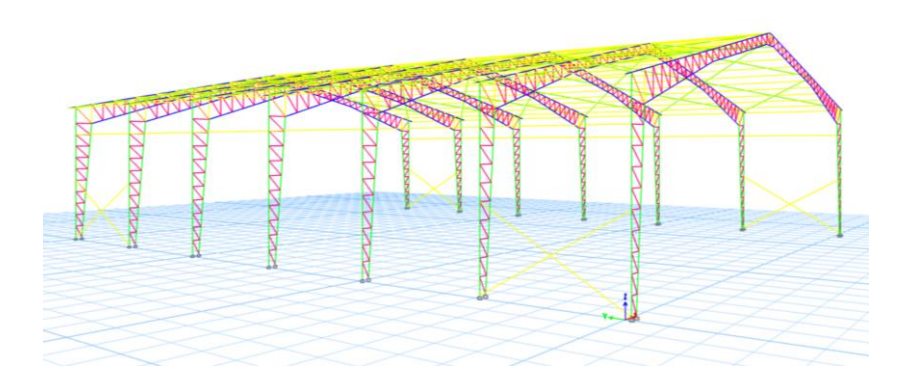

Se extraen los nuevos valores obtenidos para los desplazamientos y se comprueba que las derivas de piso cumplen. Vea la Tabla.

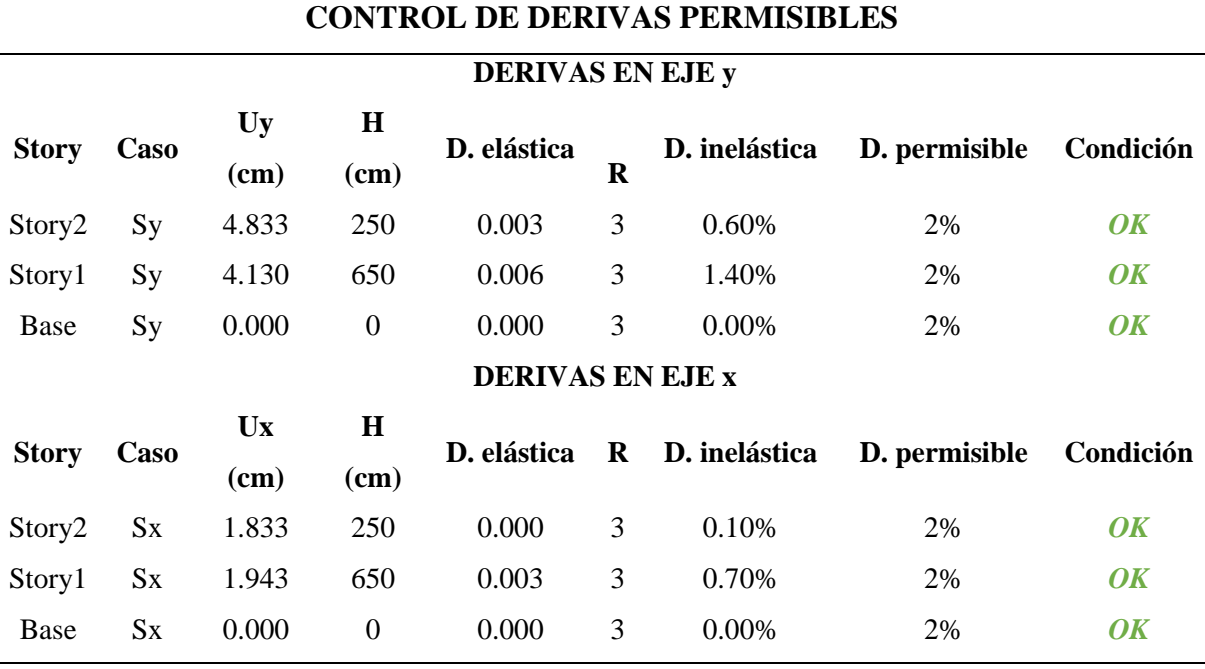

•

• Control de los periodos de vibración

El límite permisible está dado en la ecuación (80) y se presenta nuevamente en este apartado.

$$
T_c = 0.55(1.25) \left(\frac{1.7}{1.4}\right)
$$
  

$$
T_c = 0.845 s
$$
 (80)

Como se visualiza en la Tabla, los periodos de vibración se encuentran por debajo del límite permisible. Esto se debe a que, al agregar los arriostramientos laterales, estos permiten que haya un mayor porcentaje de participación de masa durante el evento sísmico.

Como resultado, se obtiene la reducción del periodo de vibración para los diferentes modos de vibración.

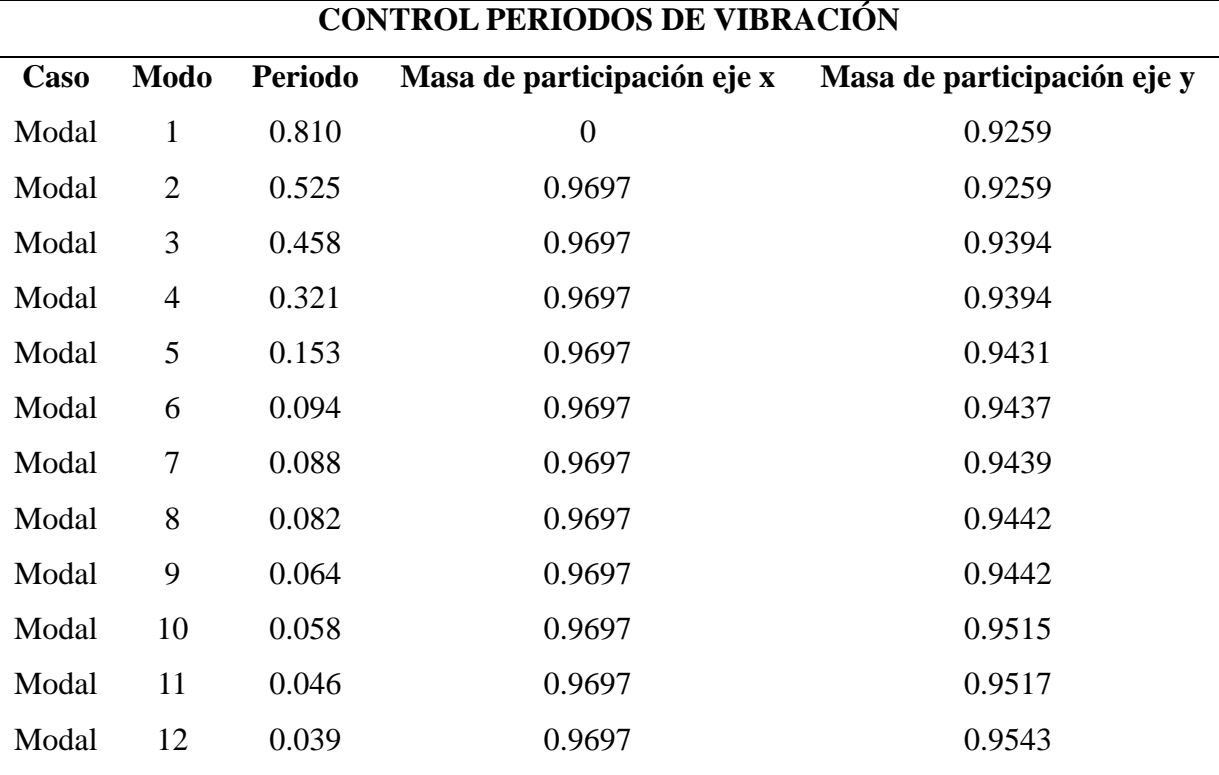

• Diagramas y valores de DCR finales

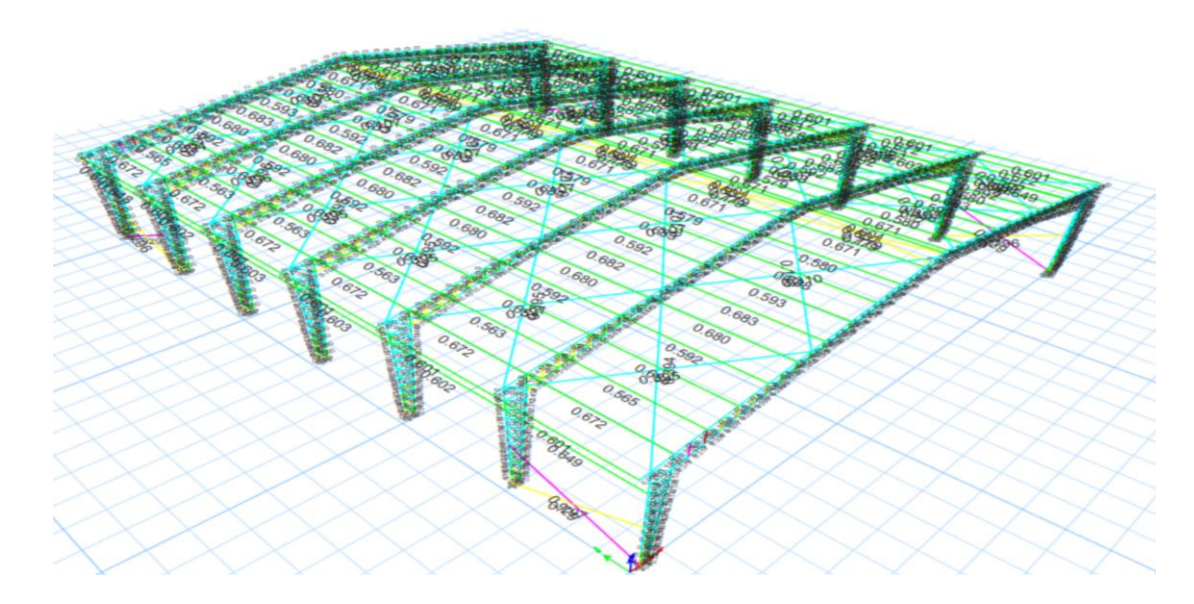

• Peso total de acero requerido para la estructura

## Peso estructura de cercha =  $10249.18$  kg (101)

### **Modelado de la estructura con tipología estructural de marcos de sección variable**

### **Etapa 1. Definición del modelo**

Debido a que las estructuras poseen las mismas solicitaciones, se utiliza como plantilla el archivo del modelo anterior, esto optimiza el tiempo de modelado de la estructura puesto que, las solicitaciones de la estructura son las mismas. En este sentido, se detalla únicamente la definición del pórtico con las secciones variables.

- Definición de las secciones transversales iniciales que comprenden el elemento de sección variable.
- Definición del elemento de sección variable

Se define el elemento como un elemento no prismático.

▪ Definición de la geometría del pórtico

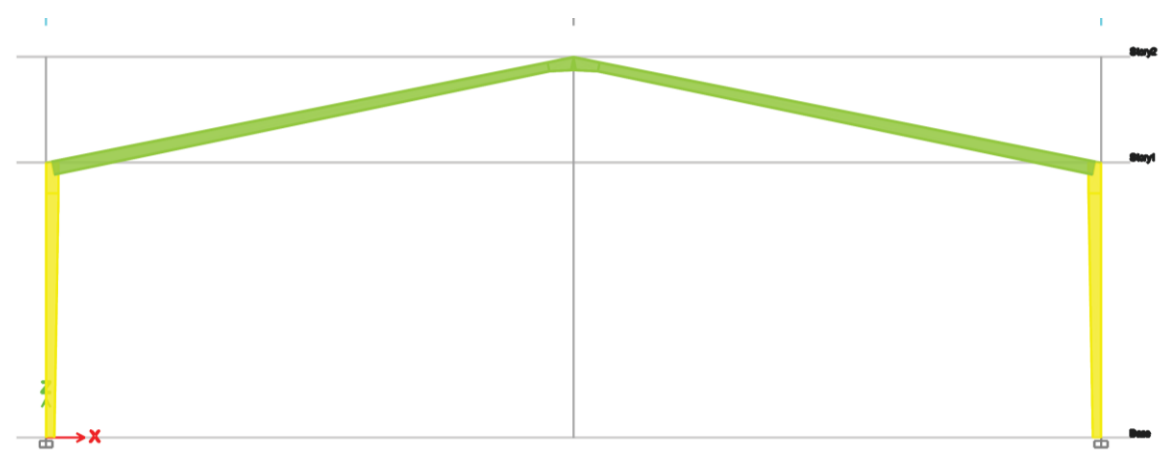

- La asignación de las cargas correspondientes en los elementos se realiza de manera idéntica al procedimiento utilizado en la cercha, por lo que, detallar dicho proceso resultara redundante e innecesario
- Modelo Definido

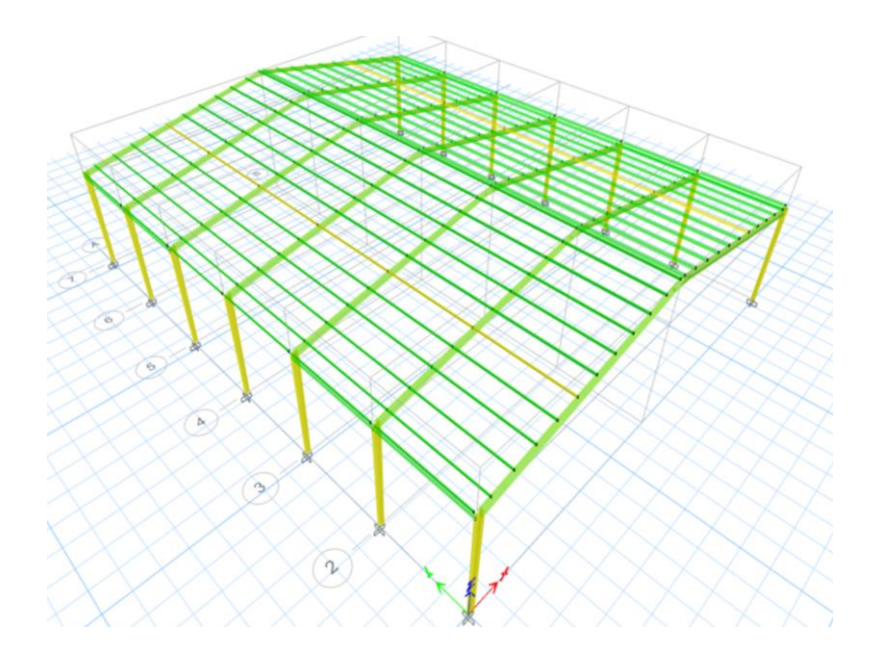

# **Etapa 2. Diseño**

- Análisis de los resultados
	- ➢ DCR obtenidos al finalizar la simulación

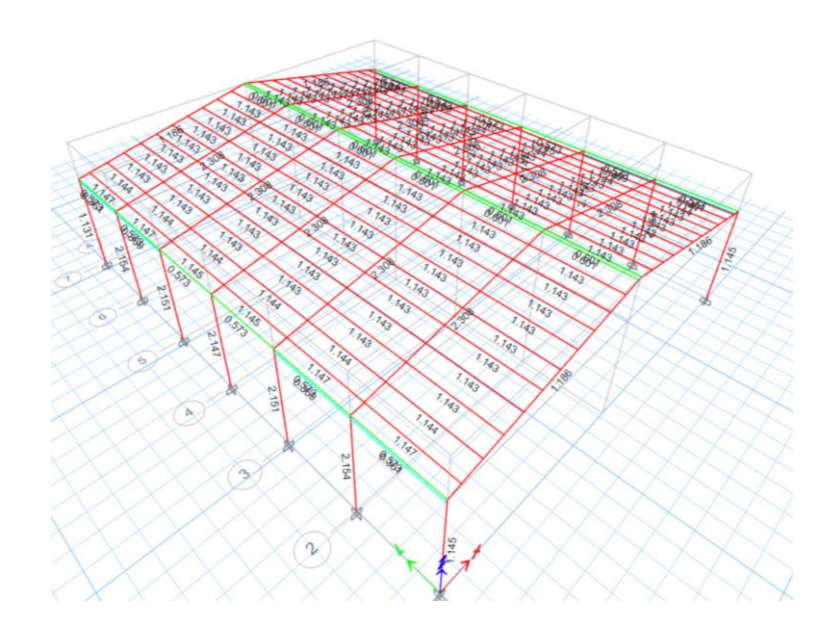

➢ Para mejorar el diseño, de la misma manera que en el modelo anterior se aplican los tensores entre pórticos y se definen los diafragmas rígidos en los nodos de unión entre la viga y columna.

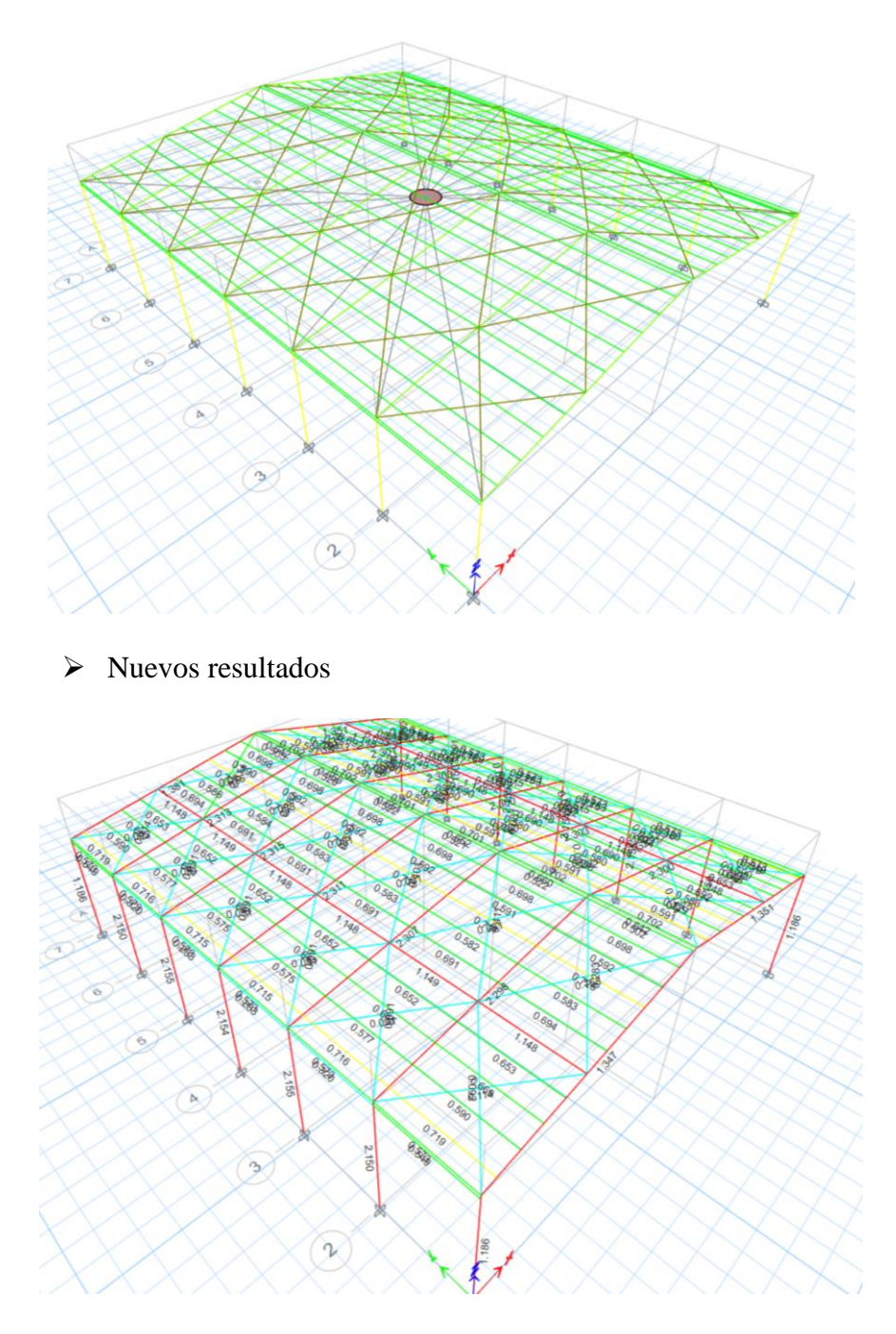

Se comprueba que existen mejoras, pero todavía hay elementos que no cumplen los requisitos de diseño. Estos elementos en falla se optimizan utilizando un proceso iterativo. Durante estas iteraciones, se varían las dimensiones de la sección de los elementos en falla hasta obtener una sección óptima que cumpla con el rango permitido de DCR.

La Figura presenta los valores de DCR finalizada la optimización de los elementos.

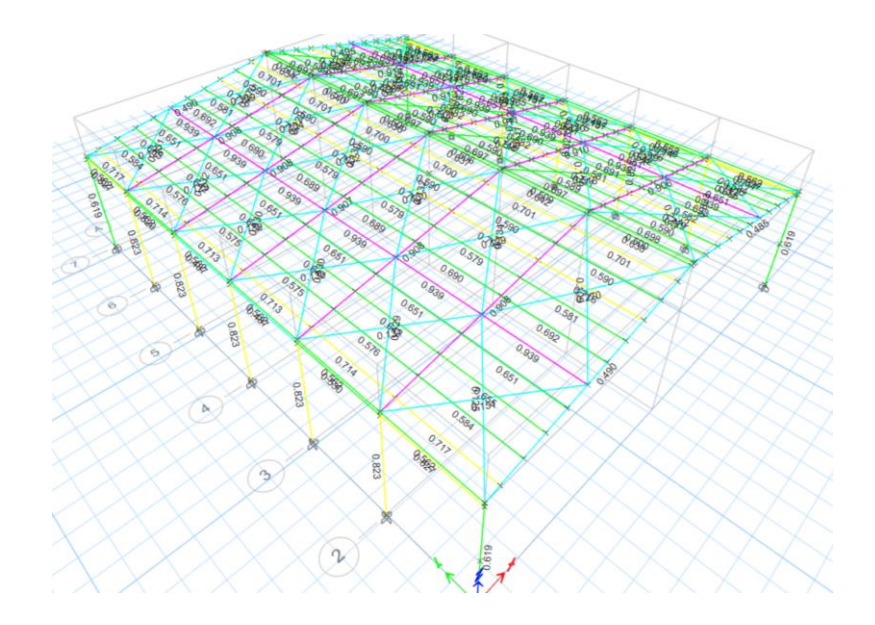

• Control de derivas inelásticas

El procedimiento es el mismo considerado para el control de derivas de la estructura tipo cercha. Por lo tanto, las derivas correspondientes son presentadas a continuación en la Tabla.

# **CONTROL DE DERIVAS PERMISIBLES DERIVAS EN EJE y**

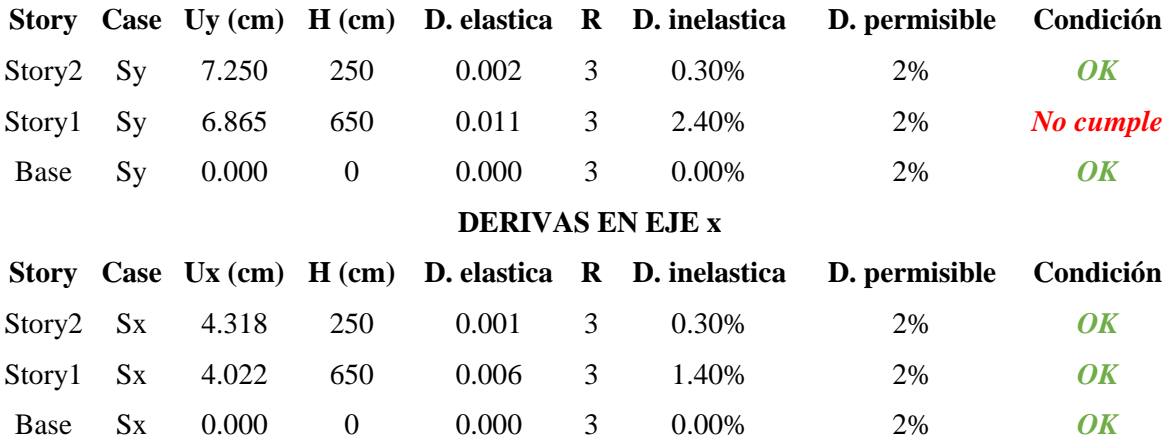

En este modelo, para los arriostramientos se utilizan perfiles de sección tubular cuadrada y ángulos simples. La configuración de estos elementos en la estructura se especifica en la Figura.

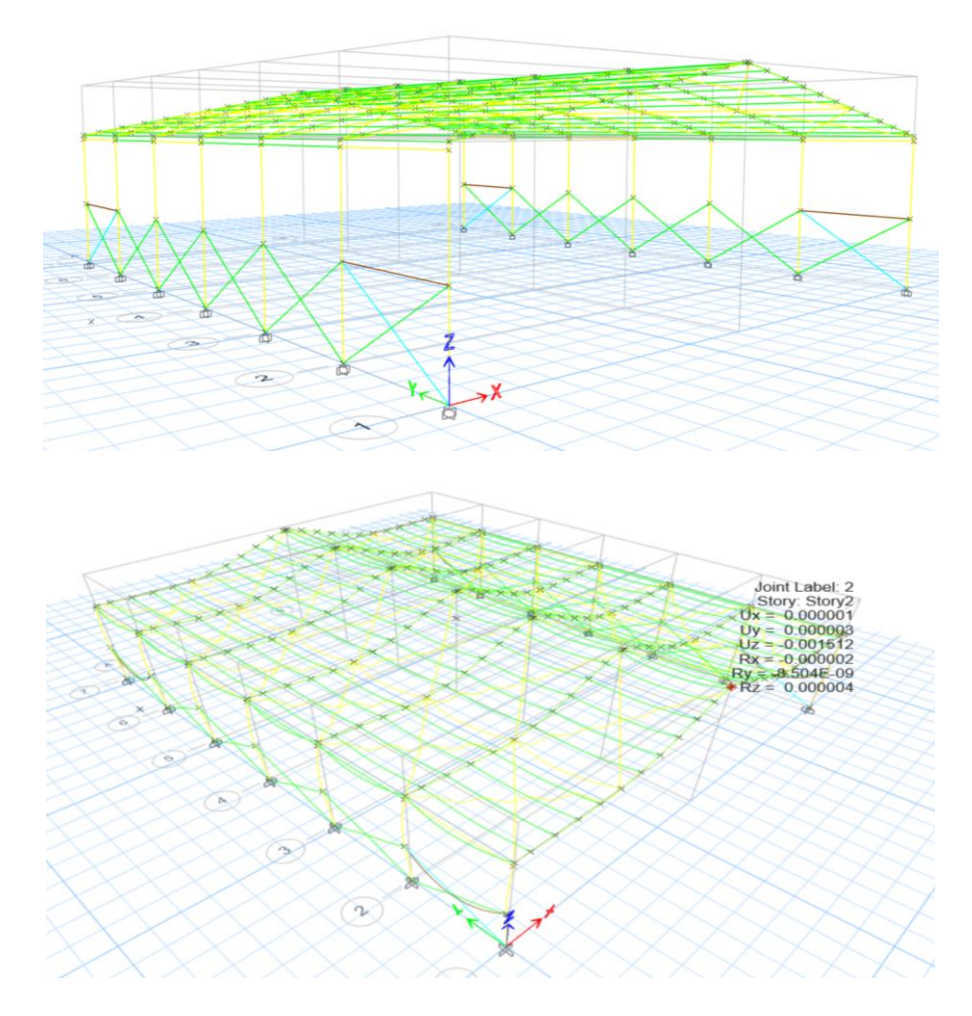

Se extraen los nuevos valores obtenidos para los desplazamientos y se comprueba que las derivas de piso cumplen. Vea la Tabla.

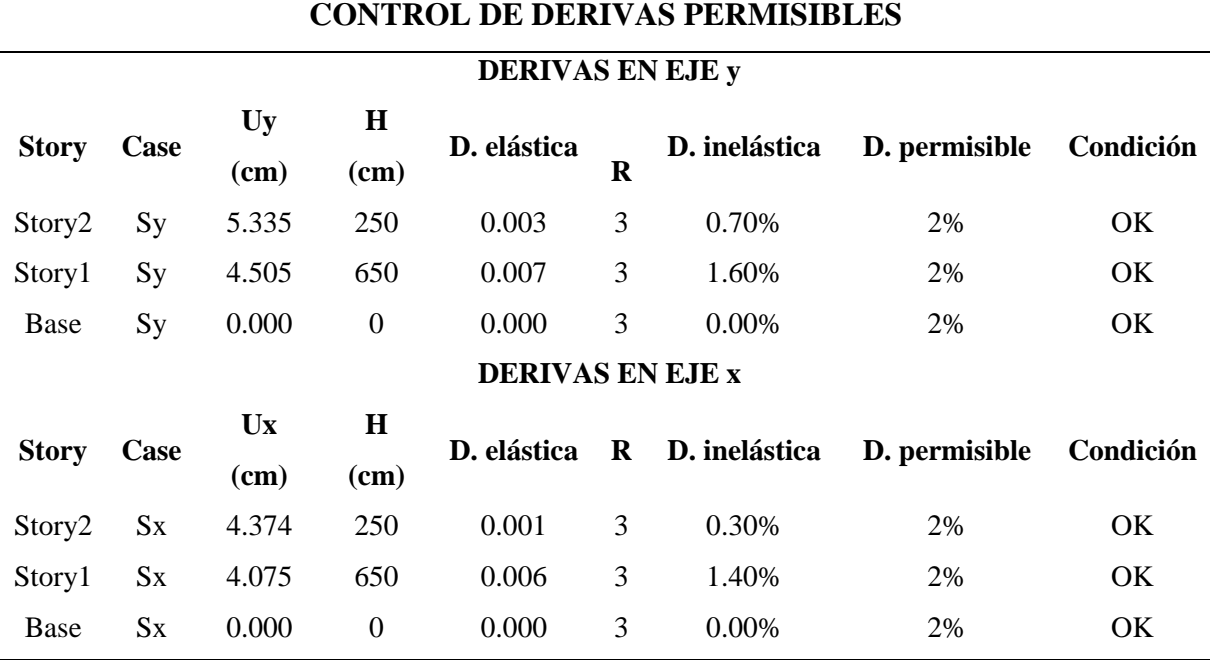

• Control de los periodos de vibración

Los periodos presentados en la Tabla corresponden a la estructura sin los arriostramientos laterales, en donde se observa que para el modo 1 el periodo es superior al establecido en (80)

Se observa en la Tabla, los periodos de vibración satisfacen el límite permisible. Vea la Tabla.

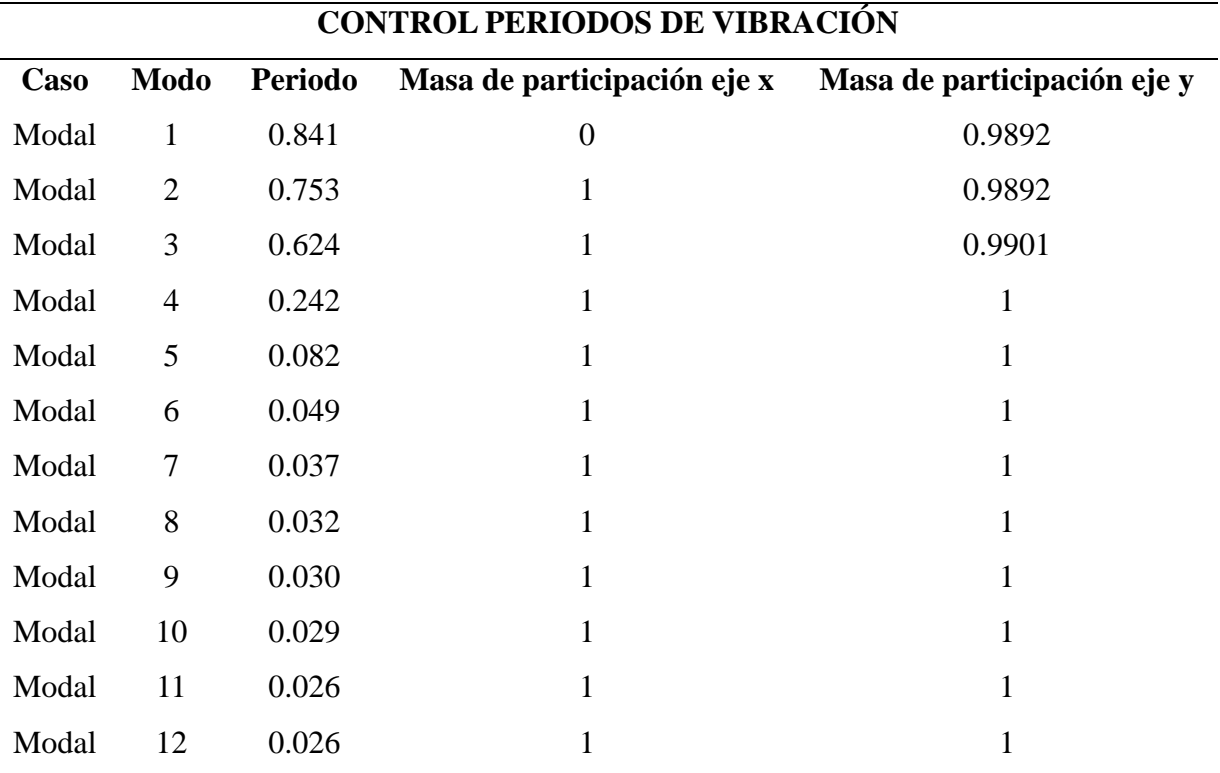

■ Peso total de acero requerido de la estructura

Peso estructura de estructura Sec. Var =  $15848.09$  kg (102)

#### **Selección de la mejor alternativa**

A continuación, se presenta la tabla de comparación utilizada para la selección de la

mejor alternativa.

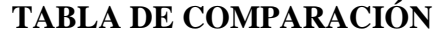

**Indicador Unidad Estructura de cercha Estructura de sección variable**

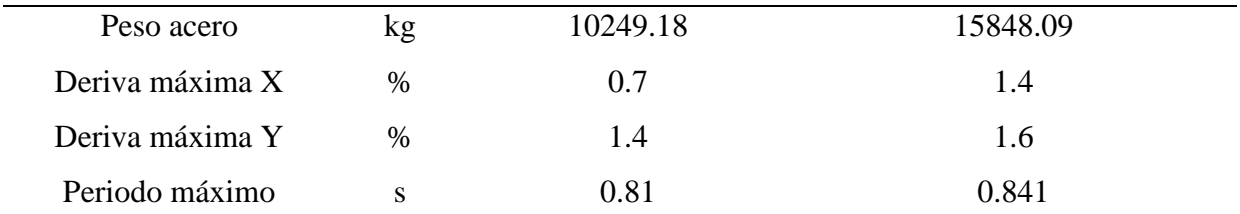

Se selecciona la estructura de cercha como mejor alternativa, debido a las razones

siguientes:

- Requiere 5598.91 kg menos de acero, es decir, es 54.63% más ligera.
- Presenta porcentajes de derivas menores en ambos sentidos del sismo.
- Menor periodo para el mismo modo de vibración crítico.
- Requiere menor cantidad de arriostramientos.
- Facilidad de construcción de los pórticos.

# **APÉNDICE B**

## **OBTENCIÓN DE LOS PARÁMETROS DEL SUELO**

#### **Extracción de la muestra de suelo**

Se considera extraer una muestra inalterada de suelo de forma cúbica de 0.25x0.25

metros, a una profundidad de 1.50 metros. Dicho objetivo se alcanza realizando una calicata.

A continuación, se detalla el procedimiento seguido para la obtención de la muestra.

■ Ubicación de la excavación

La Tabla presenta las coordenadas UTM del lugar seleccionado para la excavación.

Además, la Figura presenta la ubicación de la calicata en el mapa satelital.

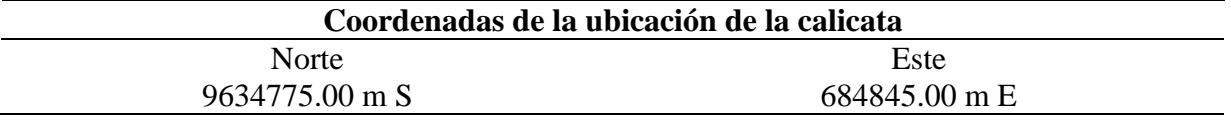

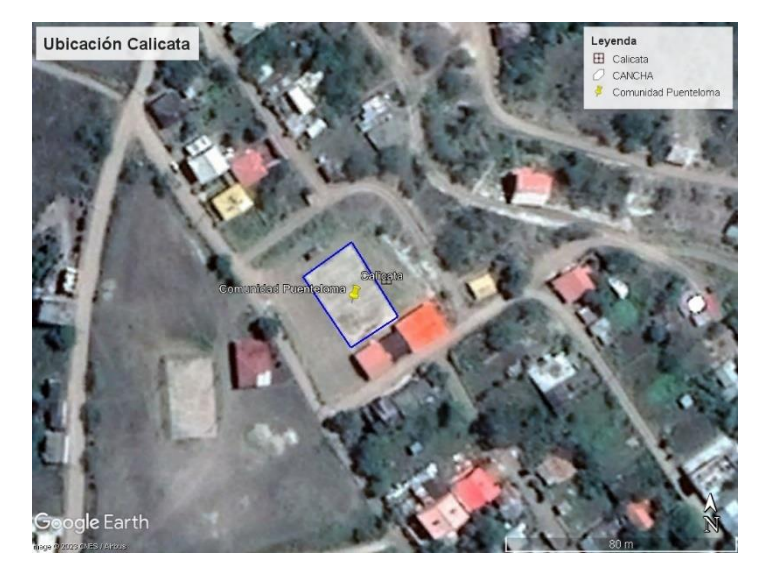

**Excavación** 

Se delimitan las medidas especificadas, y con ayuda de herramientas cómo barretas,

palas y picos se inicia la excavación manual. Vea las Figuras.

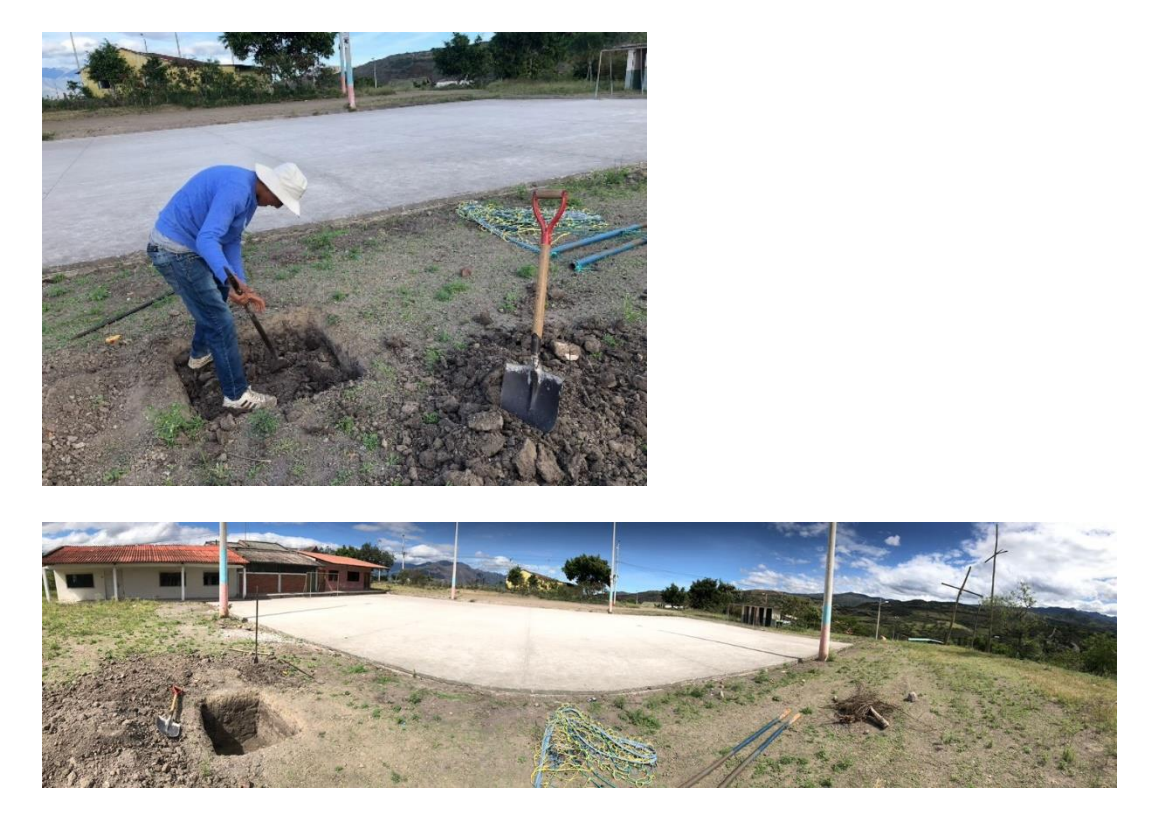

Debido a que únicamente se considera el ensayo de corte directo para la determinación de los parámetros del suelo, no es necesaria la extracción de muestras de suelo a distintas profundidades, por lo tanto, la excavación se continúa hasta la profundidad de1.25 metros. Vea las Figuras.

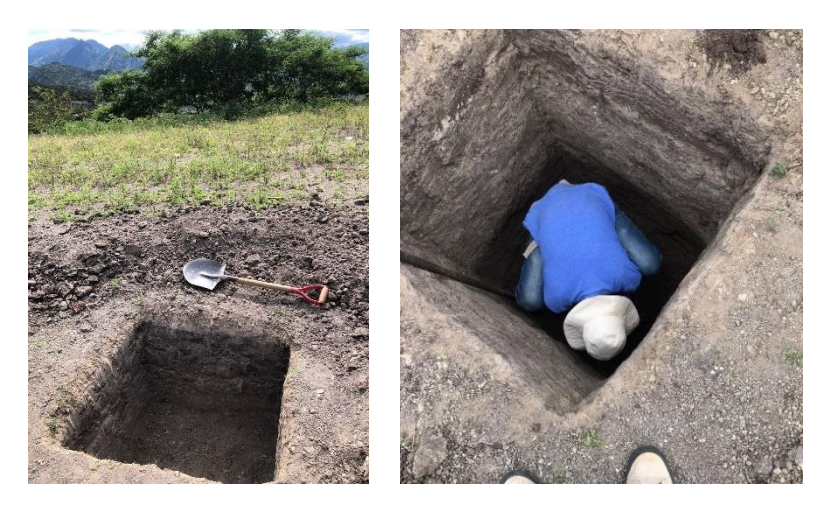

Una vez excavado el terreno hasta la profundidad de 1.25 metros, se marca las dimensiones de la muestra y de excava una profundidad de 0.25 metros más a los alrededores. Este procedimiento se debe realizar con mucha precaución pues es imprescindible conservar la naturalidad de la muestra. Vea la Figura.

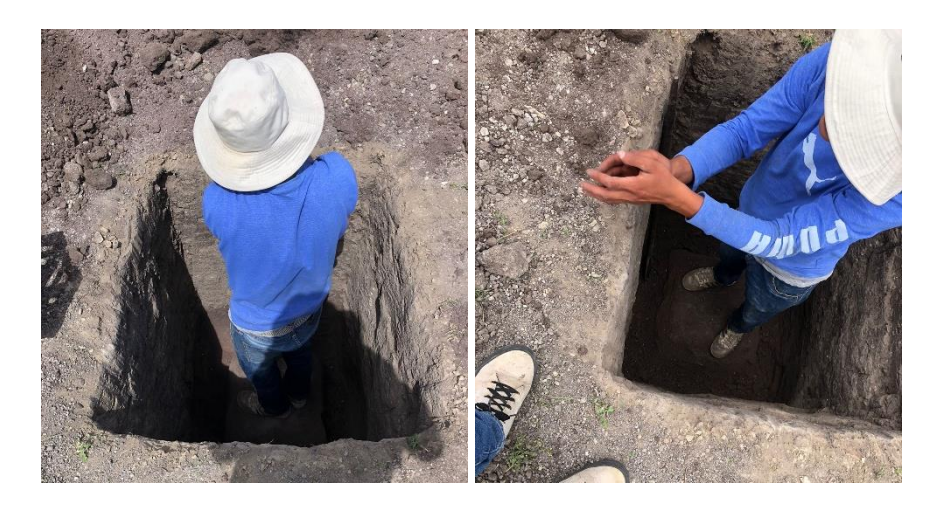

■ Extracción de la muestra

Para la extracción de la muestra, primero se cubre las superficies de la muestra con papel film, esto permite conservar la humedad natural del suelo y también ayuda a conservar la forma de la muestra cuando se corta la parte inferior de la misma.

Cortada la muestra se extrae la muestra y se sella totalmente la muestra. Vea las Figuras.

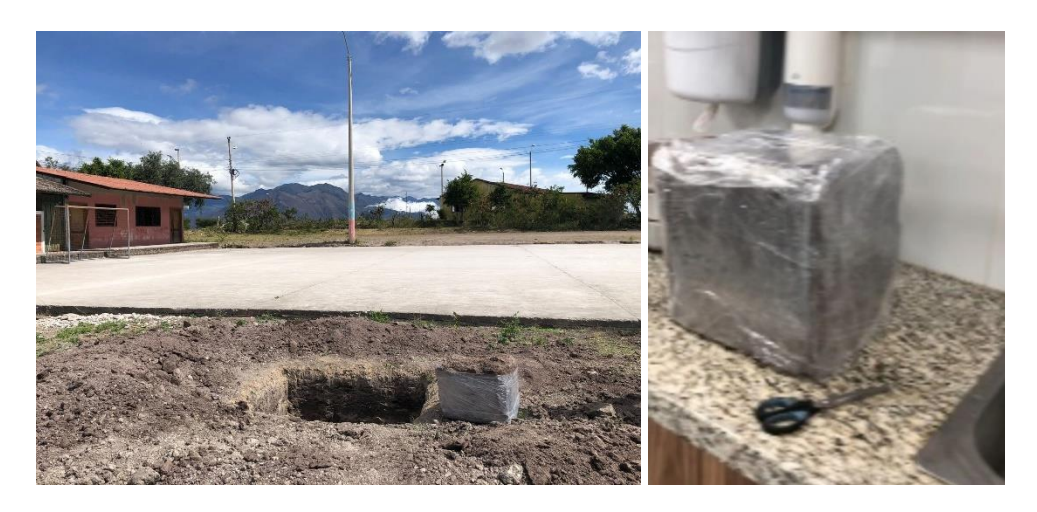

Finalmente, se identifica y traslada la muestra extraída al laboratorio.

## **Ensayo de Corte Directo**

De la muestra de suelo, se extraen inalteradamente 5 especímenes y se realizan los ensayos de corte directo variando la carga normal para cada muestra. La Tabla presenta el número de ensayo y la carga normal correspondiente.

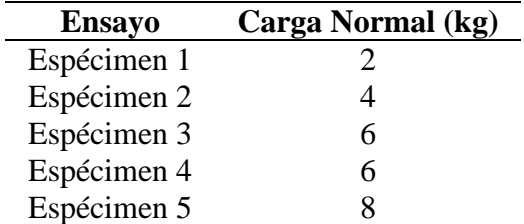

A continuación se detalla el procedimiento seguido para la ejecución del ensayo de corte directo únicamente del espécimen 1, puesto que el procedimiento es el mismo para las demás muestras.

■ Materiales y equipos utilizados

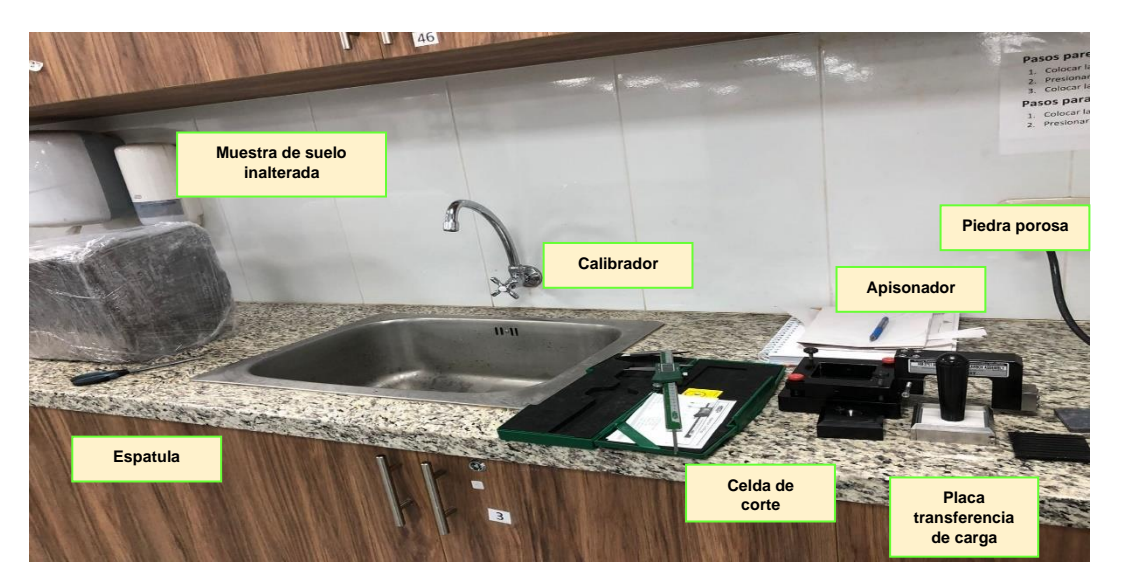

■ Preparación del espécimen

Con ayuda de la espátula, se moldea una porción de la muestra de tamaño mínimamente mayor al del anillo para muestra. Con la caja para muestra se aplica una presión que no altere las condiciones naturales del suelo sobre la muestra hasta cubrir la totalidad de la cavidad de la caja. Se retira los excedentes con ayuda de una espátula hasta enrasar totalmente los extremos de la caja de muestra. Vea la Figura. Este procedimiento se debe realizar con tal precisión de no producir compactación en la muestra.

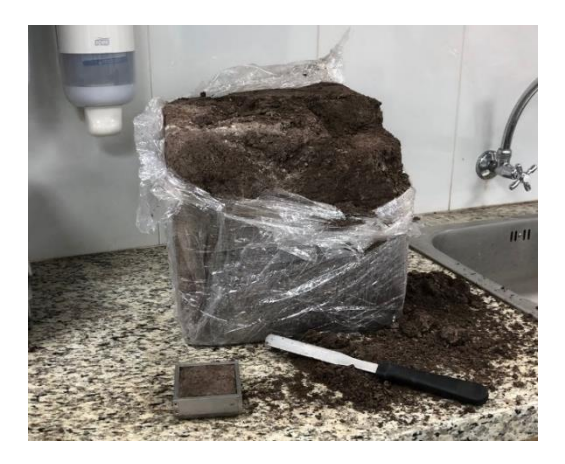

Además, con ayuda de una balanza se determina el peso de la caja con la muestra incluida. En este caso, el peso registrado es igual a 338.31 g.

▪ Armado de la caja de corte y colocación de la muestra dentro de la misma

Sobre una superficie plana se revisa que las superficies de las componentes de la caja estén libres de contaminantes que puedan generar fricción entre las mismas. Seguidamente, se arman las dos partes y se fijan con los tornillos alineadores. Vea la Figura.

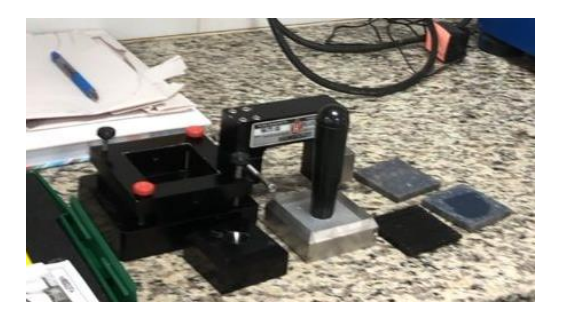

La celda de corte, armada previamente, y la caja que contiene la muestra de suelo se colocan de manera alineada. Con ayuda del apisonador, se ejerce una leve presión sobre la muestra hasta que esta sea desplazada hacia la caja de corte. Luego, se retira la caja para muestra, se coloca la piedra porosa y la placa de acero. Finalmente, se coloca el pistón de carga. Vea la Figura.

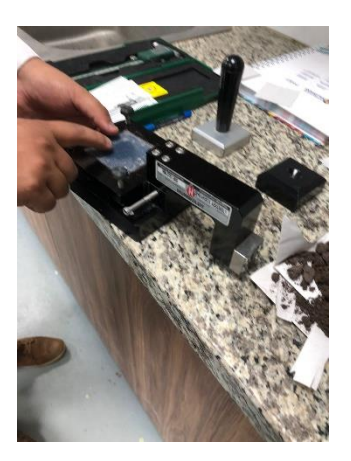

▪ Colocación de la caja de corte en el equipo

Previamente, revisar que los pistones hidráulicos estén encerados. Cuidadosamente, se coloca la caja de corte en el equipo, se retiran los tornillos alineadores y se enceran los deformímetros. Vea la Figura.

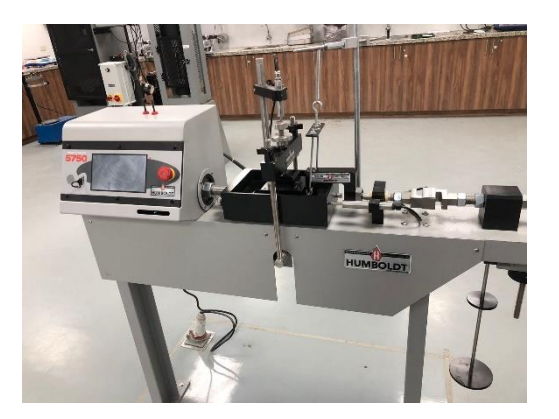

■ Calibración del equipo y aplicación de las cargas

La carga normal se aplica en este caso colocando una pesa de 2 kg en el brazo de carga. Por otro lado, la carga de cortante se aplica con los brazos hidráulicos. Con ayuda del técnico laboratorista se configura el equipo, otorgando valores de velocidad de corte, límite de desplazamiento al ser un ensayo de deformación controlada. Vea la Figura.

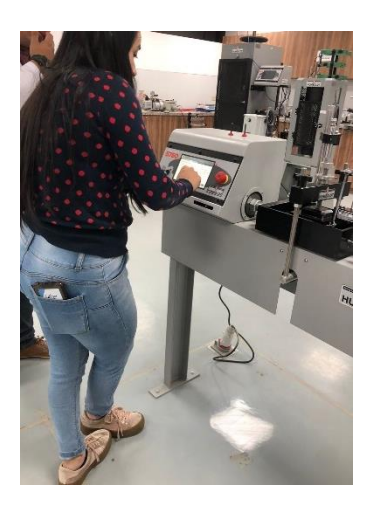

■ Registro de deformaciones

Se ejecuta el ensayo y en el equipo se visualiza la curva Deformación Vs Carga cortante. Vea la Figura.

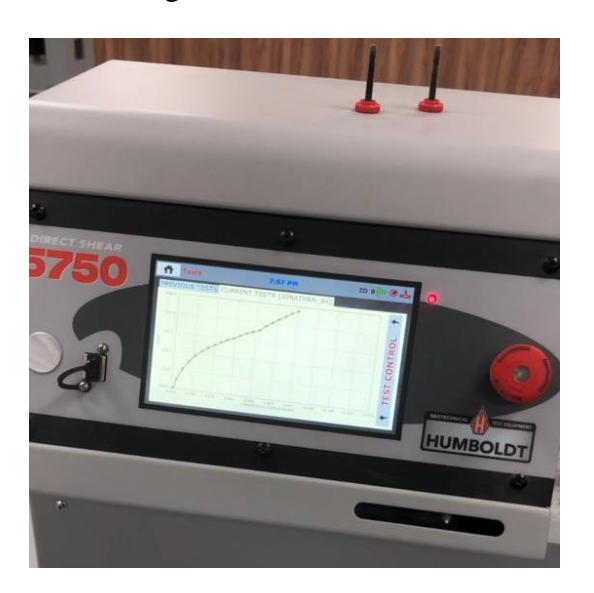

▪ Finalmente, se exportan los datos de las curvas en formato Excel para posterior procesamiento y análisis de la información.

## **Cálculo de los parámetros del suelo**

## **Ángulo de fricción y cohesión**

De la información exportada, se filtran los valores necesarios y se grafica la curva deformación vs carga cortante para cada uno de los cinco ensayos realizados. Vea la Figur.

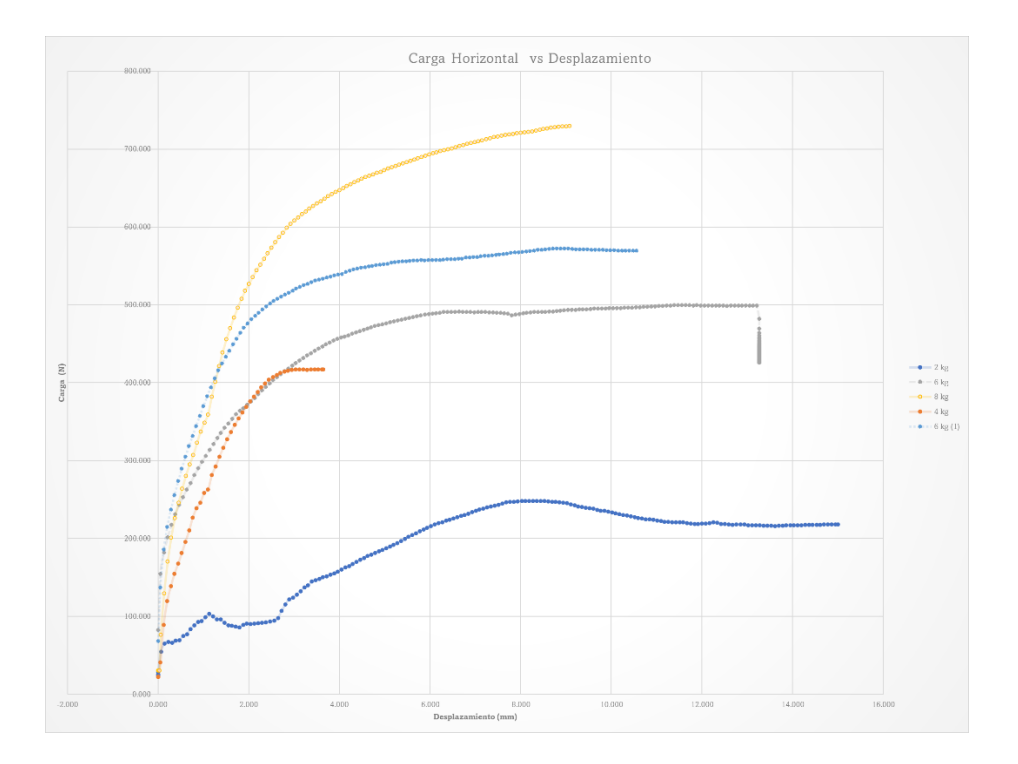

Además, se extrae el valor de cortante pico o máximo de cada curva y se aplican las ecuaciones establecidas en la sección 2.9.1. A continuación se presentan los resultados de los cálculos realizados.

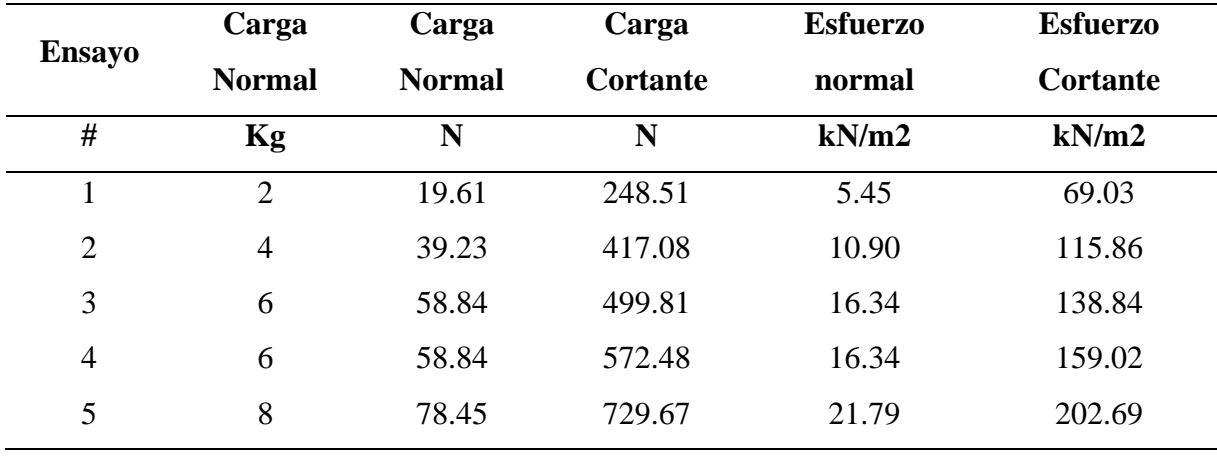

Se grafica la curva Esfuerzo normal vs Esfuerzo cortante, y con ayuda de las

herramientas de los gráficos en Excel se proyecta la línea de tendencia lineal. Vea la Figura.

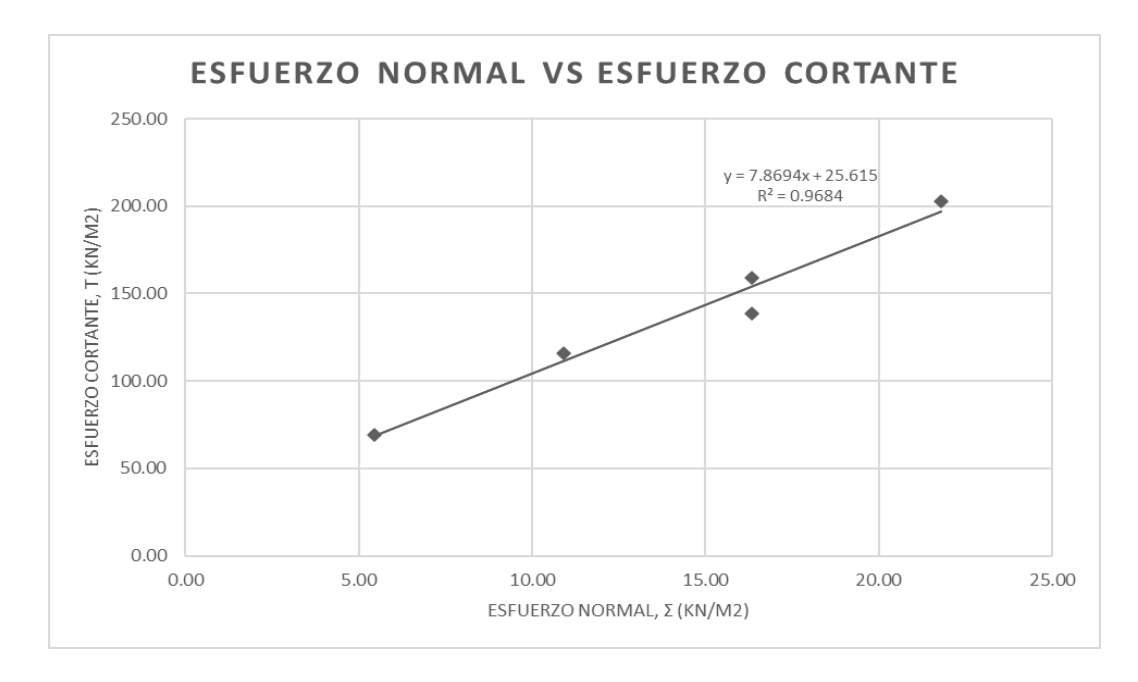

De la ecuación de la línea de tendencia se tiene:

$$
\tau_f = c + \sigma \tan \varphi
$$
  
\n
$$
c = 25.615 \frac{kN}{m^2} = 2.612 \frac{ton}{m^2}
$$
  
\n
$$
\tau_f = 25.615 + 7.8694 * \sigma
$$
  
\n
$$
\tan \varphi = 7.8694
$$
  
\n
$$
\varphi = (\text{atan}(7.8694)) * \frac{180}{\pi}
$$
  
\n
$$
\varphi = 29.045 \text{ grados}
$$
 (103)

$$
c = 2.612 \frac{ton}{m^2} \tag{104}
$$

#### **Peso unitario**

En el apartado anterior se determinó el peso total de la caja con la muestra incluida para cada uno de los ensayos.

Si se conoce que la caja para muestra pesa 205.75  $q$  y sus dimensiones son 60 mm de ancho, 60 mm de largo y 25 mm de altura, entonces el volumen de muestra ensayado es igual a 90000  $mm<sup>3</sup>$  y su peso responde al resultado de restar el peso de la caja del peso total medido. Por otro lado, si se sabe que el peso unitario es la relación de peso sobre volumen. En este sentido, la tabla indica los resultados obtenidos de los cálculos antes indicados.

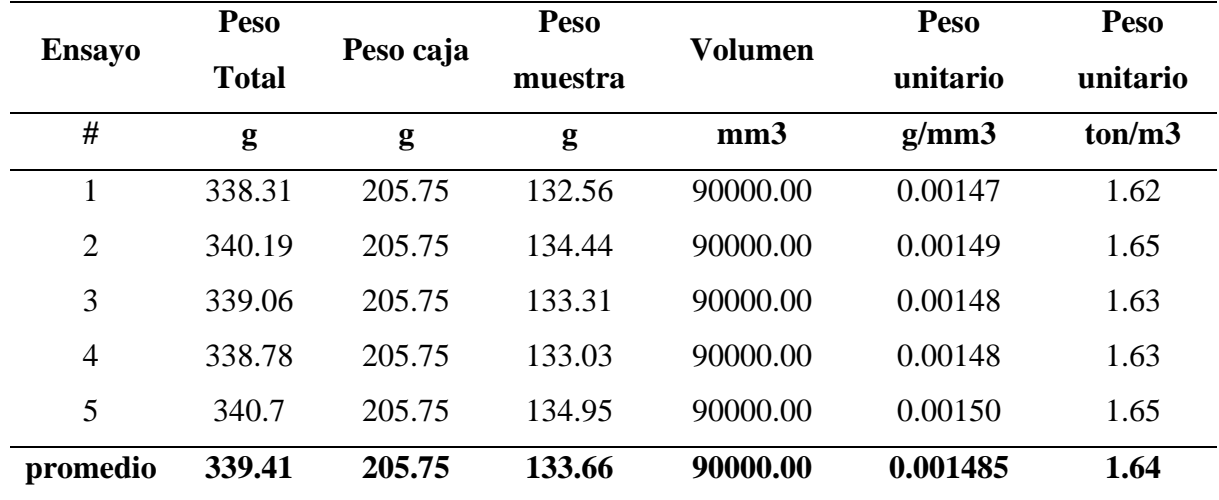

Por lo tanto,

$$
\gamma_{suelo} = 1.64 \frac{ton}{m^3} \tag{105}
$$

**ANEXO 6**

**PLANOS**